#### Probabilistic Programming Hongseok Yang KAIST

Last part based on work with Chris Heunen, Ohad Kammar and Sam Staton

This Review … discusses some of the state-ofthe-art advances in the field, namely, probabilistic programming, Bayesian optimization, data compression and automatic model discovery.

> Zoubin Gharahmani 2015 Nature Review

# What is probabilistic programming?

## (Bayesian) probabilistic modelling of data

- 1. Develop a new probabilistic (generative) model.
- 2. Design an inference algorithm for the model.
- 3. Using the algo., fit the model to the data.

## (Bayesian) probabilistic modelling of data in a prob. prog. language

- 1. Develop a new probabilistic (generative) model.
- 2. Design an inference algorithm for the model.
- 3. Using the algo., fit the model to the data.

## (Bayesian) probabilistic modelling of data in a prob. prog. language

as a program

- 1. Develop a new probabilistic (generative) model.
- 2. Design an inference algorithm for the model.
- 3. Using the algo., fit the model to the data.

## (Bayesian) probabilistic modelling of data in a prob. prog. language

as a program

1. Develop a new probabilistic (generative) model.

2. Design an inference algorithm for the model.

3. Using the algo, fit the model to the data.

a generic inference algo. of the language

#### Line fitting

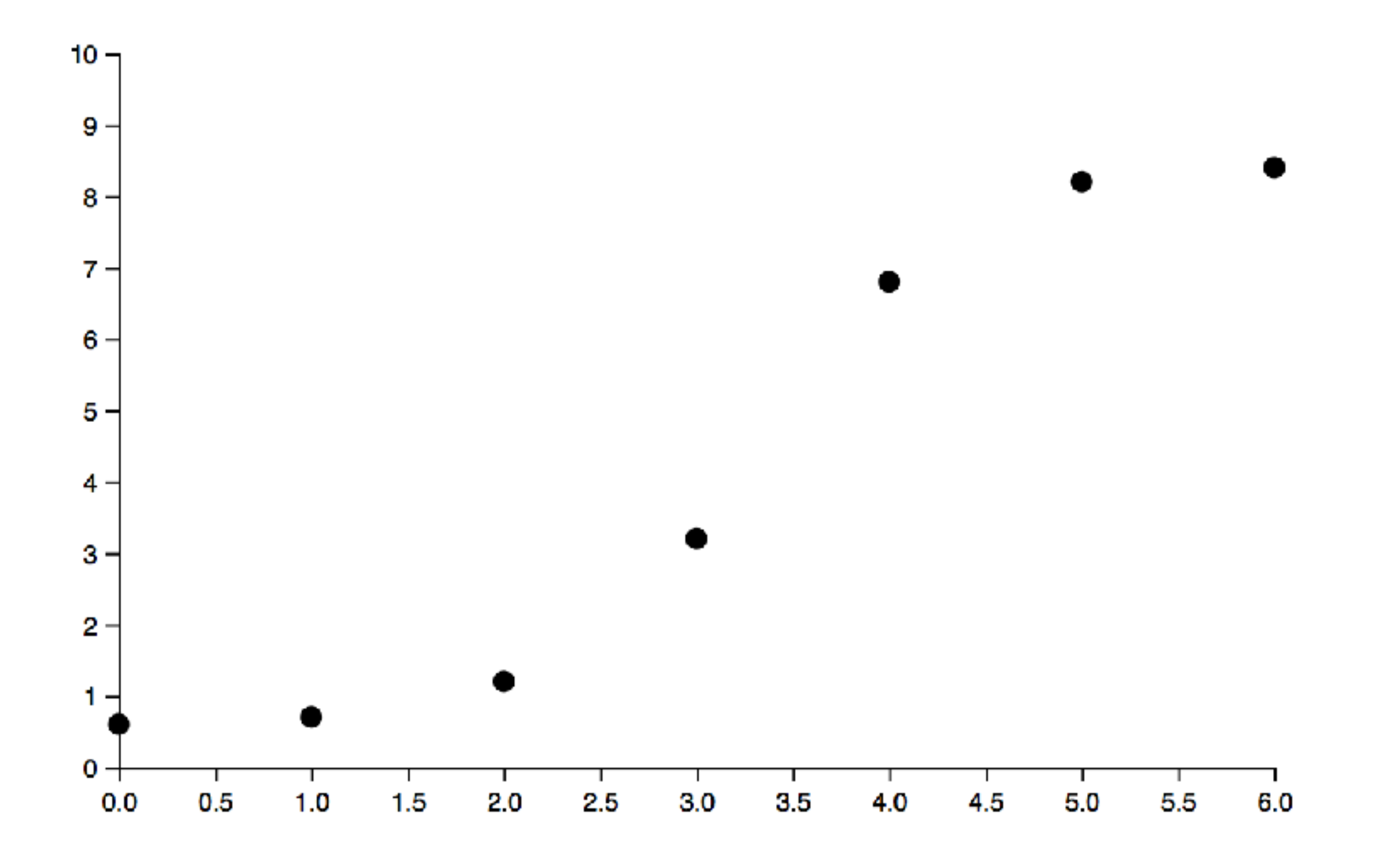

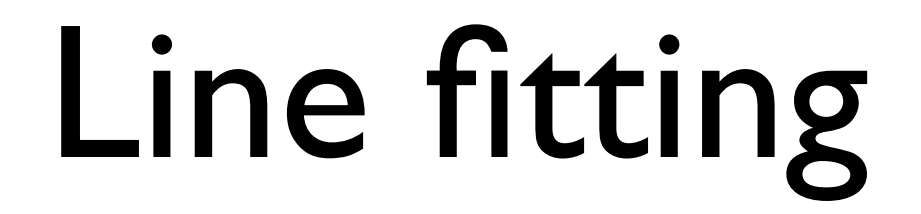

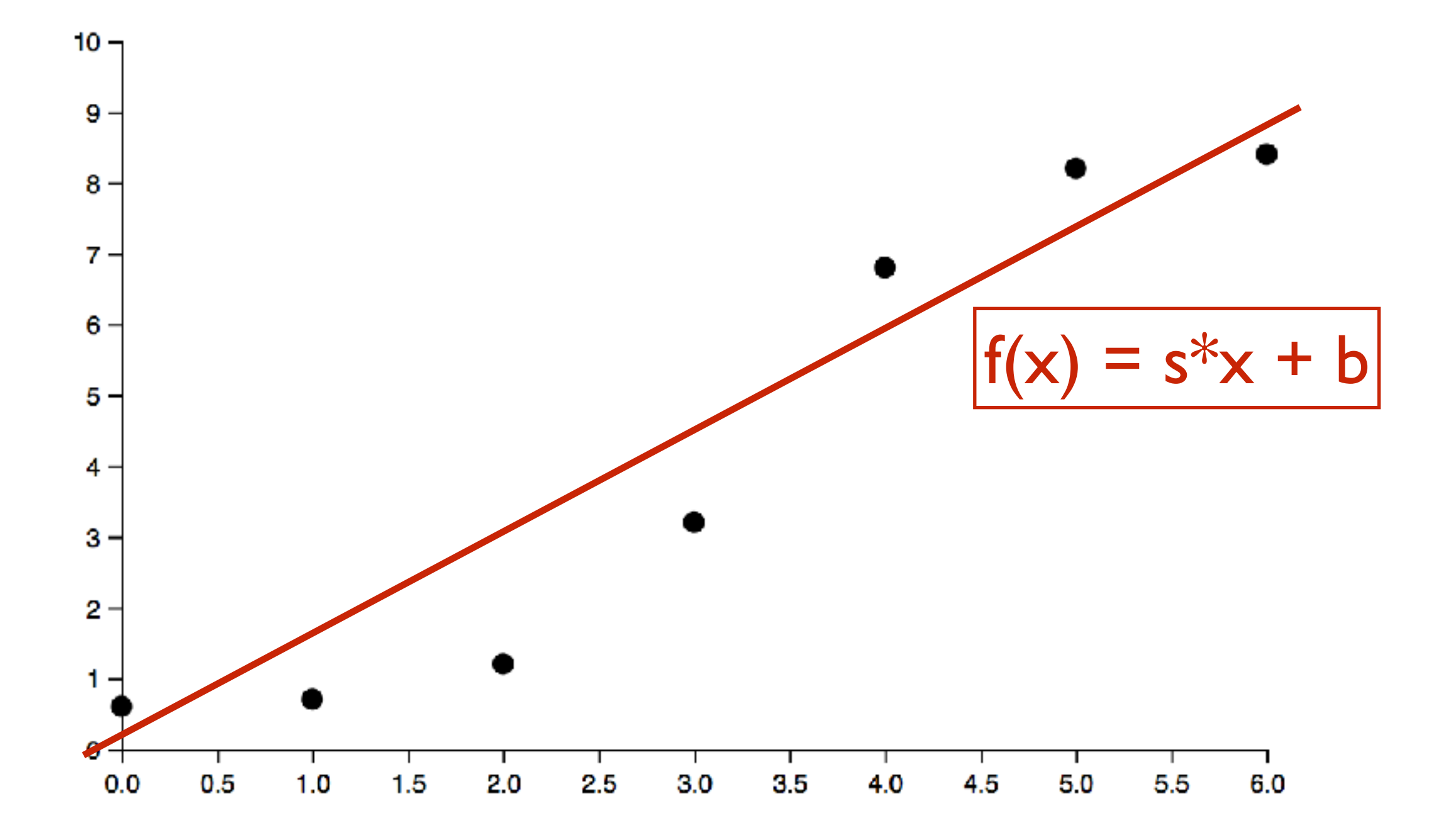

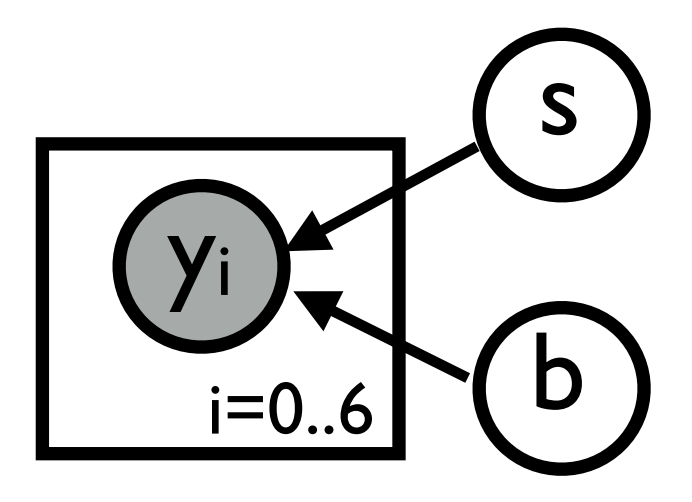

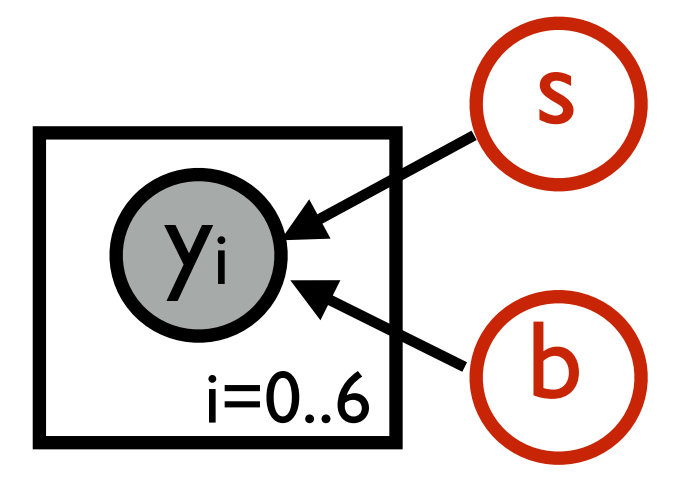

$$
s \sim \text{normal}(0, 2)
$$

$$
b \sim \text{normal}(0, 6)
$$

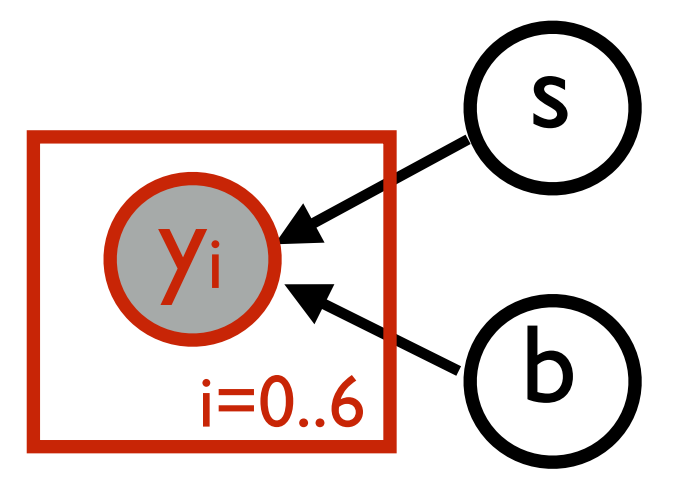

$$
s \sim \text{normal}(0, 2)
$$
\n
$$
b \sim \text{normal}(0, 6)
$$
\n
$$
f(x) = s^*x + b
$$
\n
$$
y_i \sim \text{normal}(f(i), 0.5)
$$
\nwhere  $i = 0$  ... 6

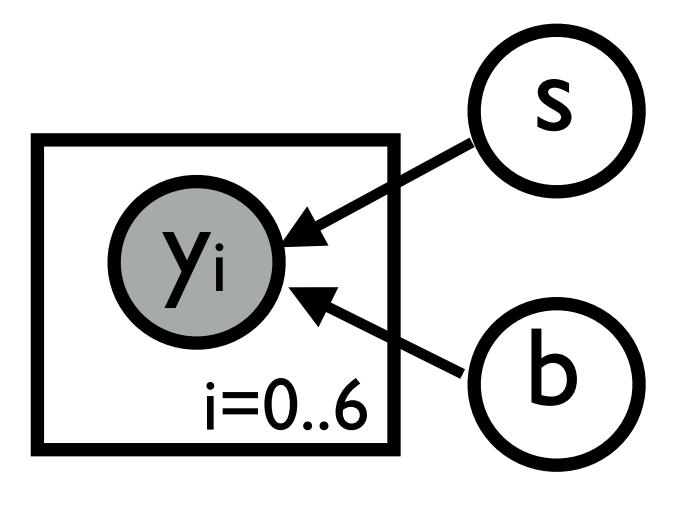

s 
$$
\sim
$$
 normal(0, 2)  
\nb  $\sim$  normal(0, 6)  
\nf(x) = s\*x + b  
\nyi  $\sim$  normal(f(i), 0.5)  
\nwhere i = 0 ... 6

Q: posterior of  $(s,b)$  given  $y_0=0.6$ ,  $..., y_6=8.4?$ 

## Posterior of s and b given yi's

$$
p(s, b | y_0, ..., y_6) = \frac{p(y_0, ..., y_6 | s, b) \times p(s, b)}{p(y_0, ..., y_6)}
$$

## Posterior of s and b given yi's

$$
p(s, b | y_0, ..., y_6) = \frac{p(y_0, ..., y_6 | s, b) \times p(s, b)}{p(y_0, ..., y_6)}
$$

## Posterior of s and b given yi's

$$
p(s, b | y_0, ..., y_6) = \frac{p(y_0, ..., y_6 | s, b) \times p(s, b)}{p(y_0, ..., y_6)}
$$

### Posterior of s and b given y<sub>i</sub>'s

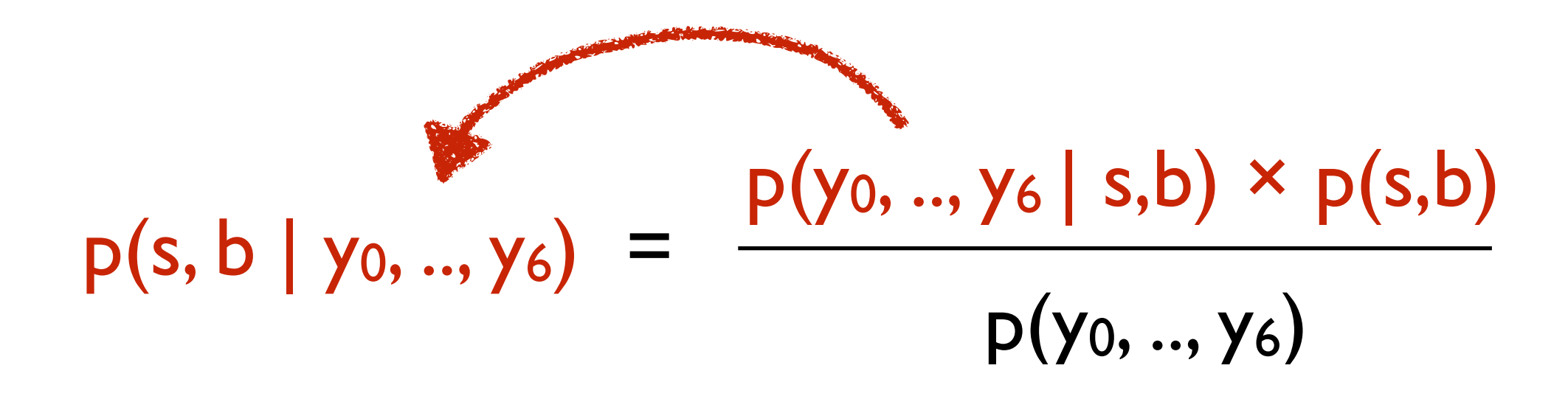

## Anglican program

(let [s (sample (normal 0 2)) b (sample (normal 0 6)) f (fn [x] (+ (\* s x) b))]

## Anglican program

(let [s (sample (normal 0 2)) b (sample (normal 0 6)) f (fn [x] (+ (\* s x) b))]

> (observe (normal (f 0) .5) .6) (observe (normal (f 1) .5) .7) (observe (normal (f 2) .5) 1.2) (observe (normal (f 3) .5) 3.2) (observe (normal (f 4) .5) 6.8) (observe (normal (f 5) .5) 8.2) (observe (normal (f 6) .5) 8.4)

## Anglican program

(let [s (sample (normal 0 2)) b (sample (normal 0 6)) f (fn [x] (+ (\* s x) b))]

> (observe (normal (f 0) .5) .6) (observe (normal (f 1) .5) .7) (observe (normal (f 2) .5) 1.2) (observe (normal (f 3) .5) 3.2) (observe (normal (f 4) .5) 6.8) (observe (normal (f 5) .5) 8.2) (observe (normal (f 6) .5) 8.4)

 $[s \; b]$ 

#### Samples from prior

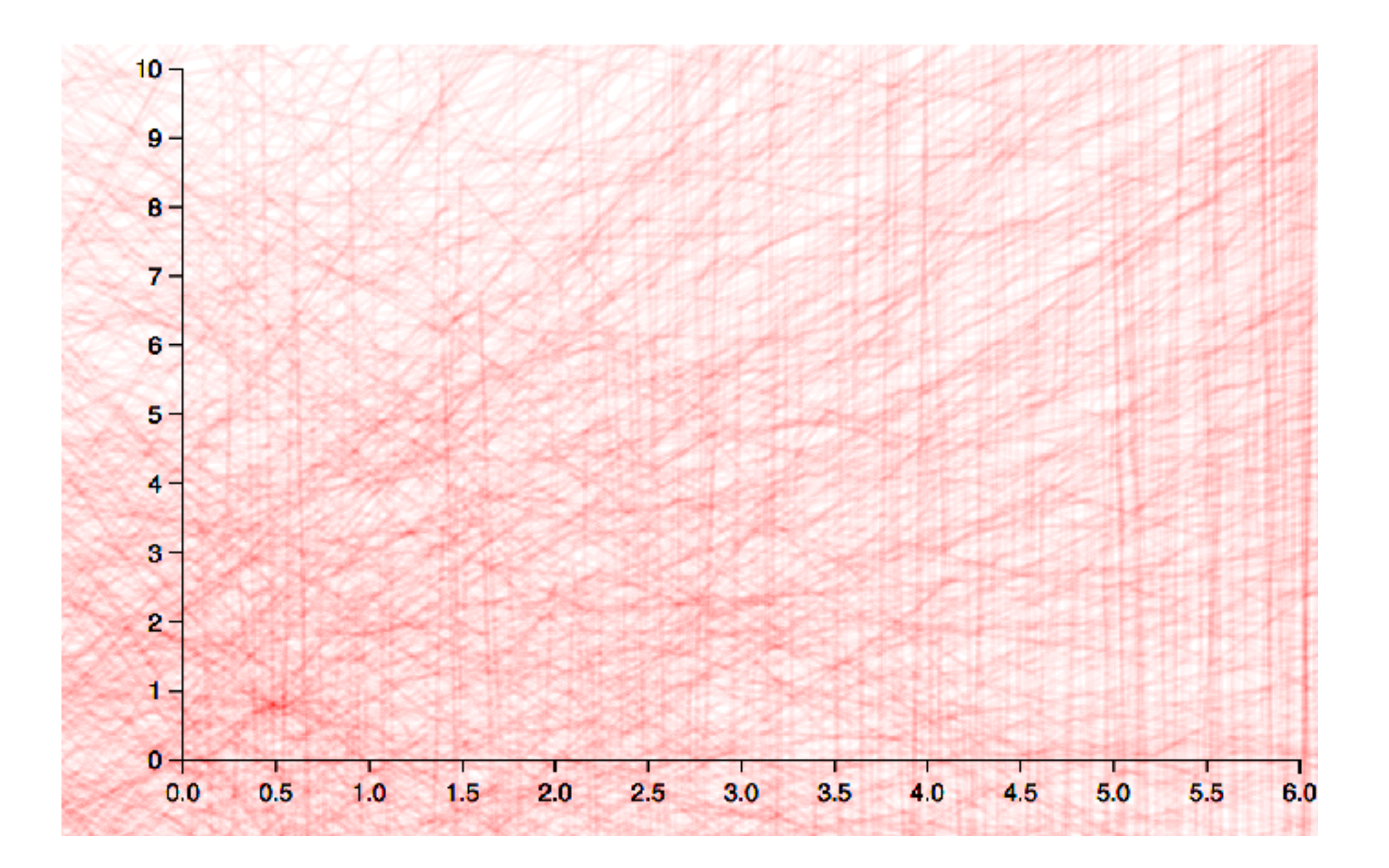

#### Samples from posterior

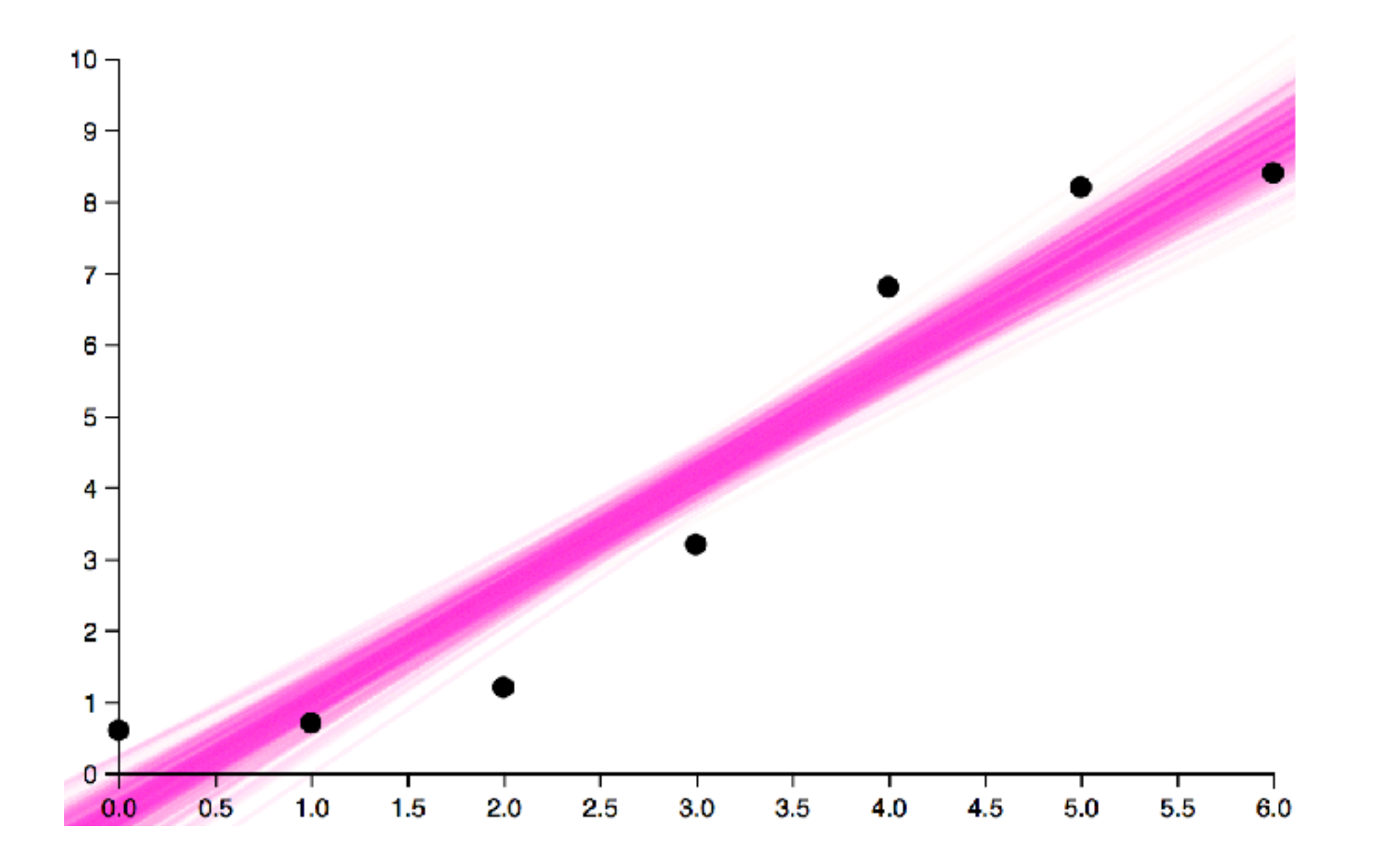

#### Underfit?

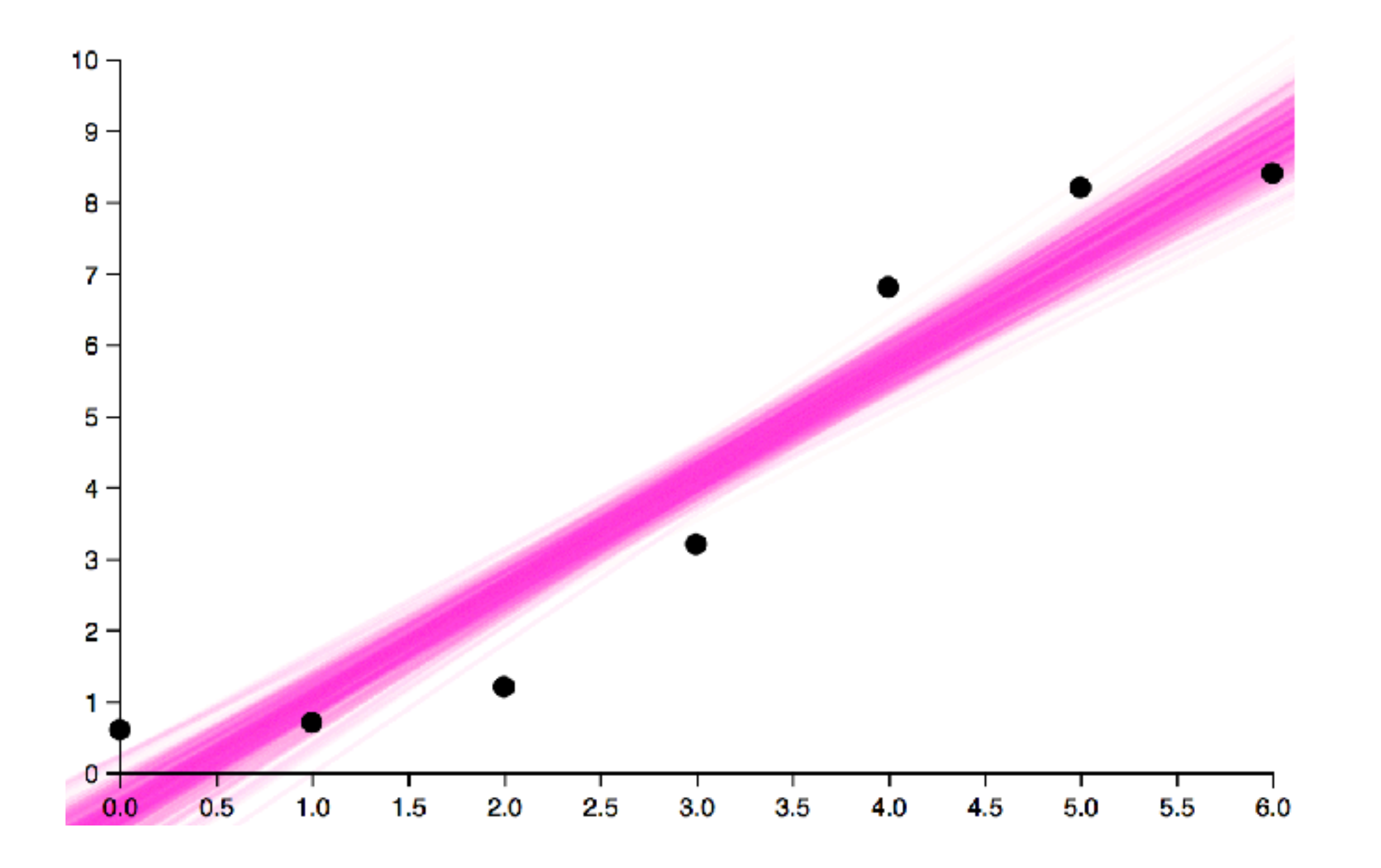

#### Underfit?

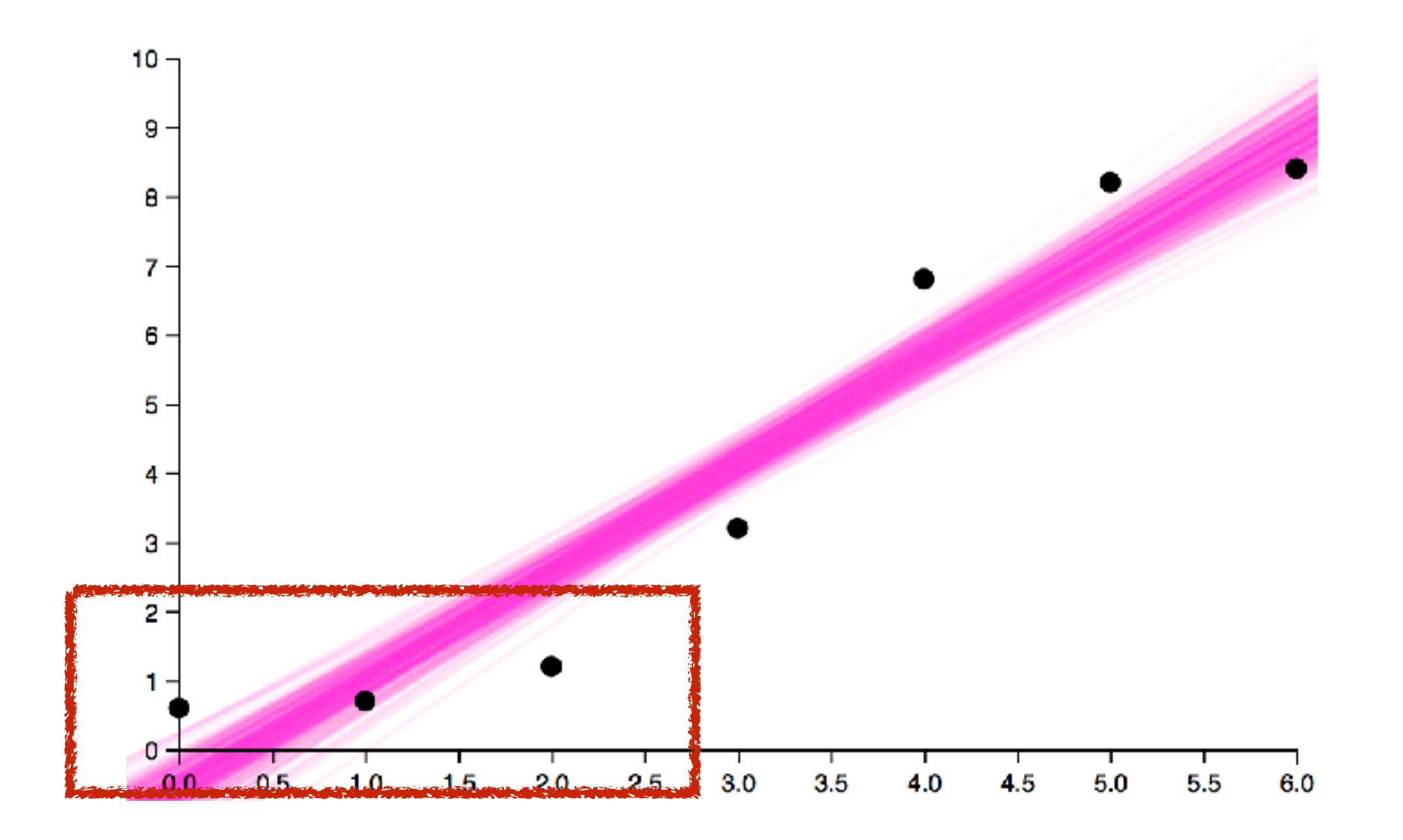

#### Underfit?

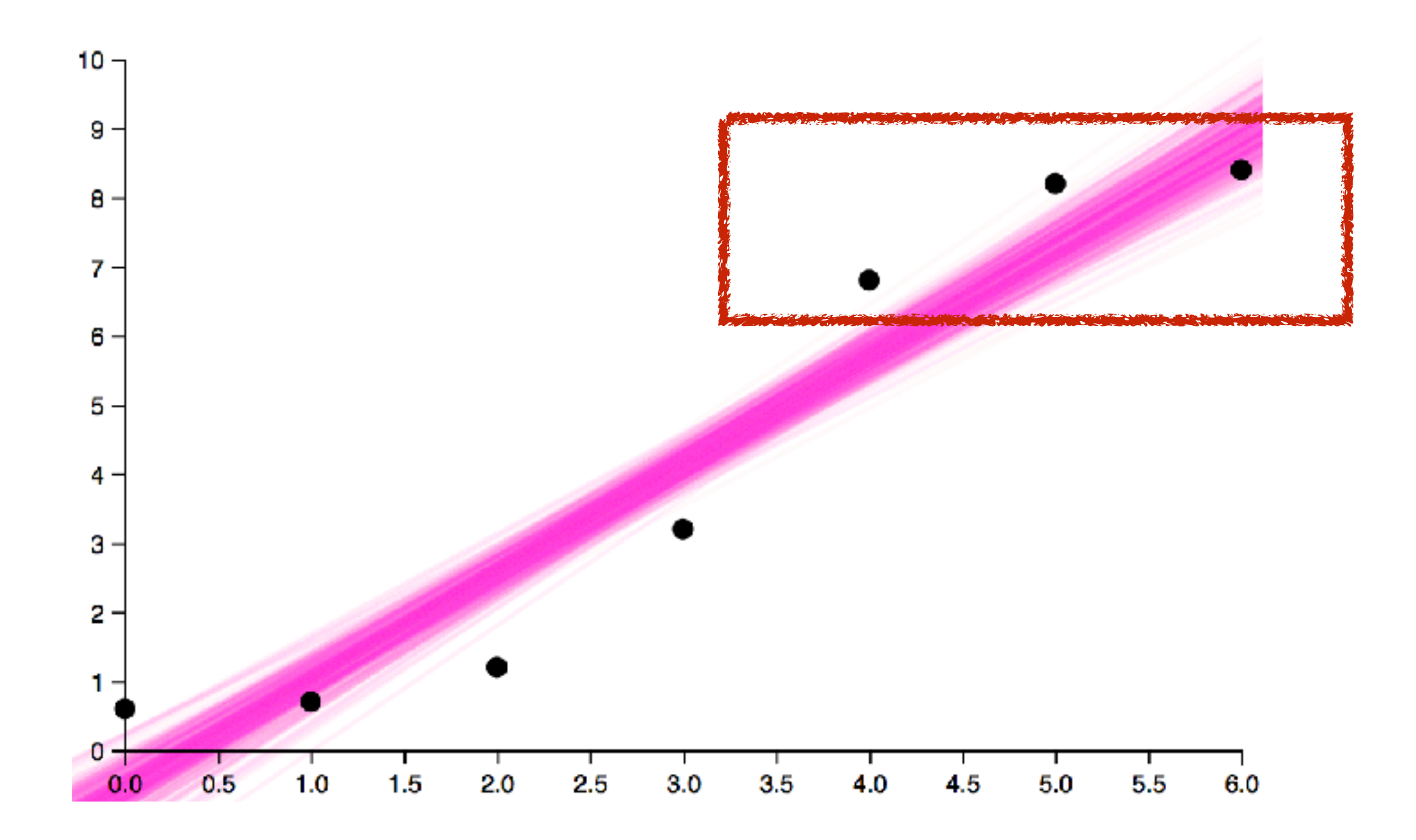

Expressive prob. PLs enable one to explore advanced models easily. (let [s (sample (normal 0 2)) b (sample (normal 0 6)) f (fn [x] (+ (\* s x) b))]

> (observe (normal (f 0) .5) .6) (observe (normal (f 1) .5) .7) (observe (normal (f 2) .5) 1.2) (observe (normal (f 3) .5) 3.2) (observe (normal (f 4) .5) 6.8) (observe (normal (f 5) .5) 8.2) (observe (normal (f 6) .5) 8.4)

 $[s \; b]$ 

(let [s (sample (normal 0 2)) b (sample (normal 0 6)) f (fn [x] (+ (\* s x) b))]

> (observe (normal (f 0) .5) .6) (observe (normal (f 1) .5) .7) (observe (normal (f 2) .5) 1.2) (observe (normal (f 3) .5) 3.2) (observe (normal (f 4) .5) 6.8) (observe (normal (f 5) .5) 8.2) (observe (normal (f 6) .5) 8.4)

 $[s \; b]$ Anglican fully supports higher-order functions

(let [s (sample (normal 0 2)) b (sample (normal 0 6)) f (fn [x] (+ (\* s x) b))]

> (observe (normal (f 0) .5) .6) (observe (normal (f 1) .5) .7) (observe (normal (f 2) .5) 1.2) (observe (normal (f 3) .5) 3.2) (observe (normal (f 4) .5) 6.8) (observe (normal (f 5) .5) 8.2) (observe (normal (f 6) .5) 8.4)

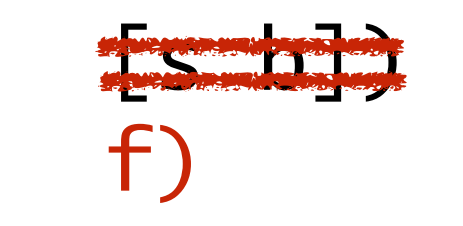

f) Can university of the respective of the higher-order functions. Anglican fully supports

```
(let [F (fn []
      (let [s (sample (normal 0 2)) 
            b (sample (normal 0 6))]
       (fn [x] (+ (* s x) b))))f(F)]
(observe (normal (f 0) .5) .6) 
(observe (normal (f 1) .5) .7) 
(observe (normal (f 2) .5) 1.2) 
(observe (normal (f 3) .5) 3.2) 
(observe (normal (f 4) .5) 6.8) 
(observe (normal (f 5) .5) 8.2) 
(observe (normal (f 6) .5) 8.4)
```
**Expressed Strain** 

 f) Anglican fully supports higher-order functions

(let [F (fn [] (let [s (sample (normal 0 2)) b (sample (normal  $0$  6))] (fn [x] (+ (\* s x) b)))) f (add-change-points F 0 6)] (observe (normal (f 0) .5) .6) (observe (normal (f 1) .5) .7) (observe (normal (f 2) .5) 1.2) (observe (normal (f 3) .5) 3.2) (observe (normal (f 4) .5) 6.8) (observe (normal (f 5) .5) 8.2) (observe (normal (f 6) .5) 8.4)

**Expressed Strain** 

 f) Anglican fully supports higher-order functions

#### Samples from posterior

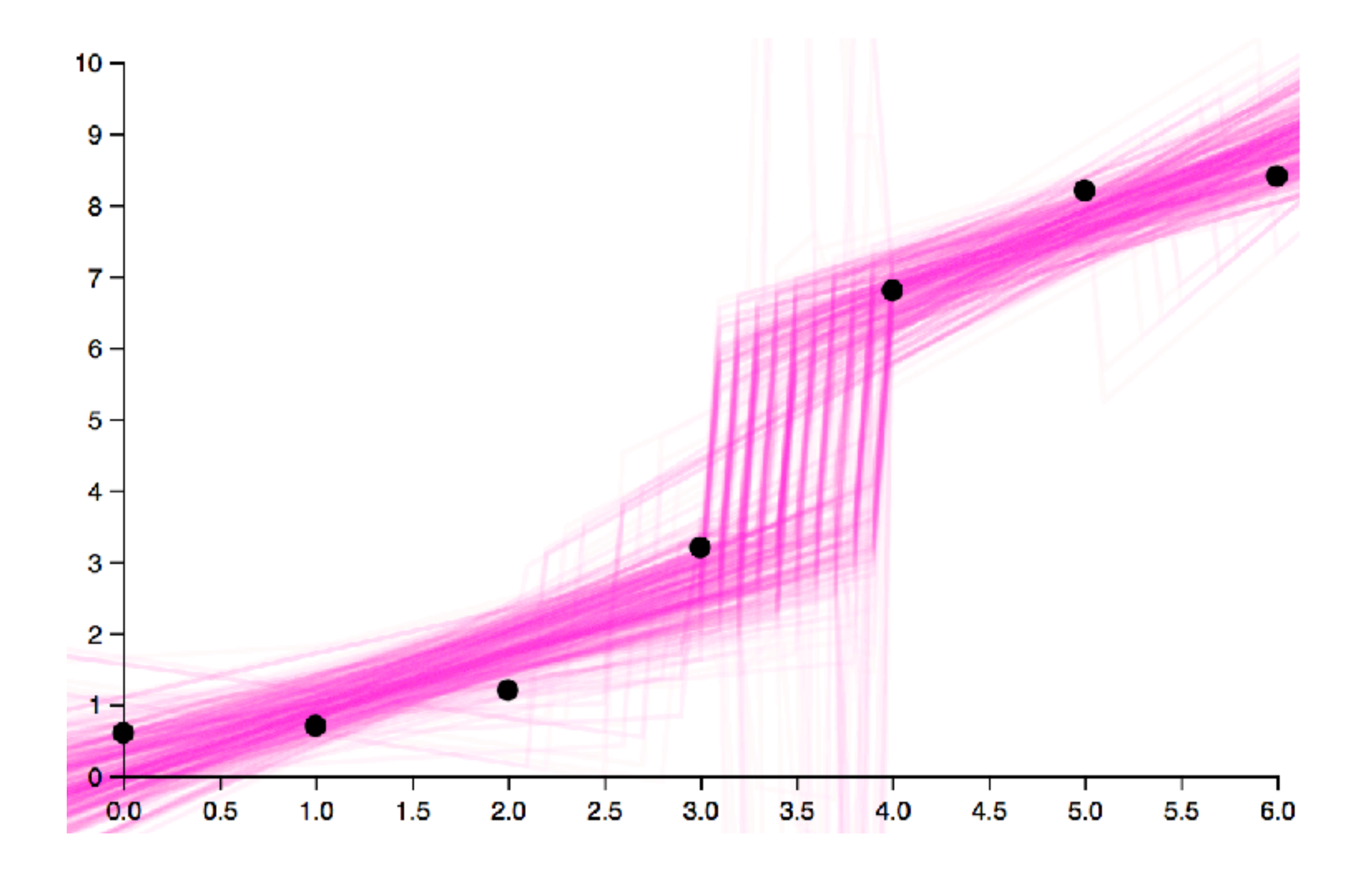

#### (let [F (fn [] (let [s (sample (normal 0 2)) b (sample (normal  $0$  6))] (fn [x] (+ (\* s x) b)))) f (add-change-points F 0 6)] (observe (normal (f 0) .5) .6) (observe (normal (f 1) .5) .7) (observe (normal (f 2) .5) 1.2) (observe (normal (f 3) .5) 3.2) (observe (normal (f 4) .5) 6.8) (observe (normal (f 5) .5) 8.2) (observe (normal (f 6) .5) 8.4)

**Expressed Strain** 

 f) Anglican fully supports higher-order functions

(let [F (fn [] (let [sommal 0 2) de Company de L'Added mondement b (sample (normal 0 6))]  $(fn [x]  $(+ \sqrt{2})$  (b))))$  f (add-change-points F 0 6)] (observe (normal (f 0) .5) .6) (observe (normal (f 1) .5) .7) (observe (normal (f 2) .5) 1.2) (observe (normal (f 3) .5) 3.2) (observe (normal (f 4) .5) 6.8) (observe (normal (f 5) .5) 8.2) (observe (normal (f 6) .5) 8.4)

**Expressed Strain** 

 f) Anglican fully supports higher-order functions

#### Samples from posterior

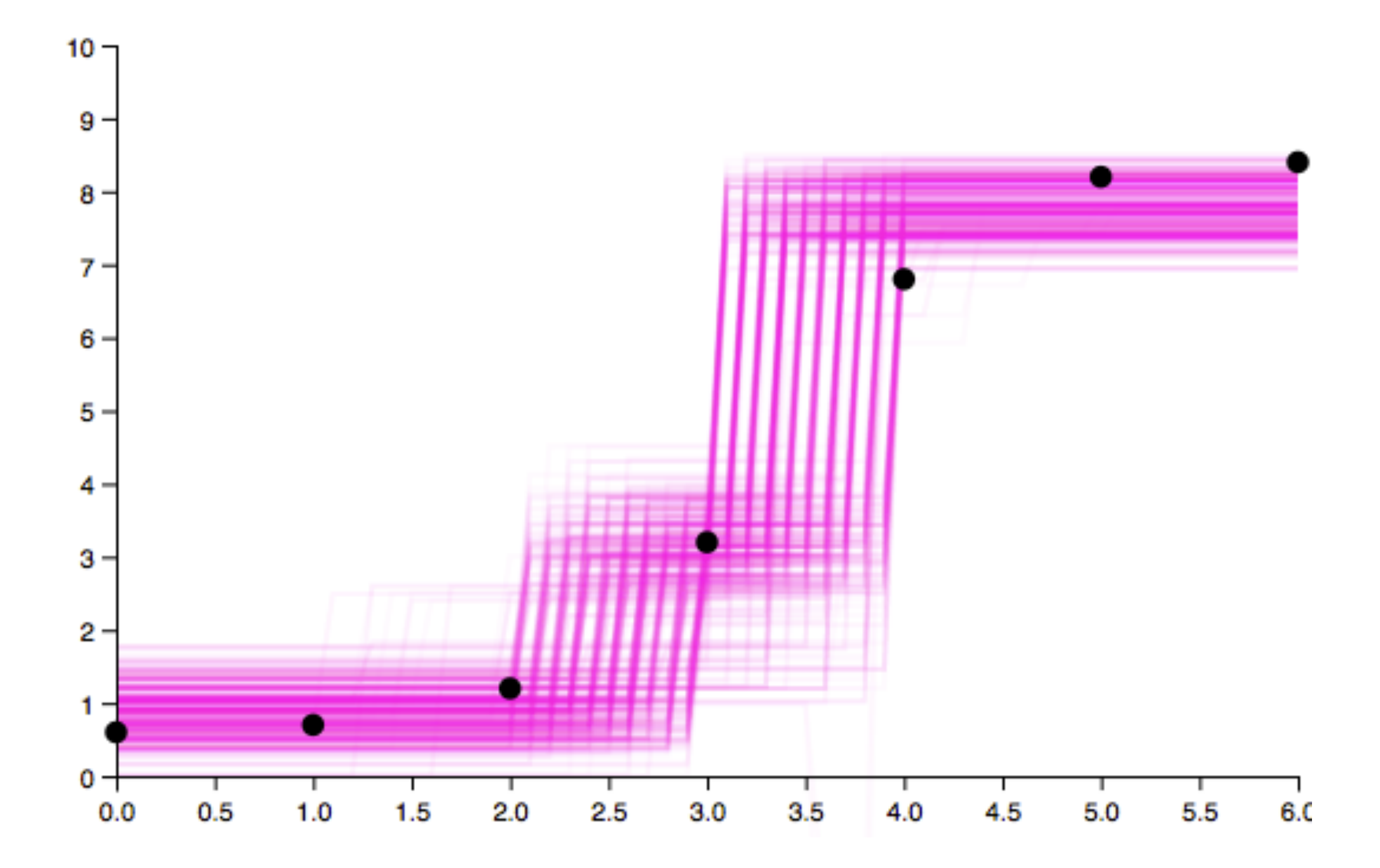

### Captcha breaking

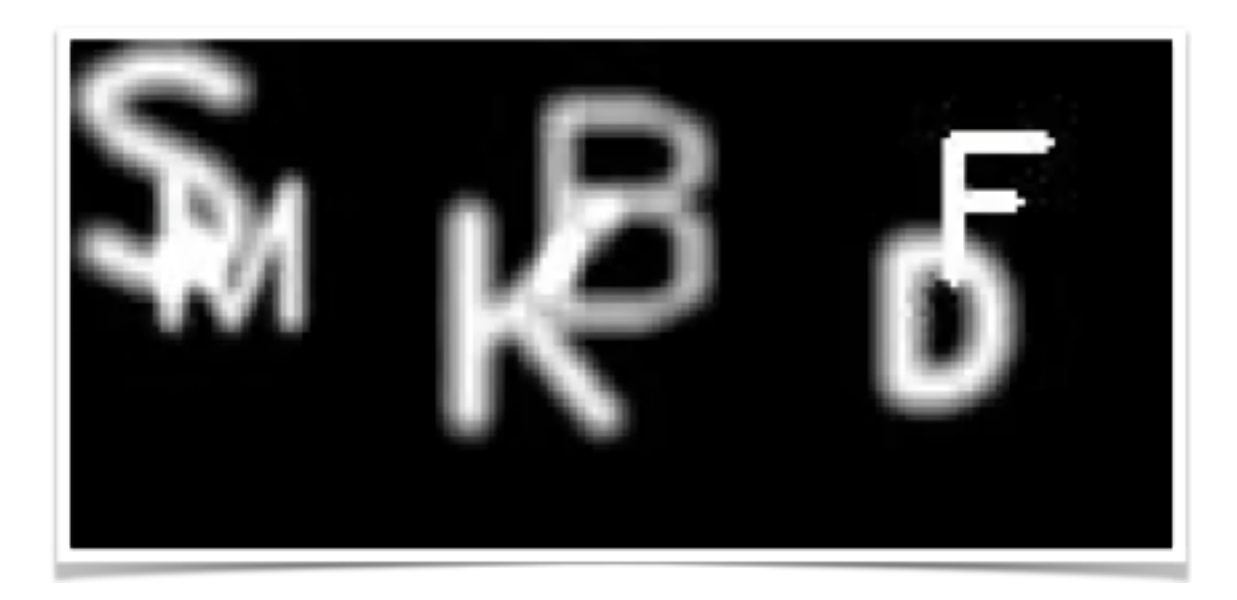

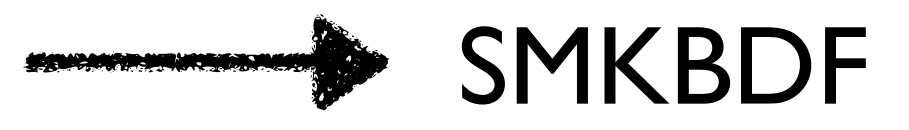

#### Le, Baydin, Wood [2016]
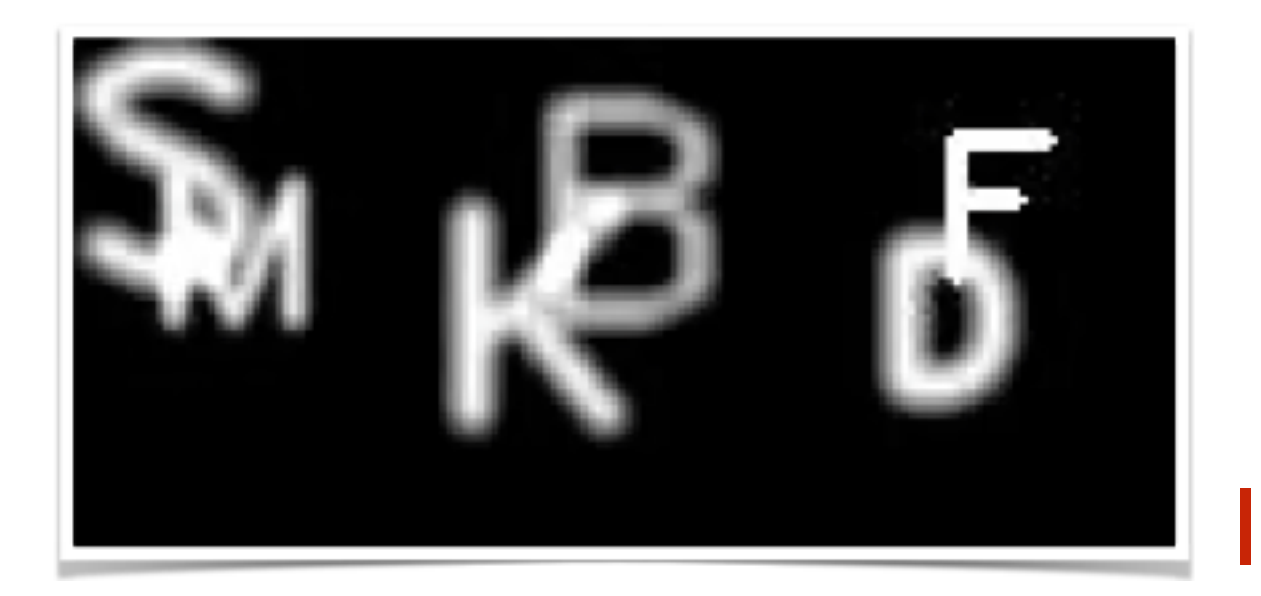

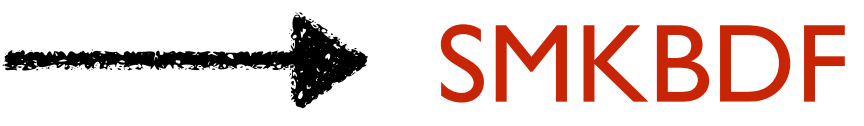

1. Sample a string.

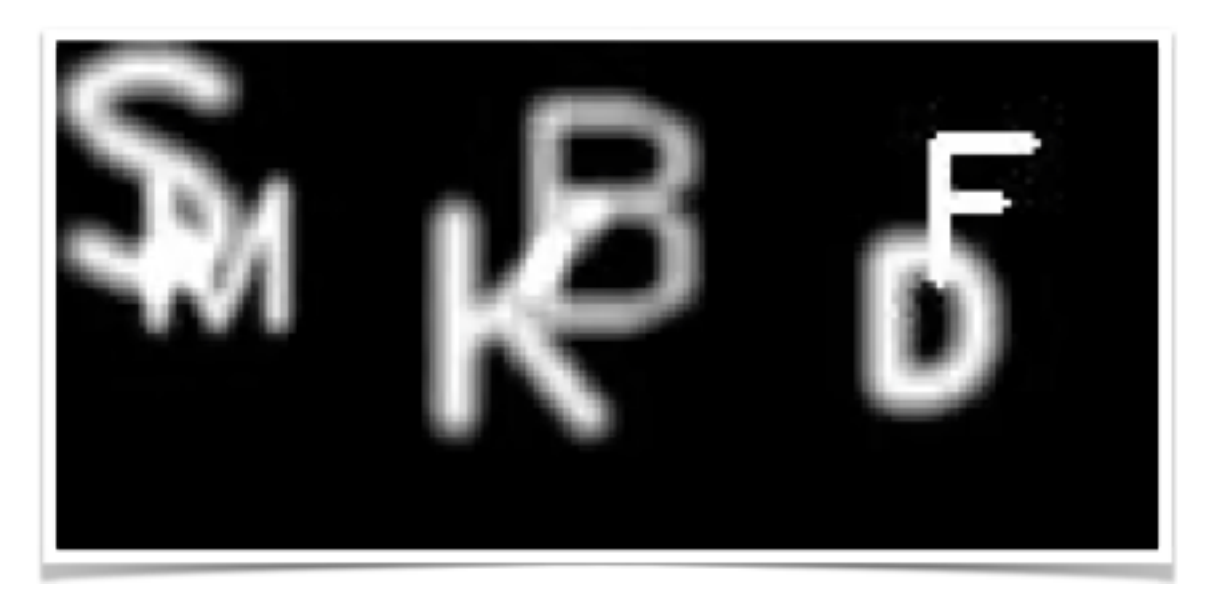

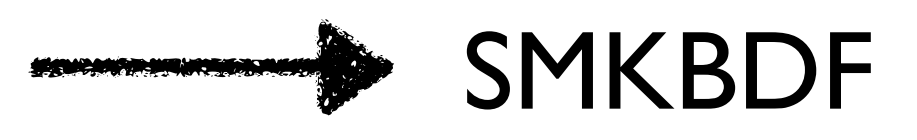

### 1. Sample a string.

2. Generate an image using complex JVM code.

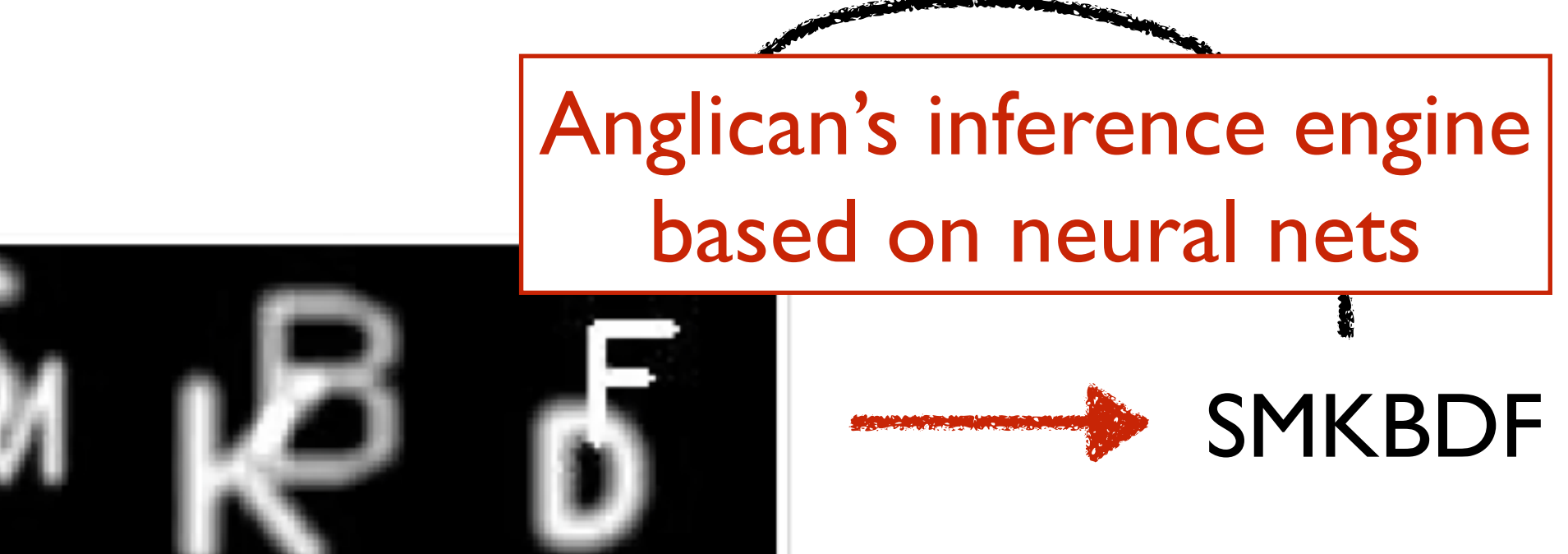

- Sample a string.
- 2. Generate an image using complex JVM code.

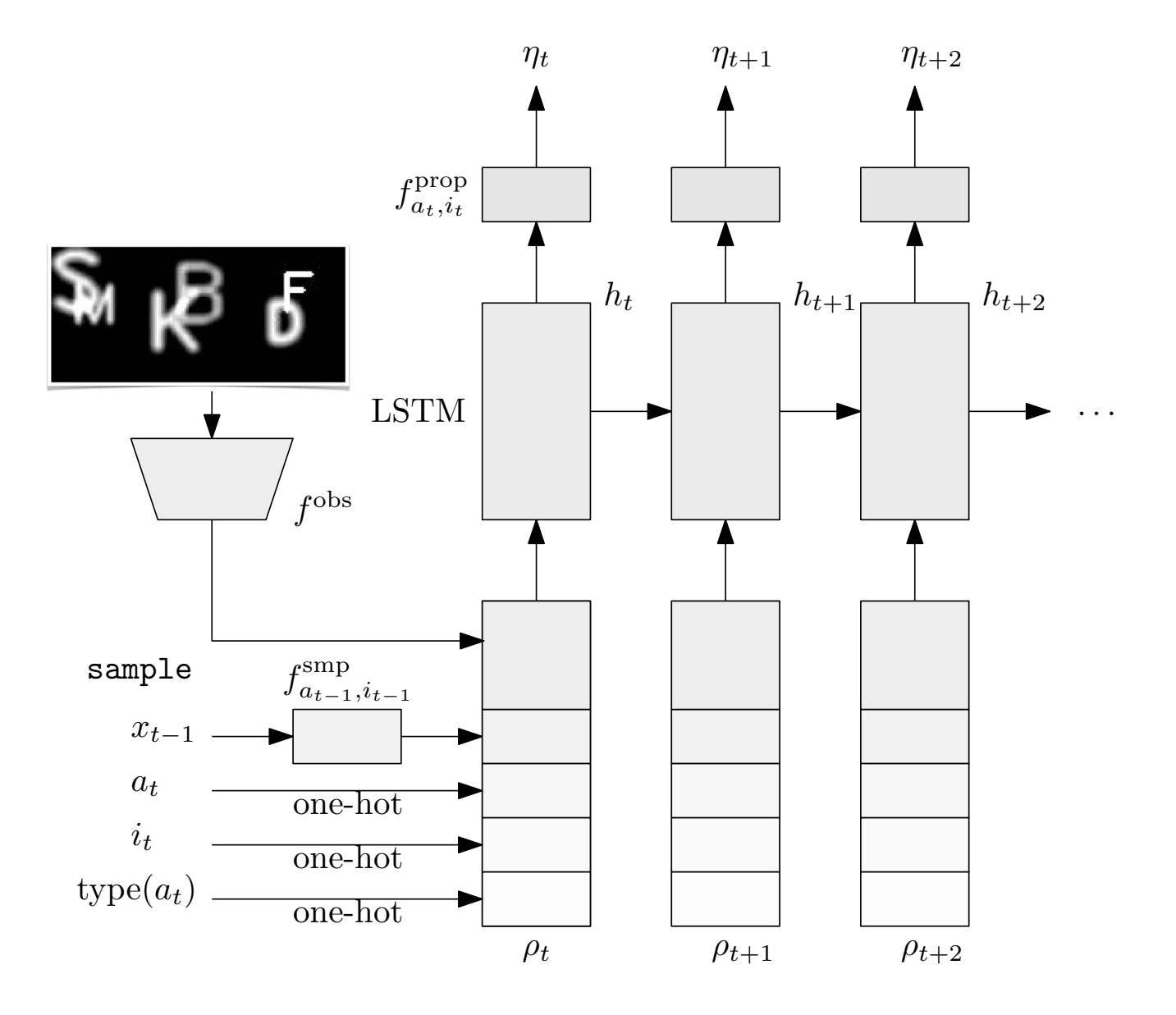

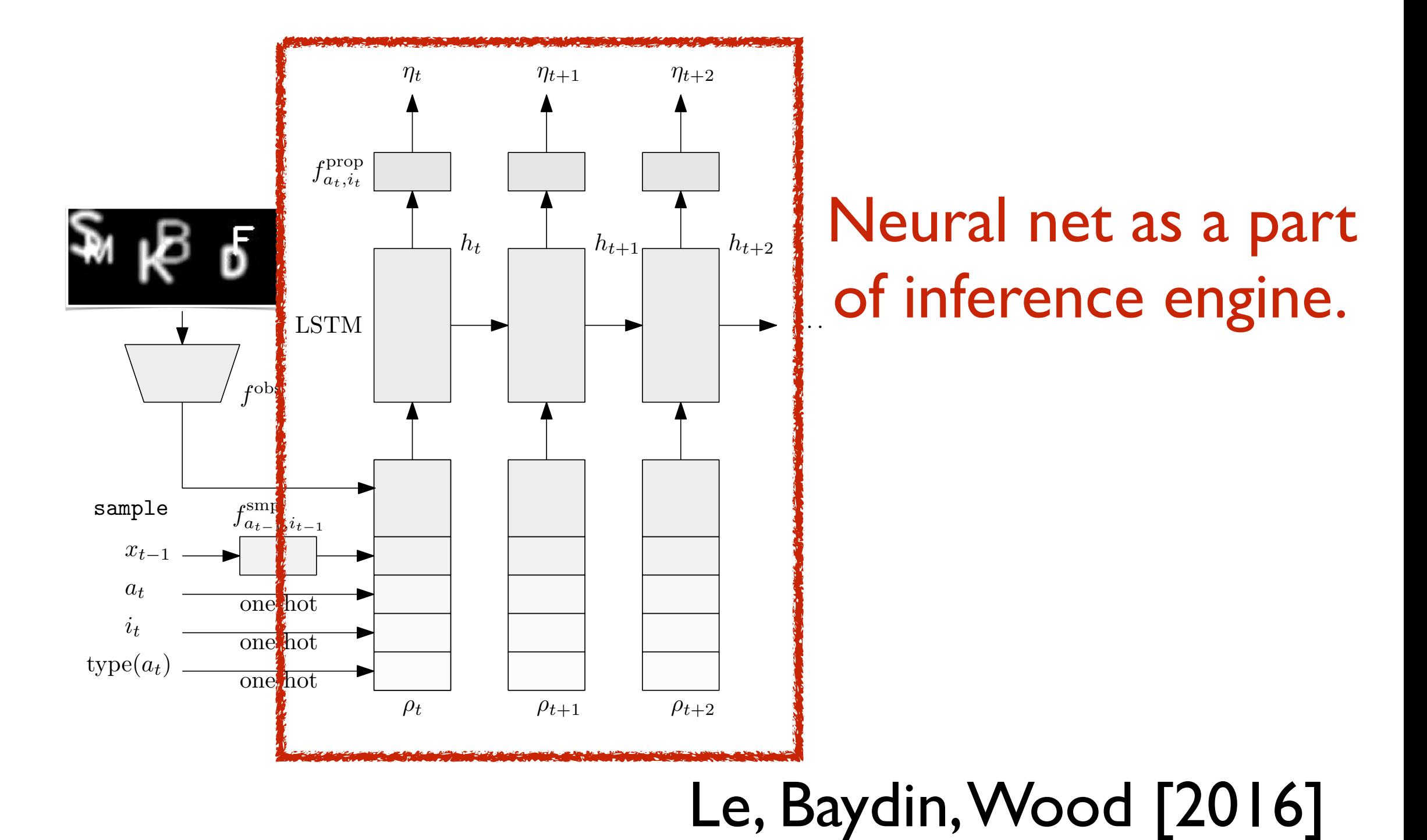

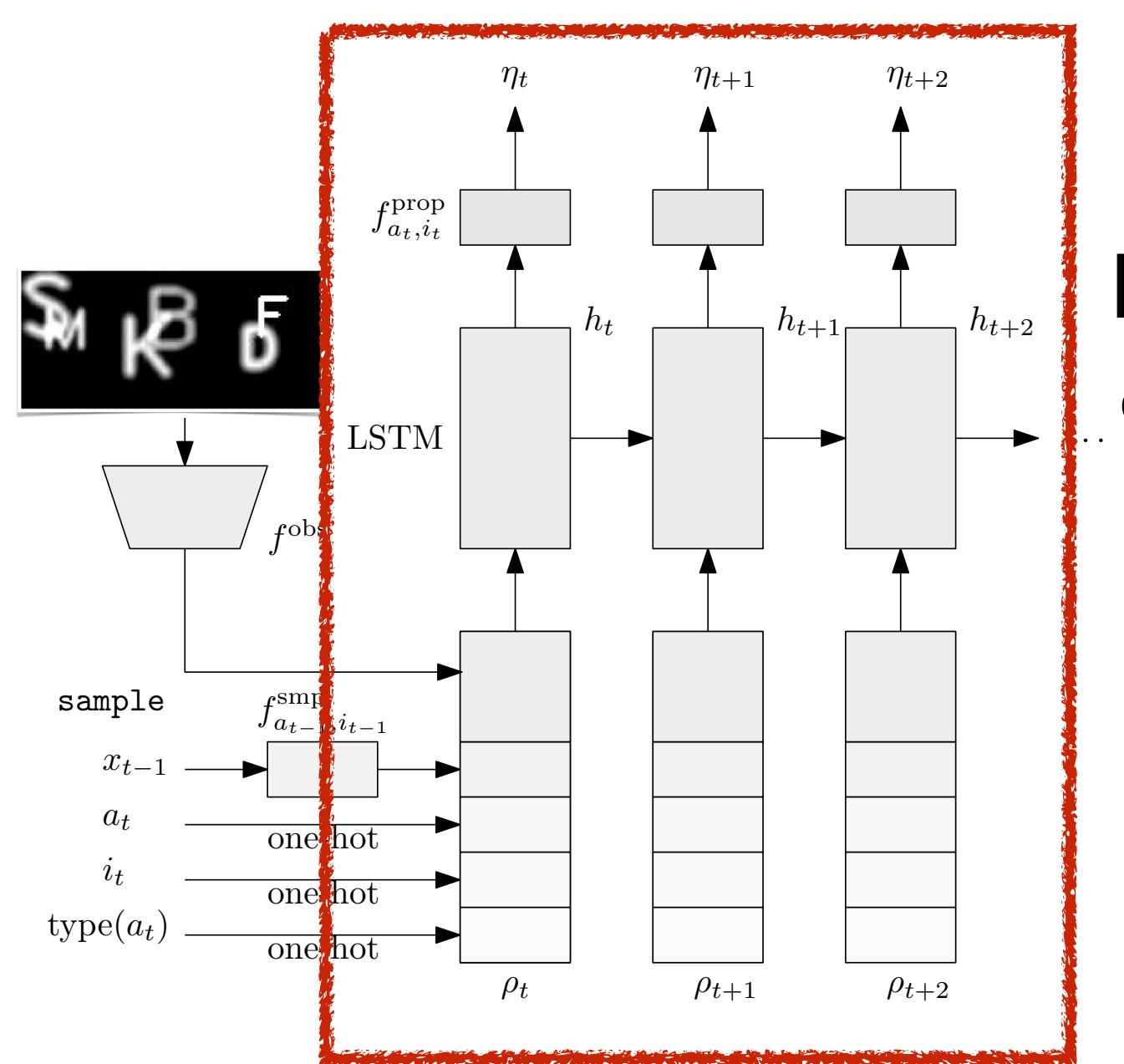

Neural net as a part of inference engine.

Approximates the inverse of the Captcha program.

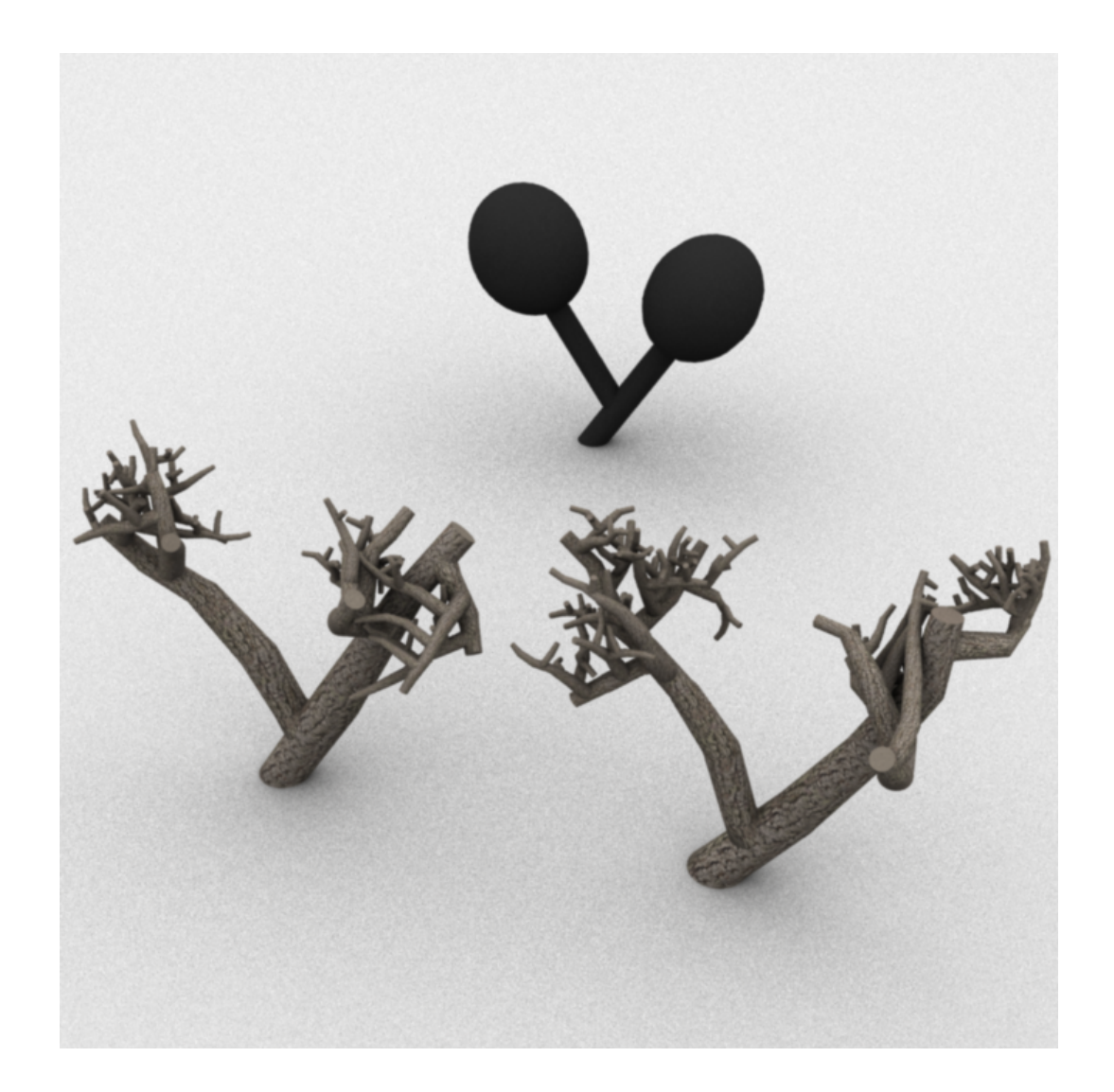

#### Figure 1: *Controlling the output of highly-variable procedural modeling programs using our Stochastically-Ordered Sequential Monte Carlo* Ritchie, Mildenhall, Goodman, Hanrahan [SIGGRAPH'15]

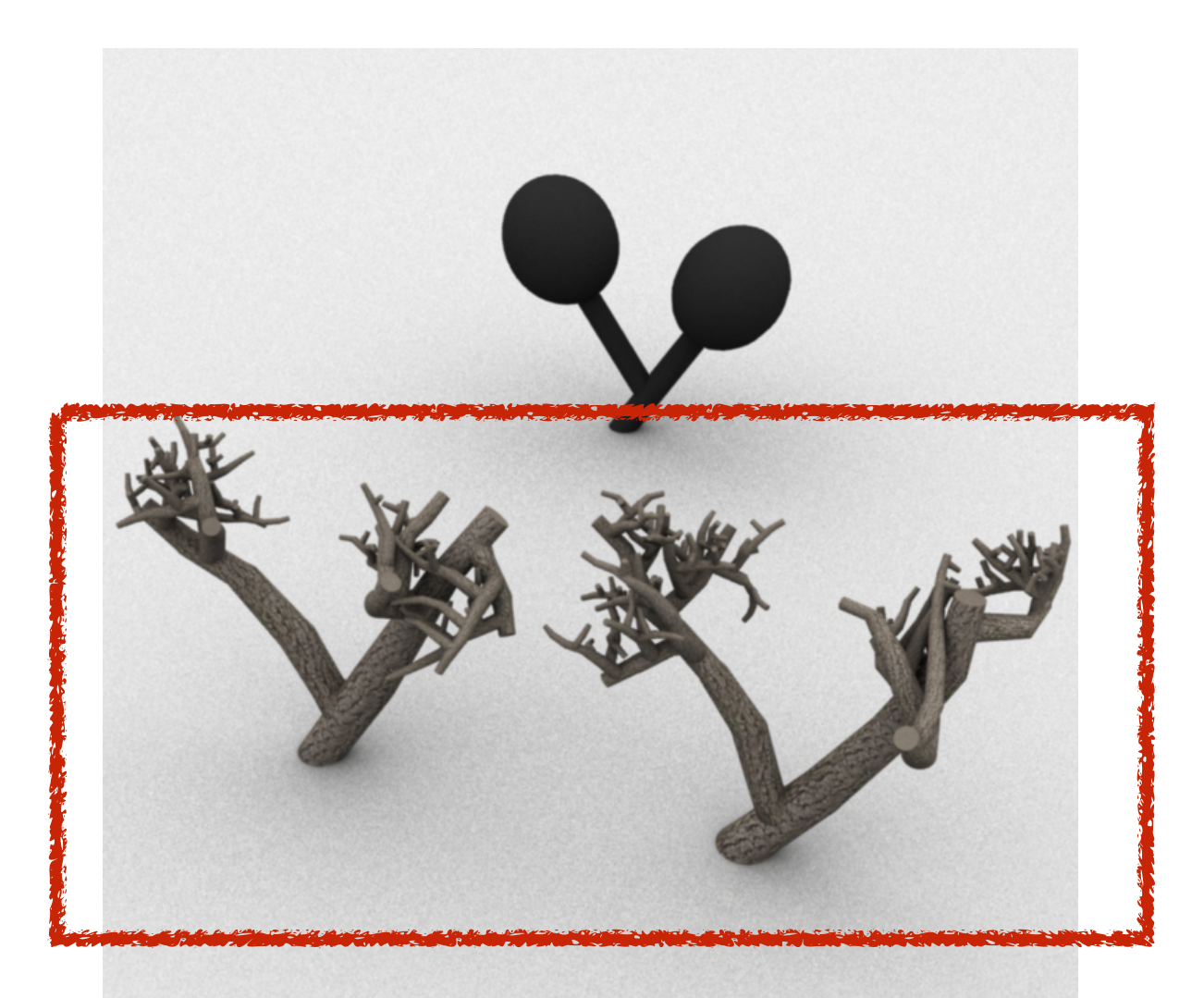

1. Sample a 3D object.

#### Figure 1: *Controlling the output of highly-variable procedural modeling programs using our Stochastically-Ordered Sequential Monte Carlo* Ritchie, Mildenhall, Goodman, Hanrahan [SIGGRAPH'15]

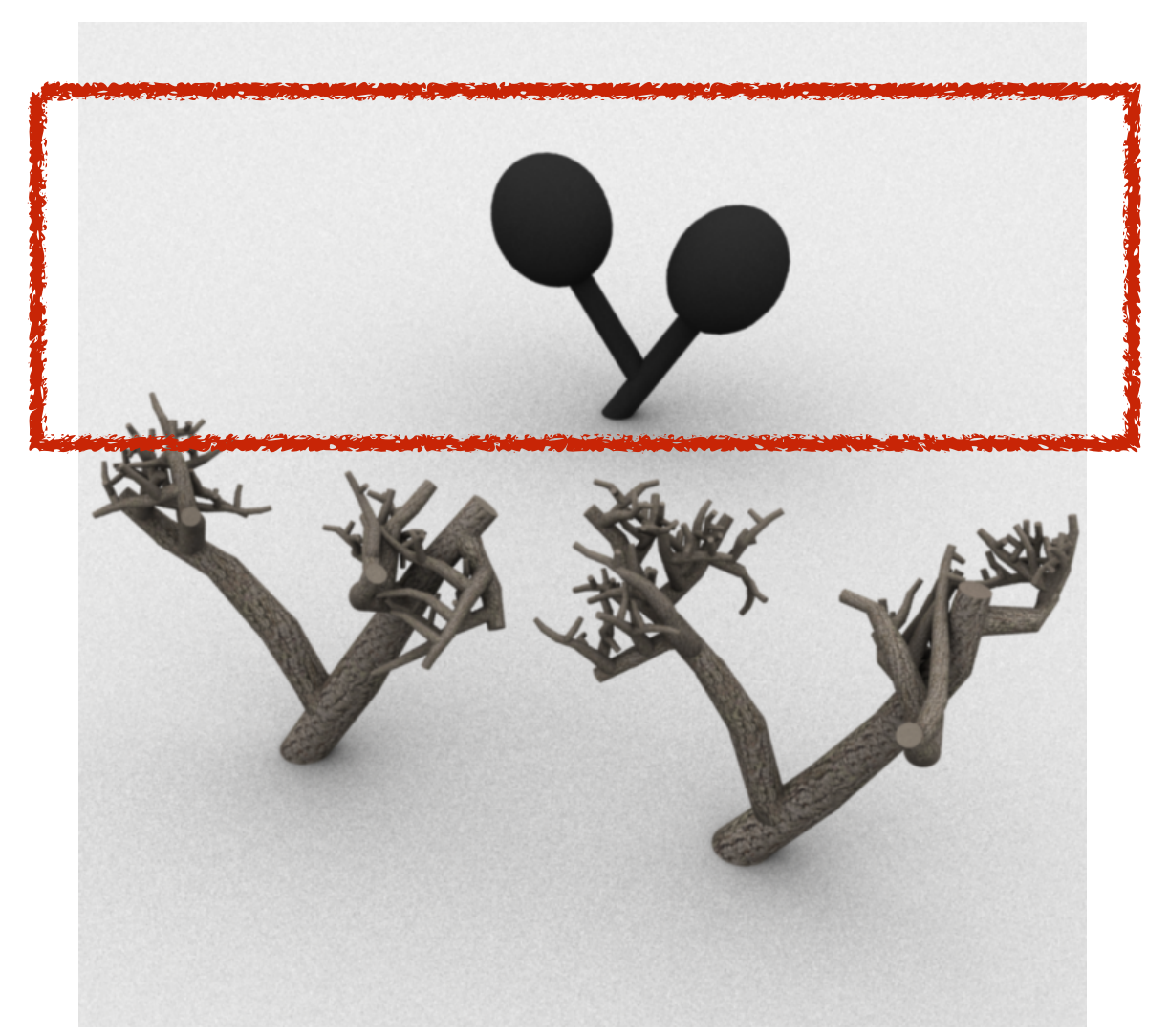

- 1. Sample a 3D object.
	- 2. Score the object.

Figure 1: *Controlling the output of highly-variable procedural modeling programs using our Stochastically-Ordered Sequential Monte Carlo* Ritchie, Mildenhall, Goodman, Hanrahan [SIGGRAPH'15]

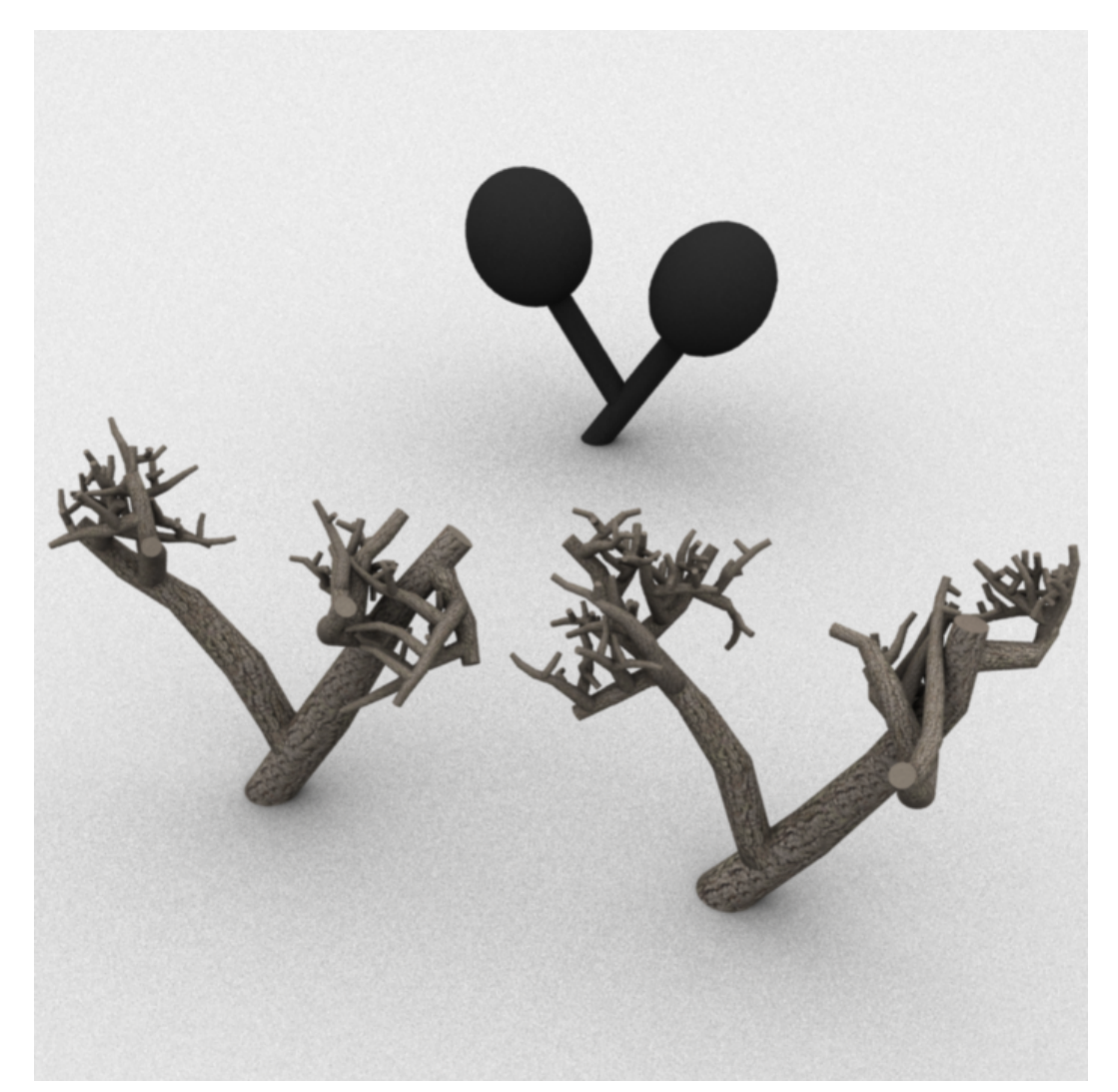

- 1. Sample a 3D object.
- Figure 1: *Controlling the output of highly-variable procedural modeling programs using our Stochastically-Ordered Sequential Monte Carlo* Used stochastic future. 2. Score the object.

Ritchie, Mildenhall, Goodman, Hanrahan [SIGGRAPH'15]

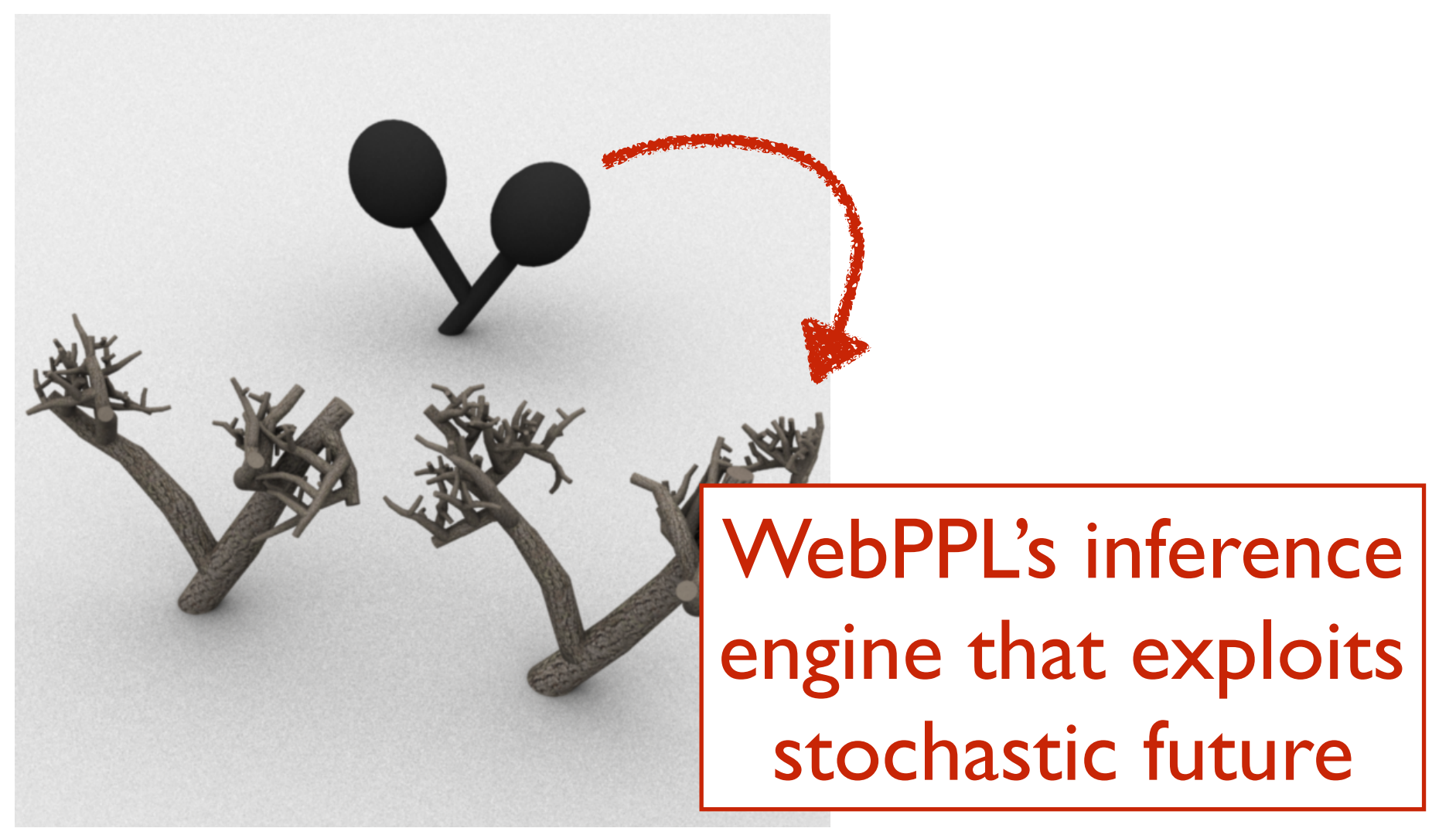

- 1. Sample a 3D object.
- Figure 1: *Controlling the output of highly-variable procedural modeling programs using our Stochastically-Ordered Sequential Monte Carlo* Used stochastic future. 2. Score the object.

Ritchie, Mildenhall, Goodman, Hanrahan [SIGGRAPH'15]

# Why might QONFEST audience be interested?

# Reason 1: Unusual use of concurrency.

An inference algo. for a prob. PL can be viewed as a non-standard approximate interpreter.

Sequential Monte Carlo (in short SMC) is a popular algo. with many variants.

SMC runs sequential probabilistic programs concurrently with added synchronisation.

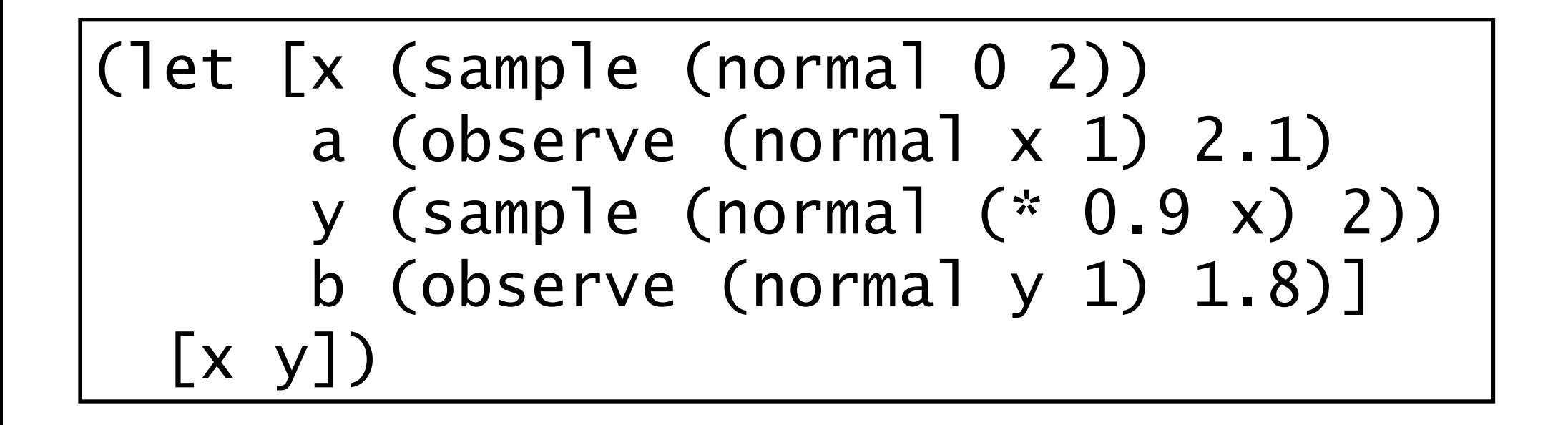

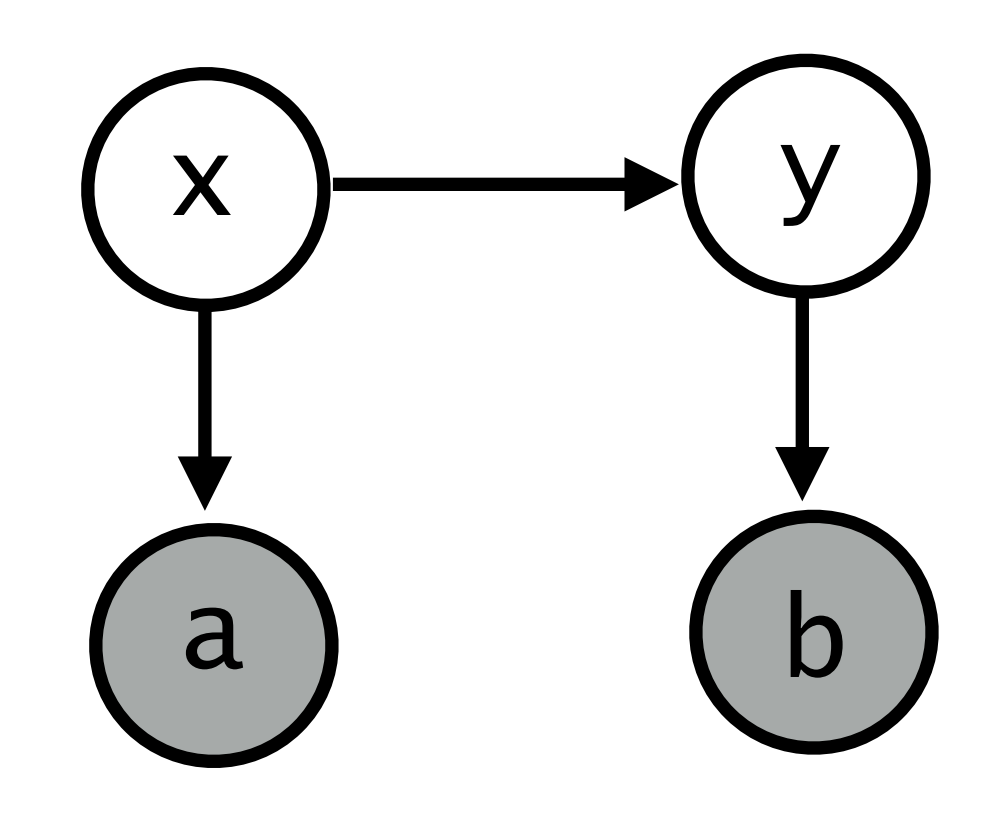

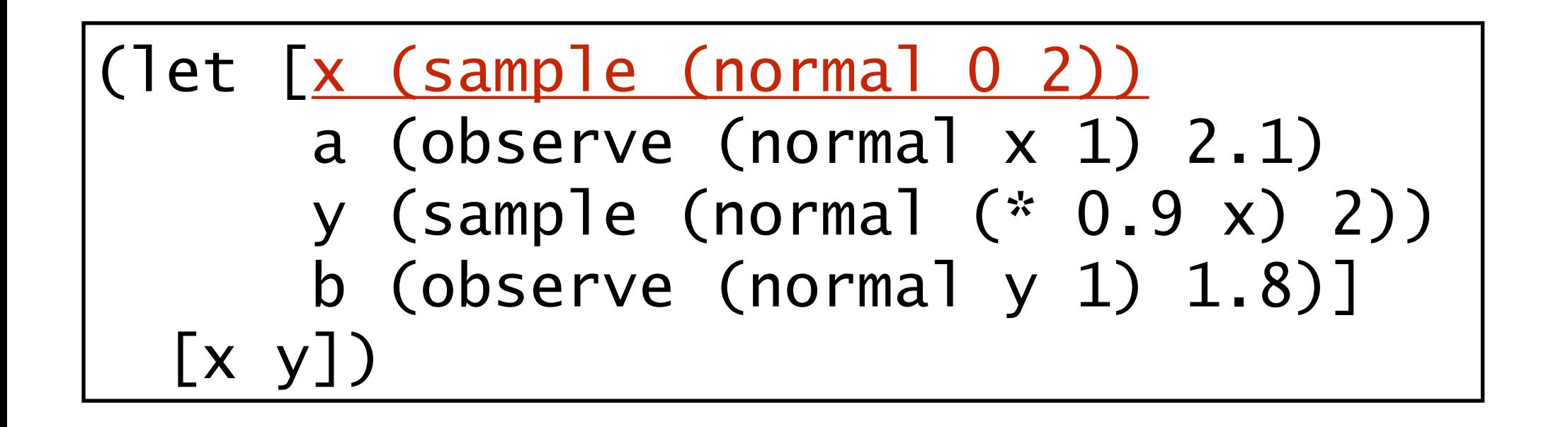

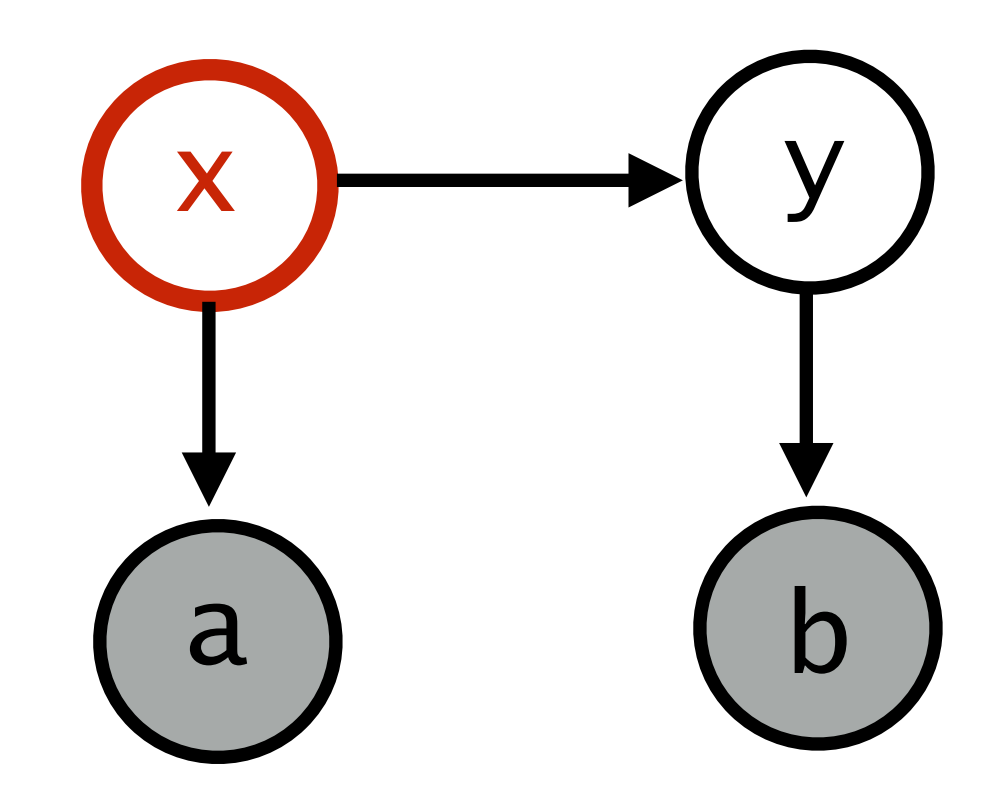

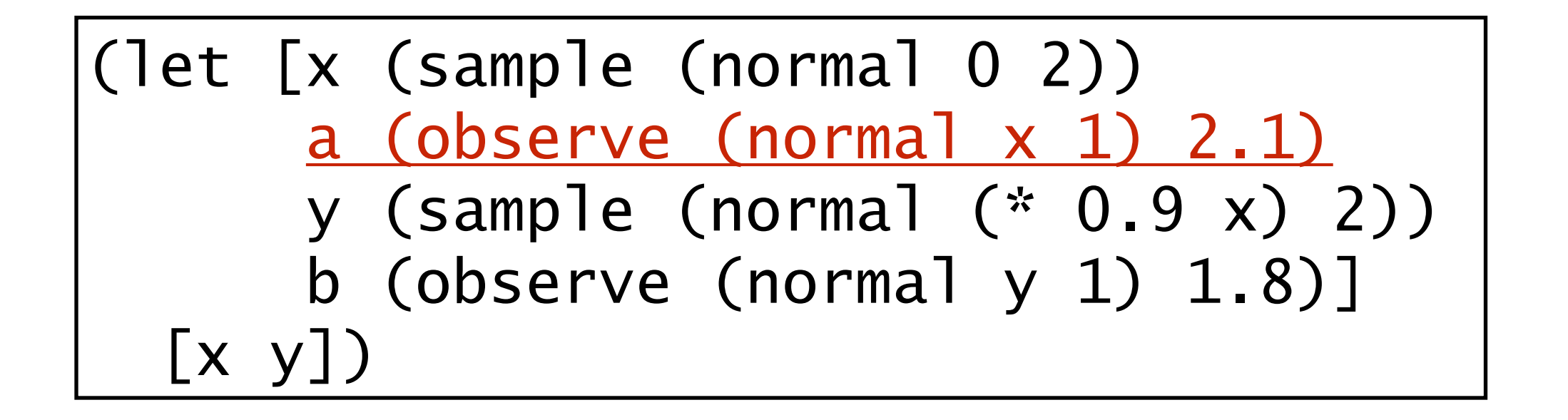

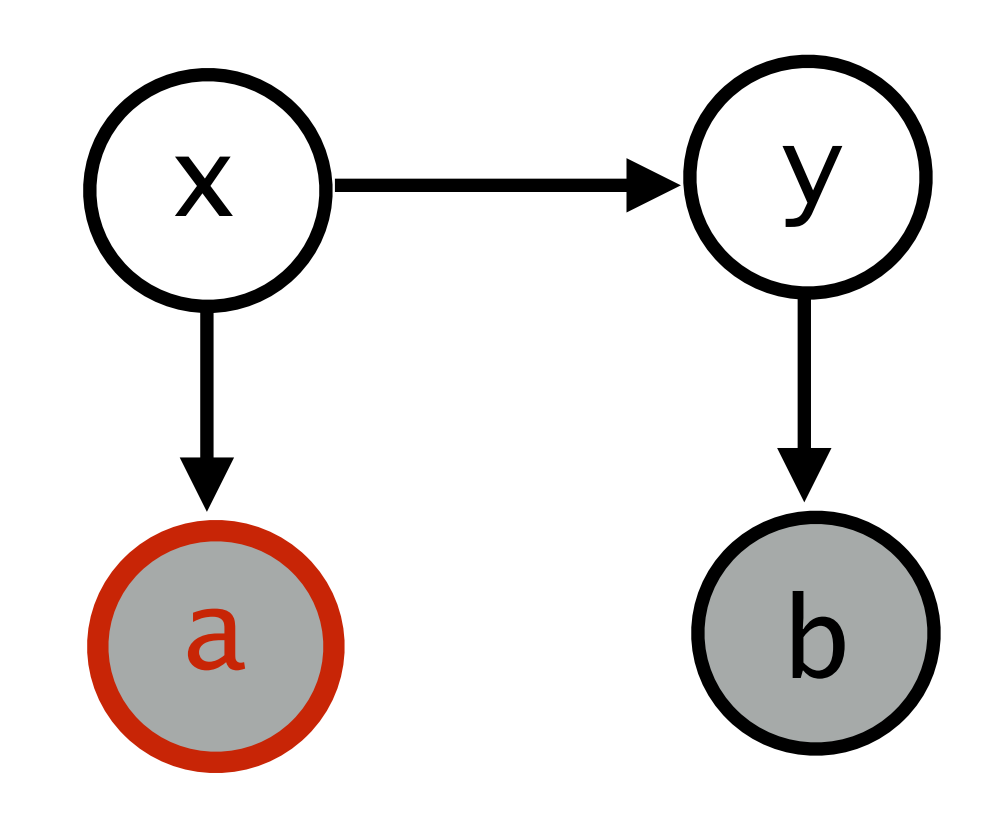

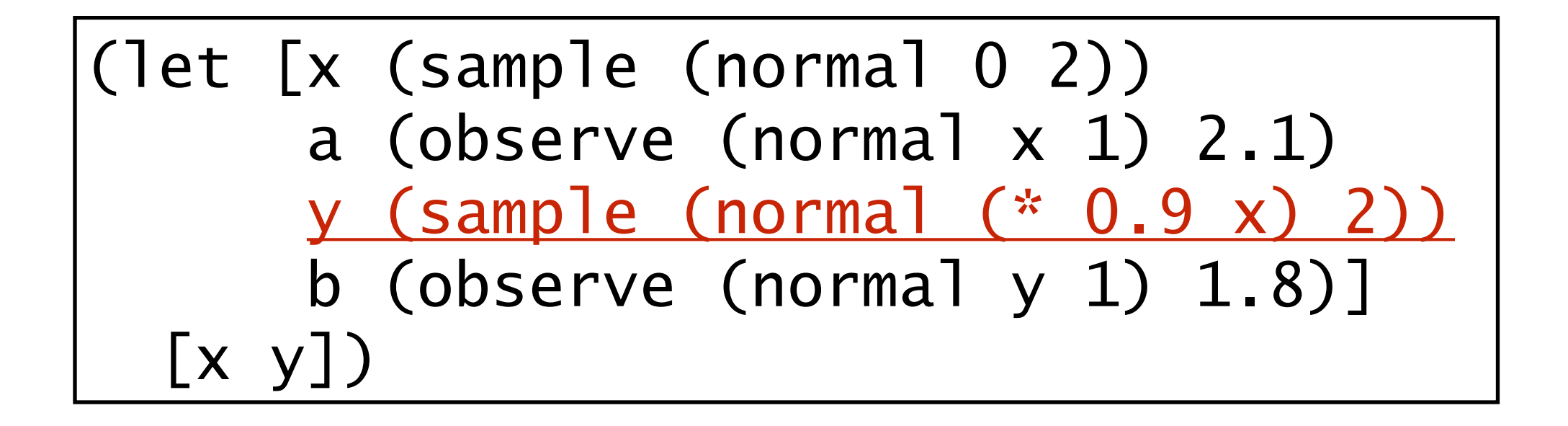

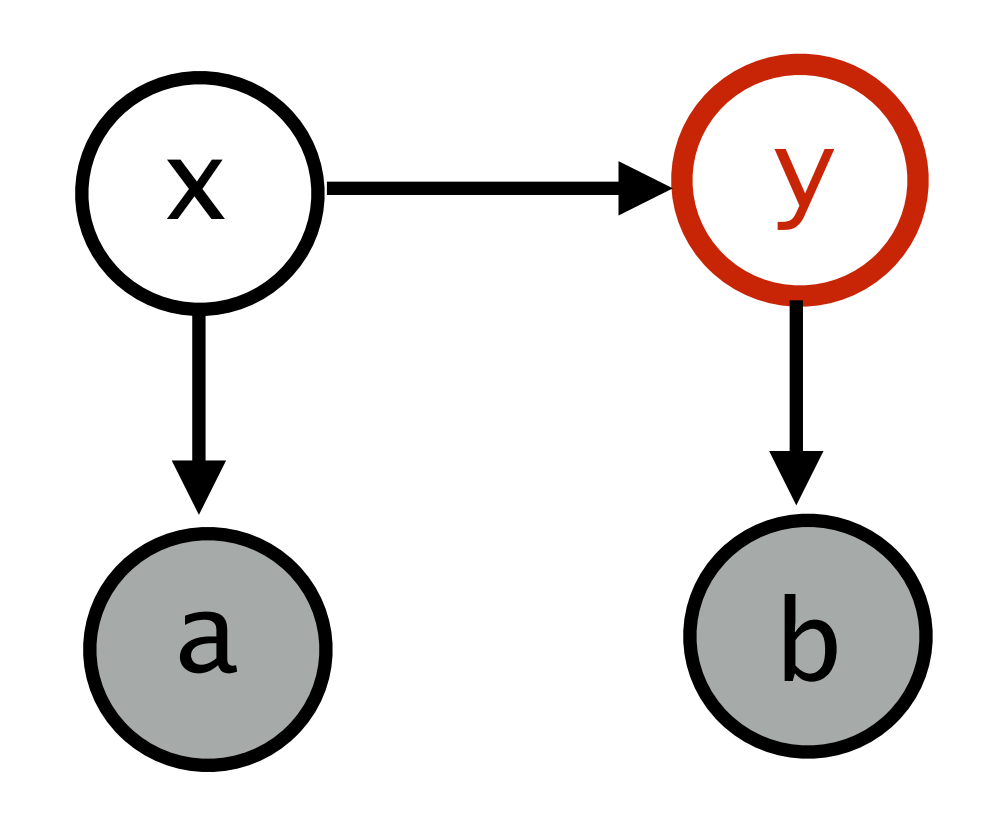

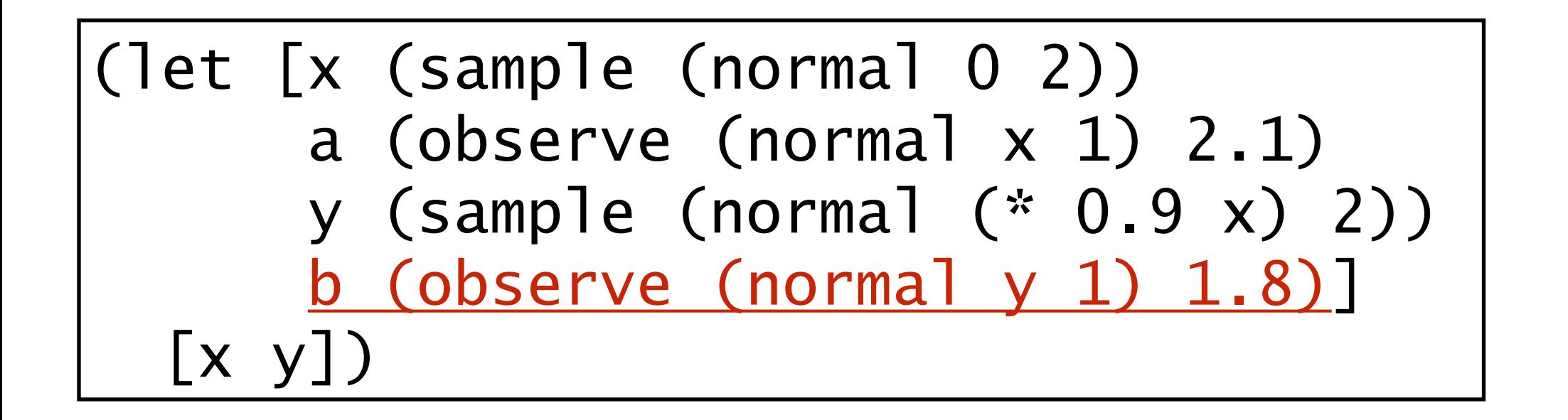

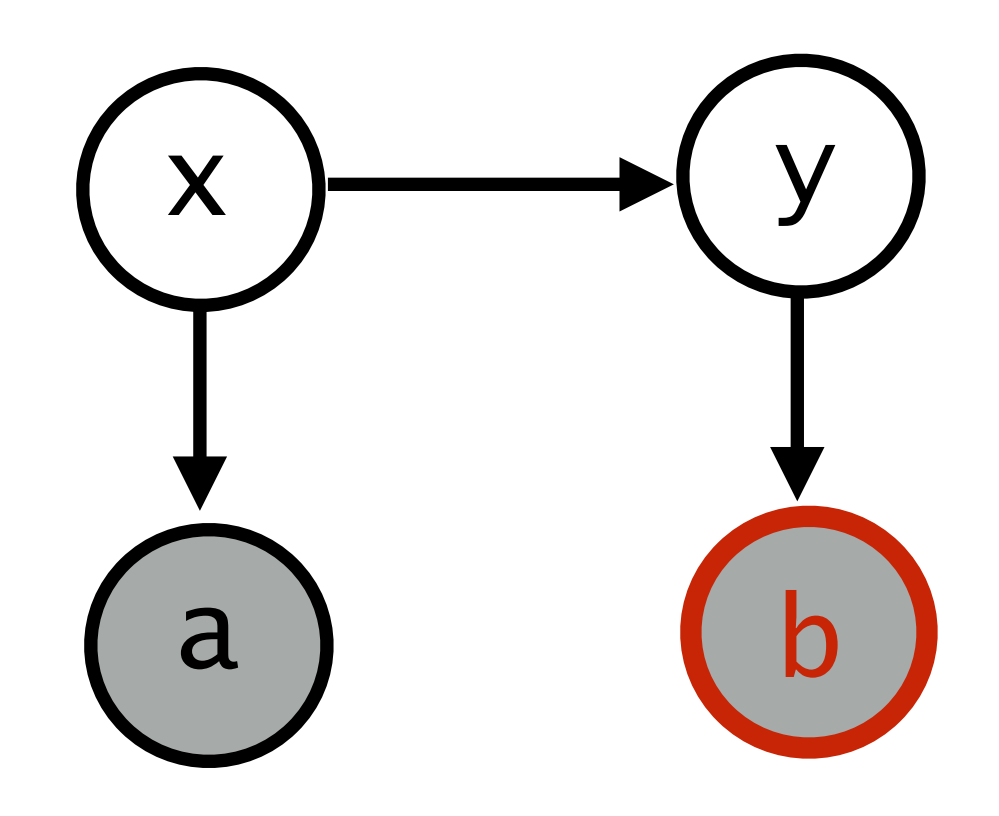

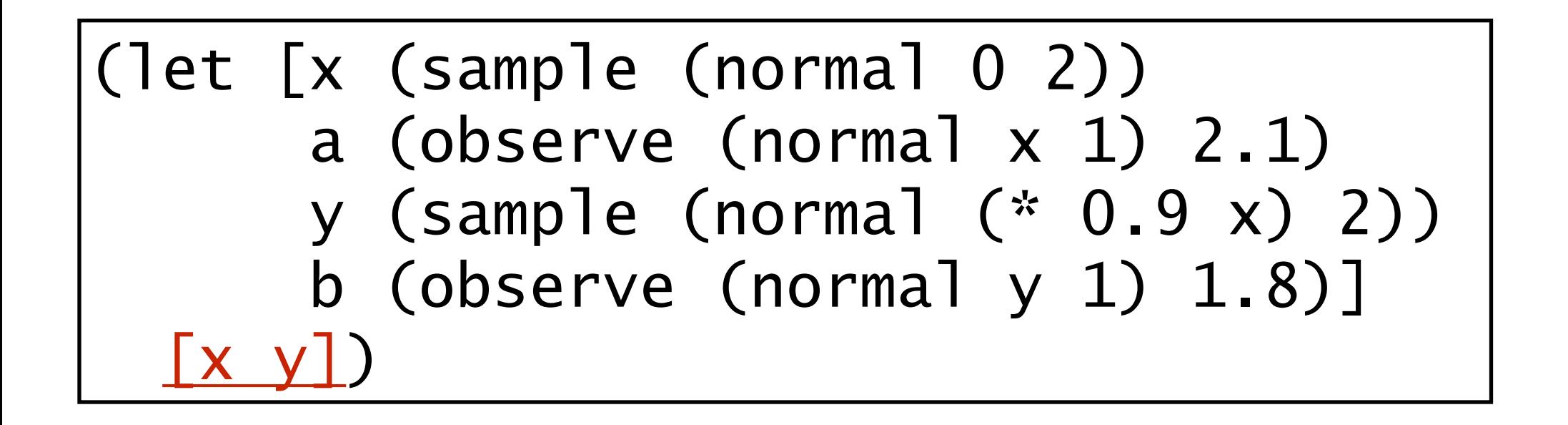

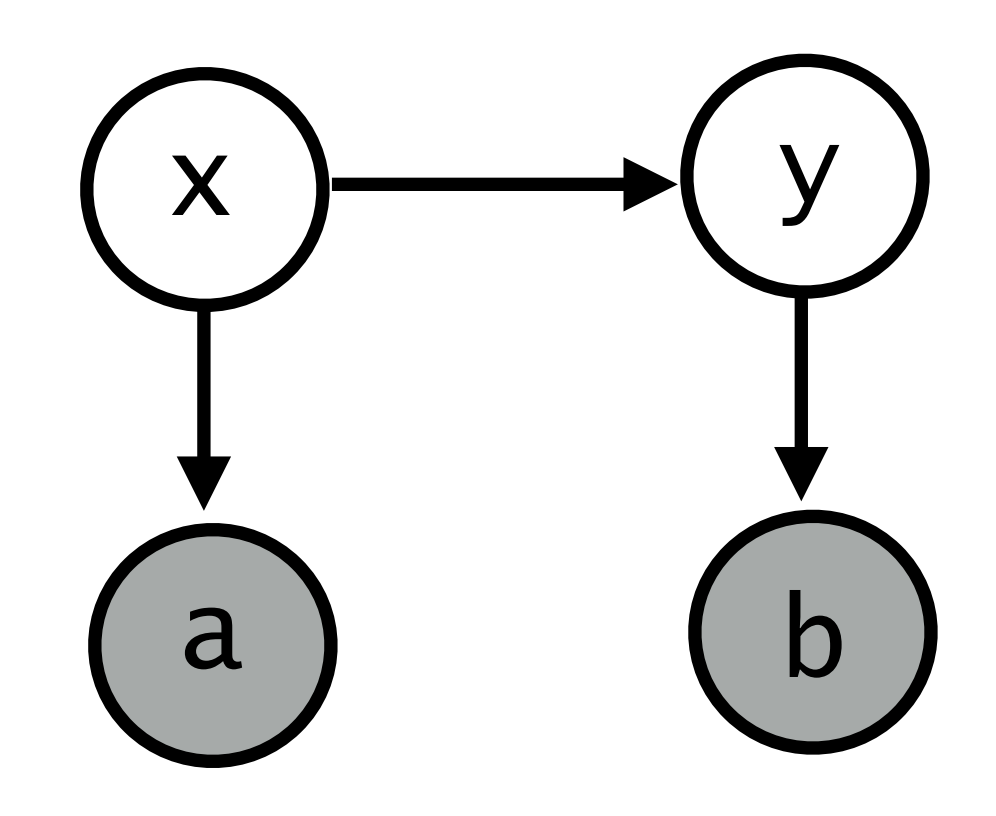

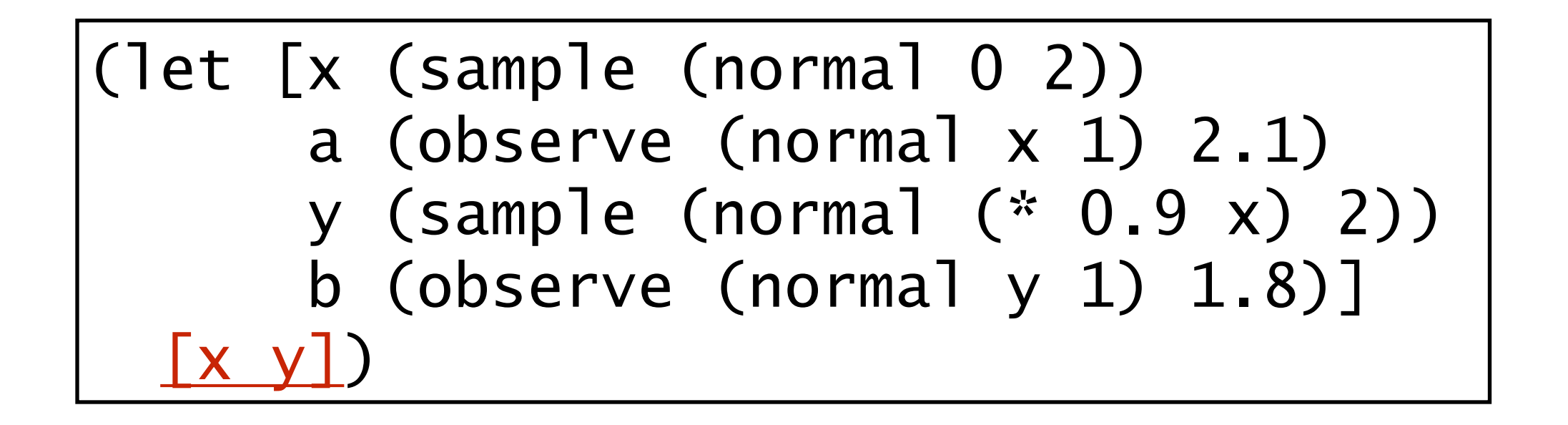

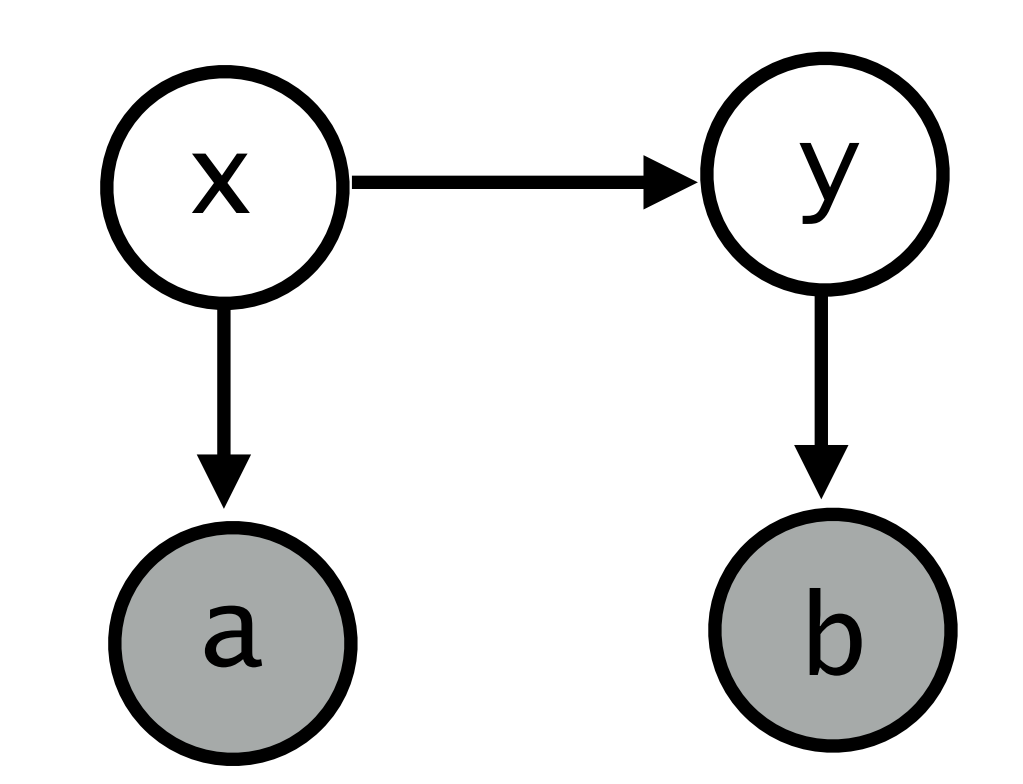

Goal: Generate samples from posterior  $p(x,y \mid a=2.1,b=1.8)$ .

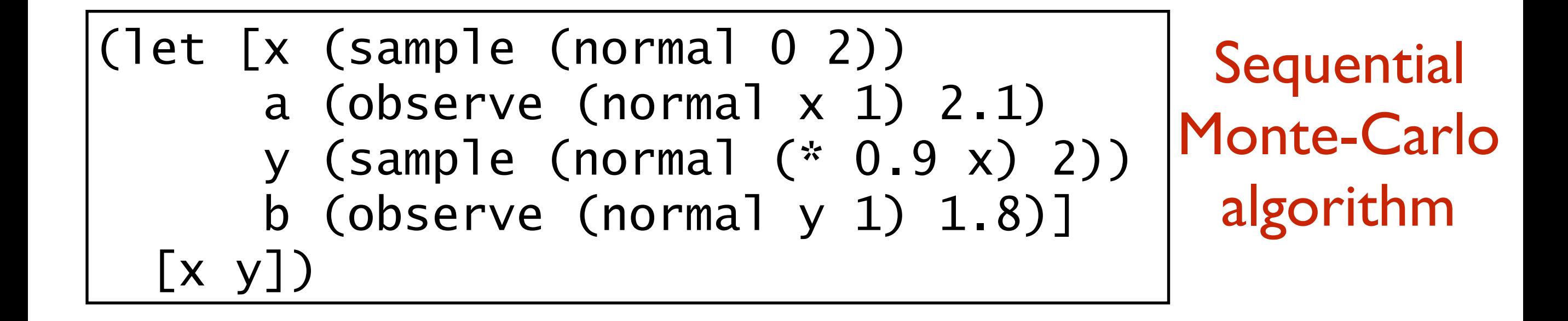

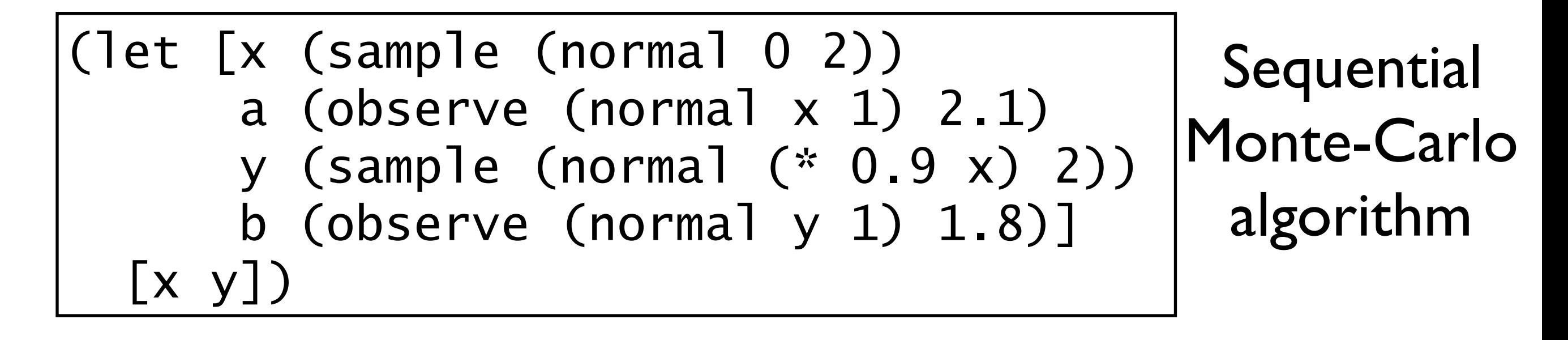

## w:1

w:1

$$
w:1
$$

$$
w:1
$$

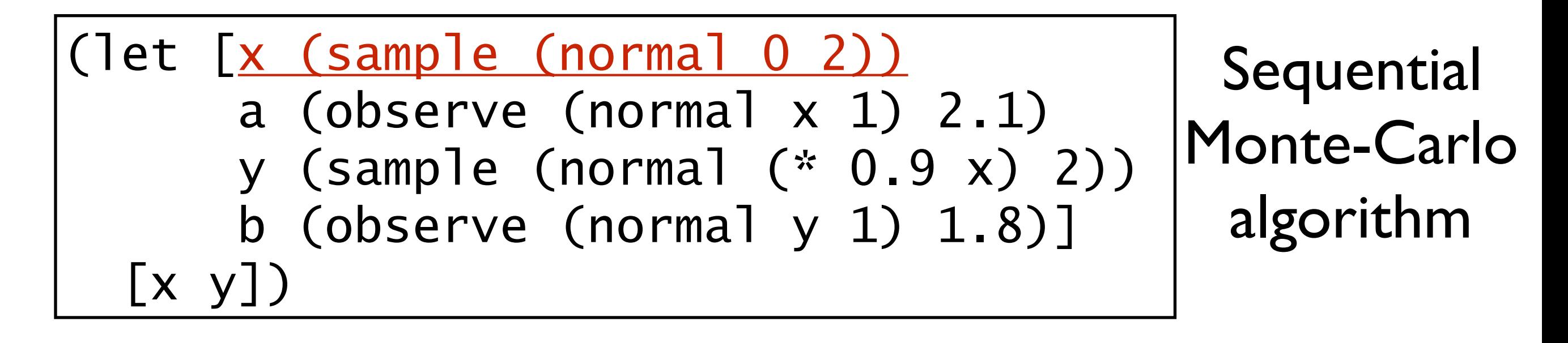

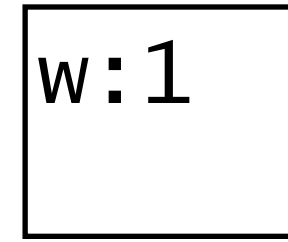

$$
w:1
$$

$$
w:1
$$

$$
w:1
$$

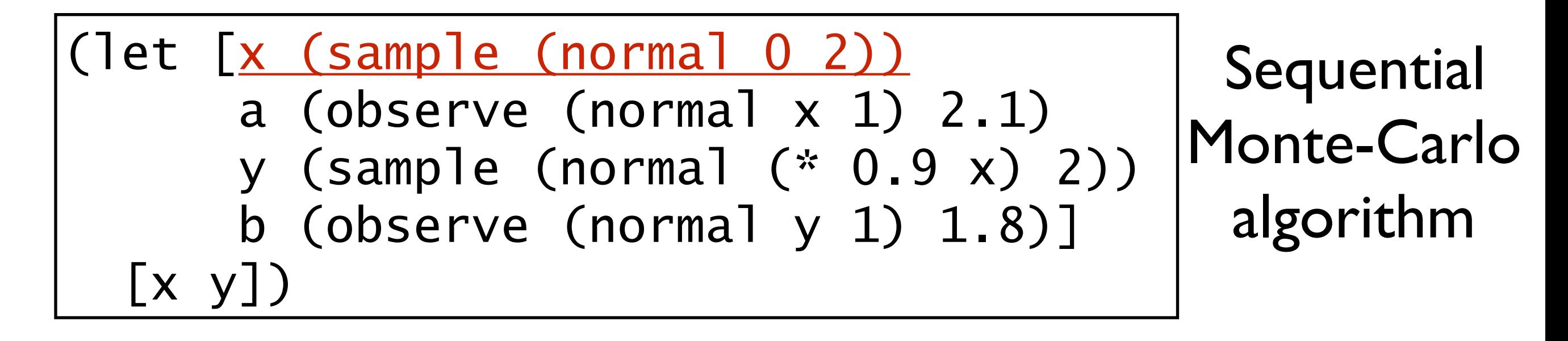

$$
w:1\\ \times:1.1
$$

$$
w:1
$$
  

$$
x:-0.3
$$

$$
w:1
$$
  

$$
x:2.3
$$

$$
w:1\\ \times: 0.2
$$

(let [x (sample (normal 0 2)) a (observe (normal x 1) 2.1) y (sample (normal (\* 0.9 x) 2)) b (observe (normal y 1) 1.8)] [x y]) Sequential Monte-Carlo algorithm

$$
\boxed{w:1 \ x:1.1}
$$

$$
\boxed{w:1 \ x:-0.3}
$$

$$
w:1\\ \times:2.3
$$

$$
\begin{cases} w: 1 \\ x: 0.2 \end{cases}
$$

(let [x (sample (normal 0 2)) a (observe (normal x 1) 2.1) y (sample (normal (\* 0.9 x) 2)) b (observe (normal  $y$  1)  $1.8$ )] [x y]) Sequential Monte-Carlo algorithm

$$
\begin{cases} w: 1 \\ x: 1.1 \end{cases}
$$

1. Update weights.  $w \leftarrow p_{normal}(2.1; x, 1)$ 

$$
\begin{bmatrix}\nw:1 \\
x:-0.3\n\end{bmatrix}
$$

$$
w:1
$$
  
x:2.3

$$
\begin{cases} w: 1 \\ x: 0.2 \end{cases}
$$

(let [x (sample (normal 0 2)) a (observe (normal x 1) 2.1) y (sample (normal (\* 0.9 x) 2)) b (observe (normal y 1) 1.8)] [x y]) Sequential Monte-Carlo algorithm

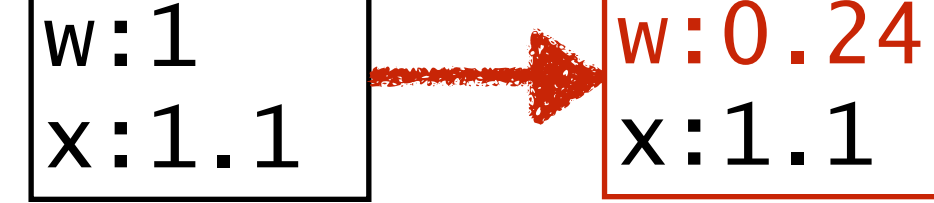

1. Update weights.  $w \leftarrow p_{normal}(2.1; x, 1)$ 

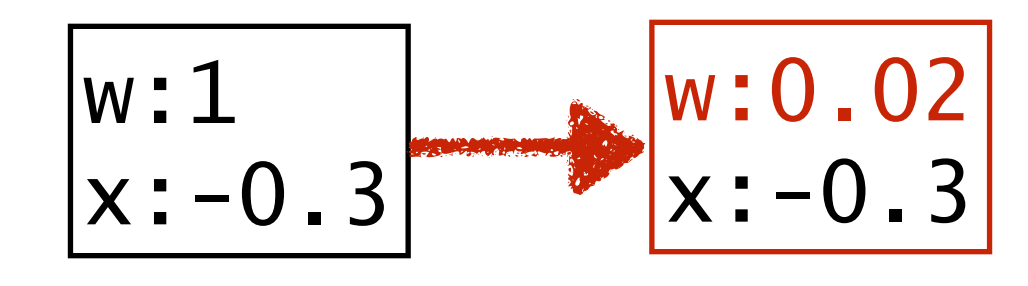

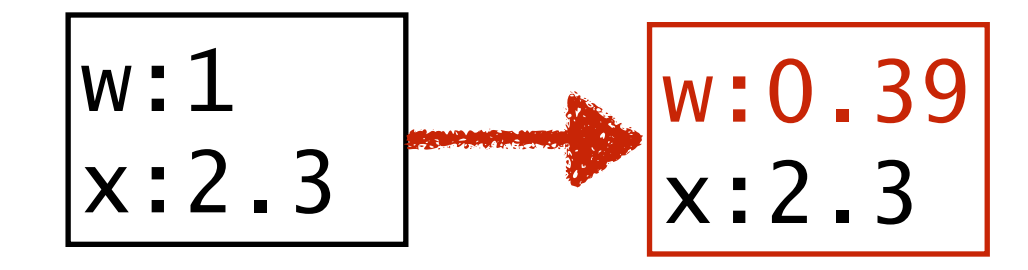

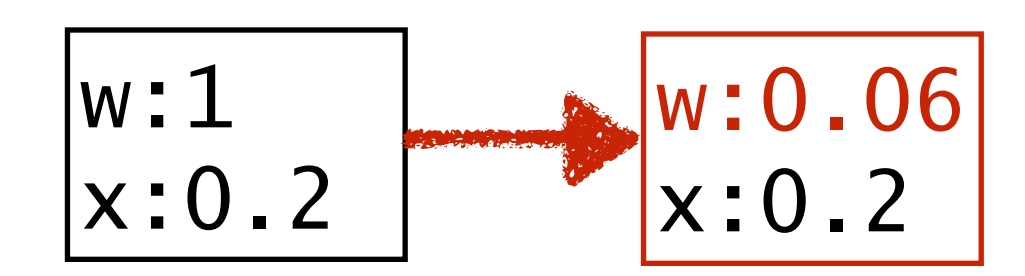

(let [x (sample (normal 0 2)) (observe (normal  $x$  1) 2.1) y (sample (normal (\* 0.9 x) 2)) b (observe (normal  $y$  1) 1.8)]  $[x \ y]$ **Sequential** Monte-Carlo algorithm

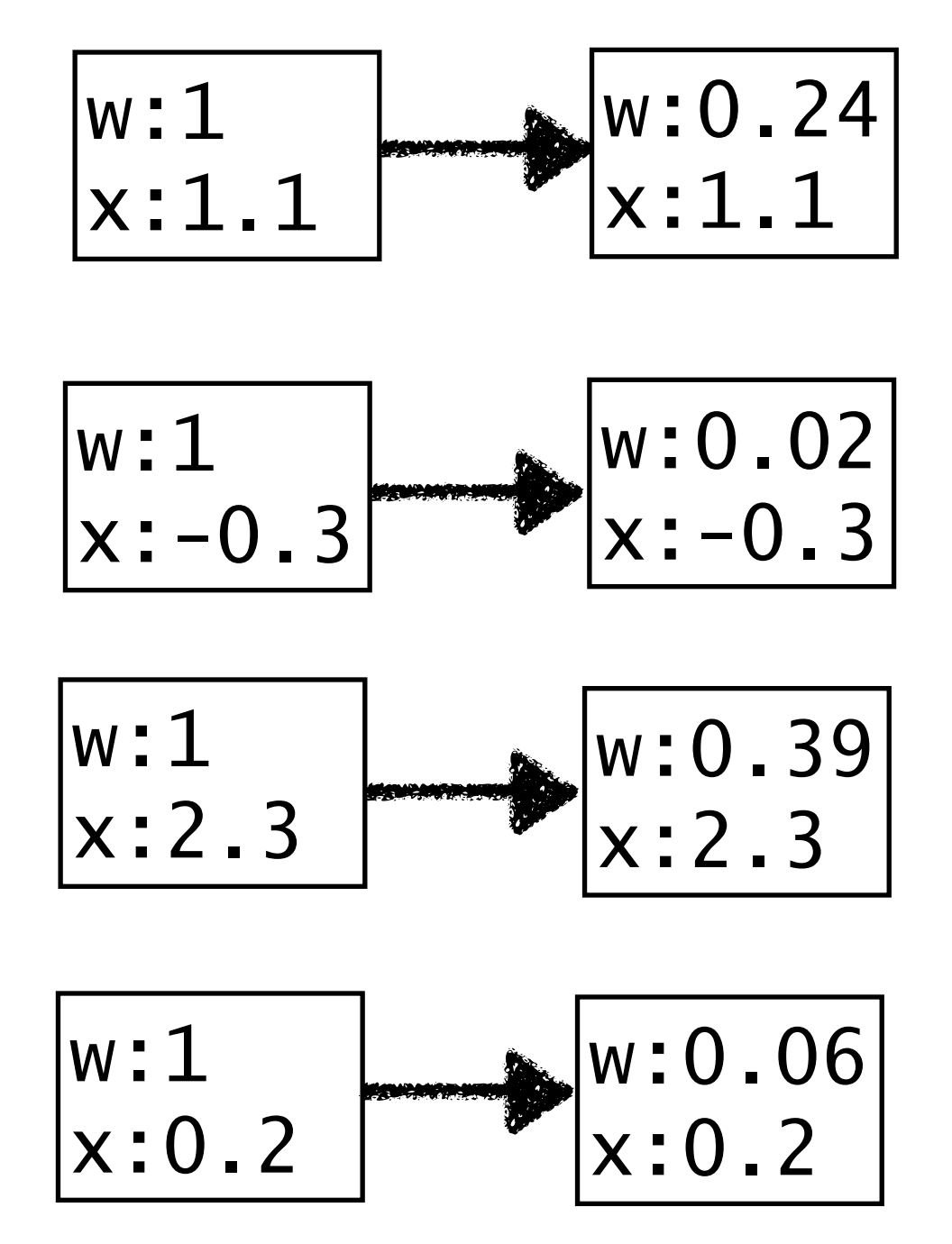

1. Update weights.  $w \leftarrow p_{normal}(2.1; x, 1)$ 2. Resample and reset weights.

(let [x (sample (normal 0 2)) a (observe (normal x 1) 2.1) y (sample (normal (\* 0.9 x) 2)) b (observe (normal  $y$  1) 1.8)]  $[x \ y]$ **Sequential** Monte-Carlo algorithm

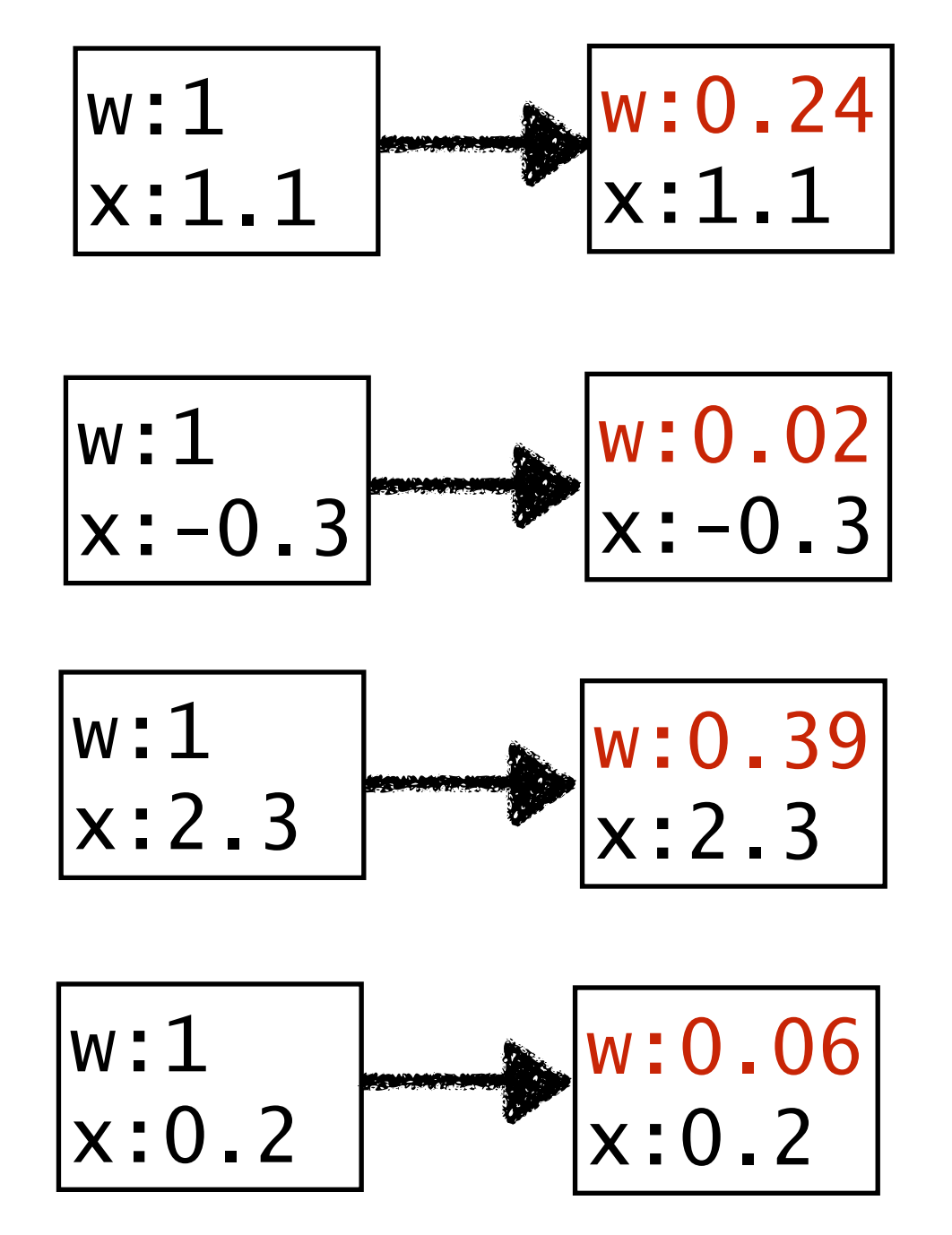

1. Update weights.  $w \leftarrow p_{normal}(2.1; x, 1)$ 2. Resample and reset weights.

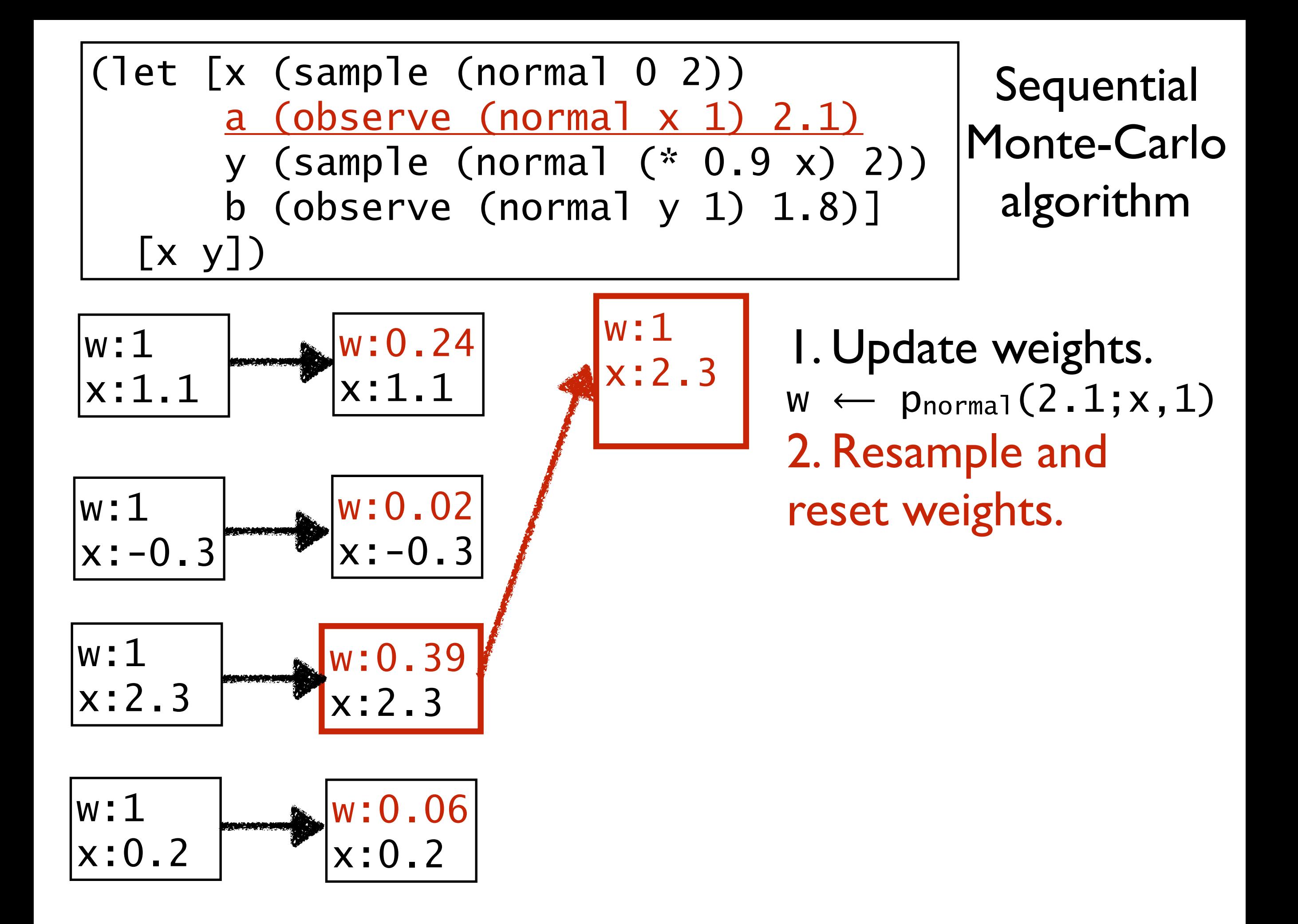

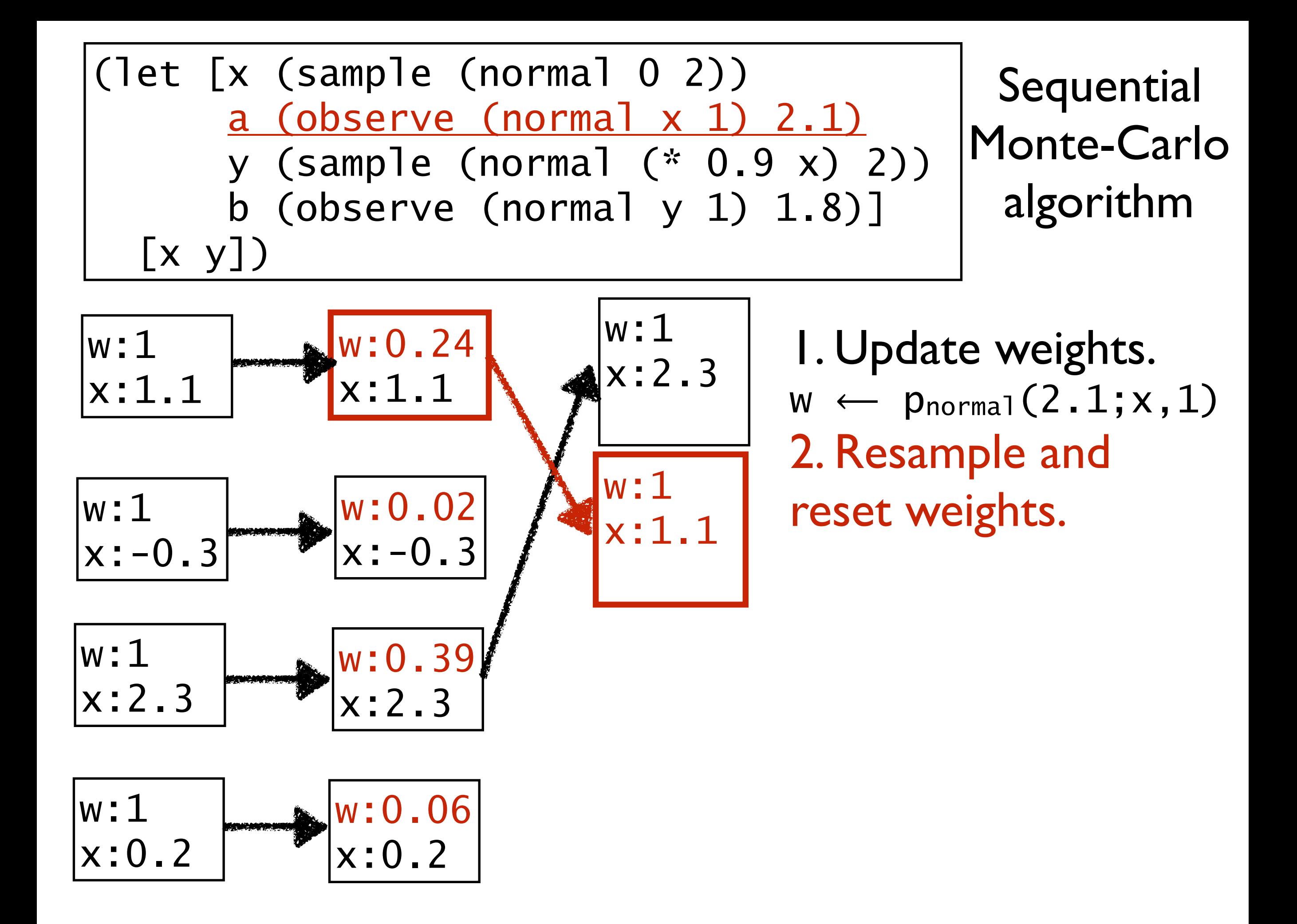

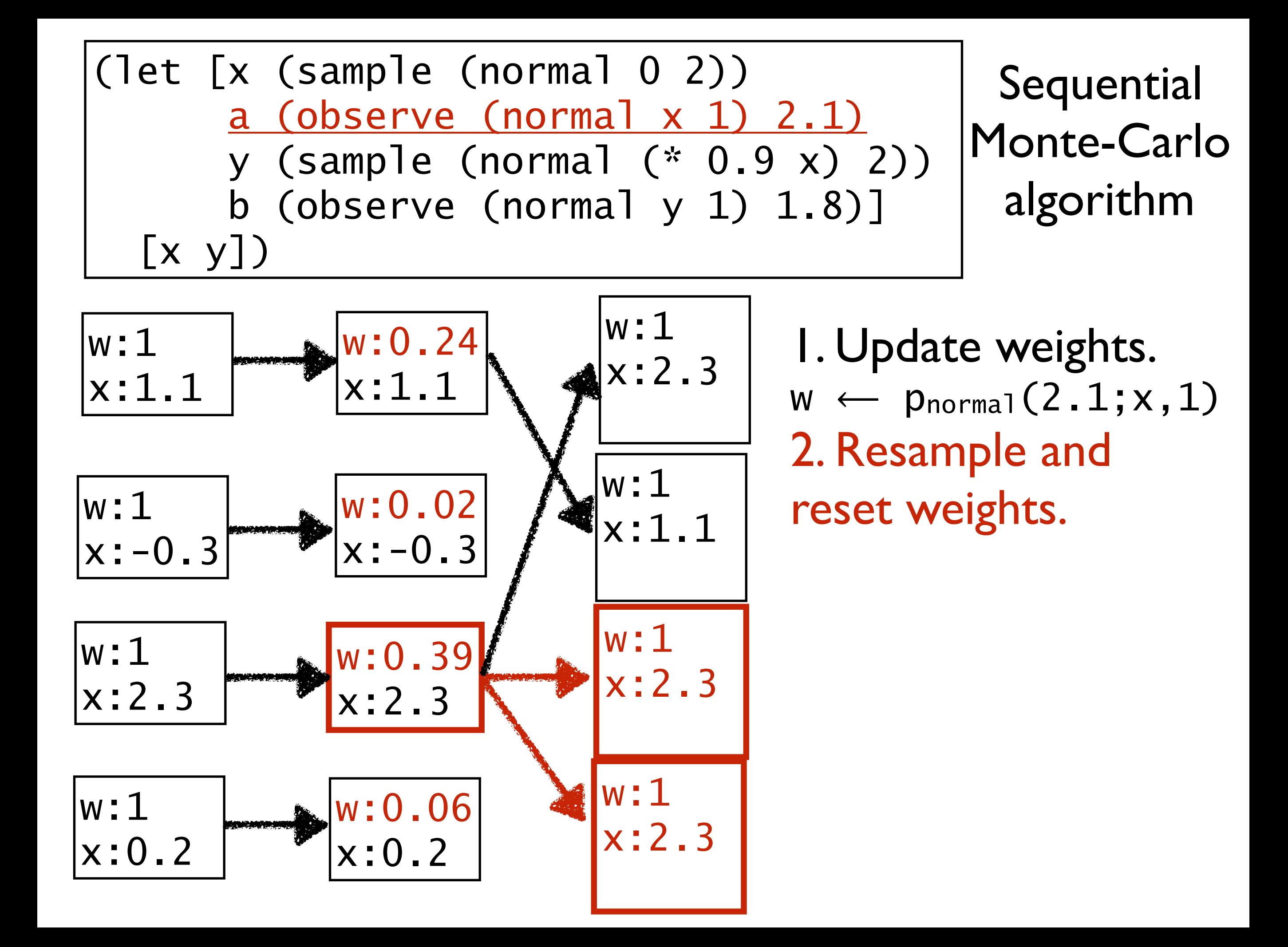

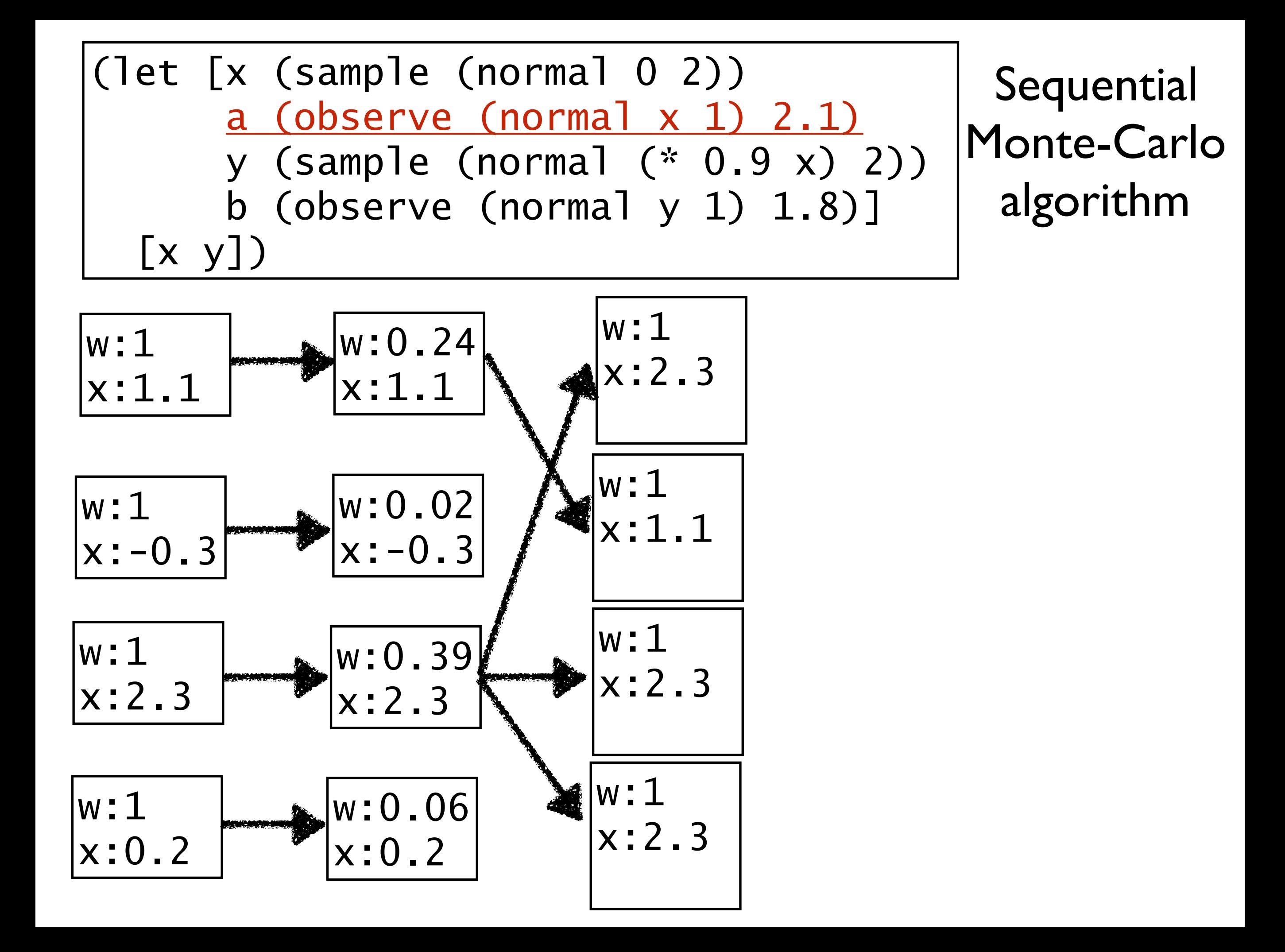

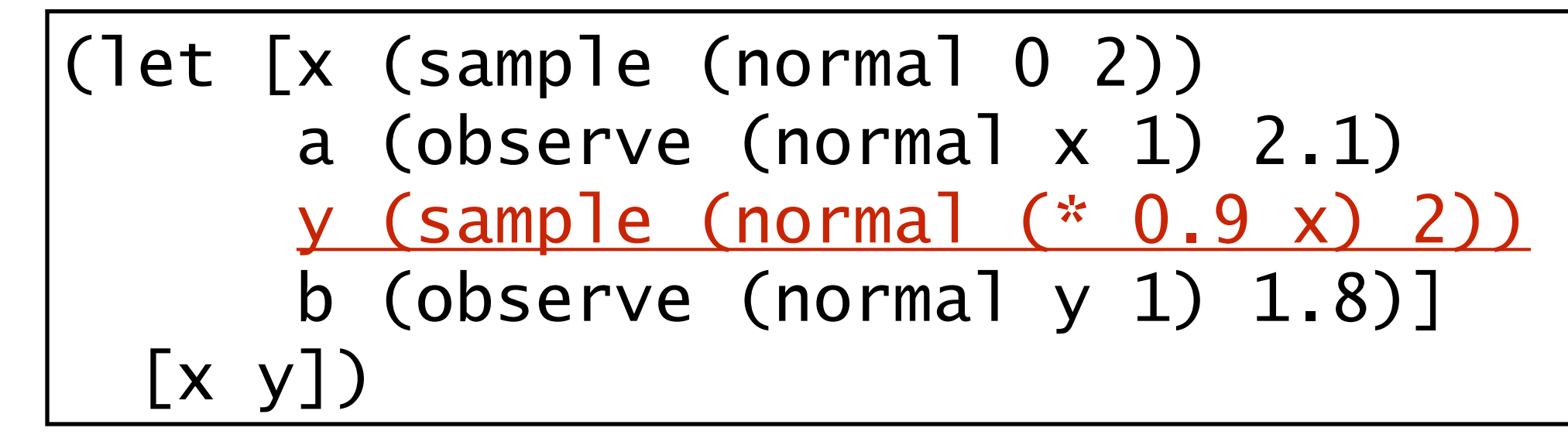

**Sequential** Monte-Carlo algorithm

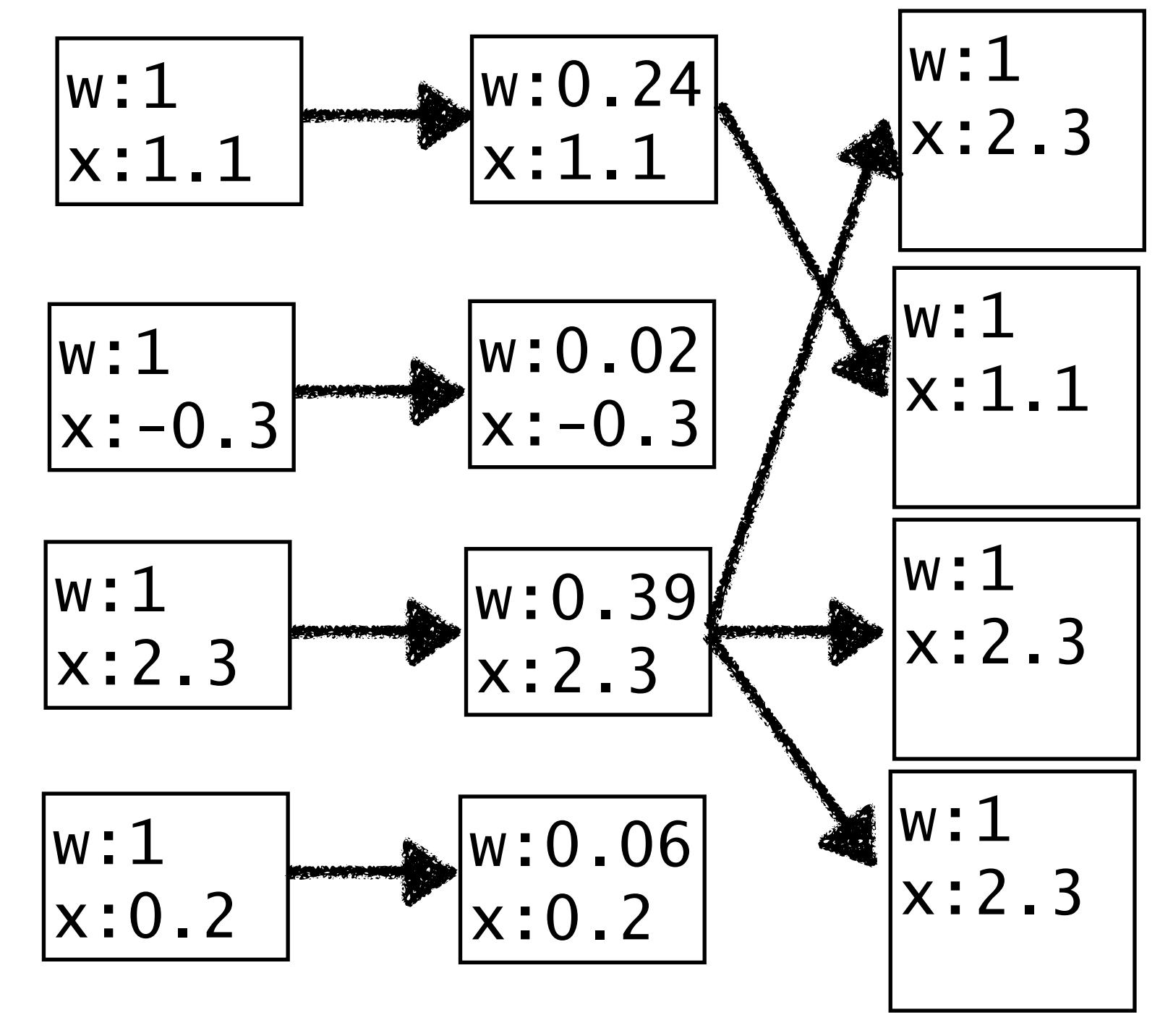

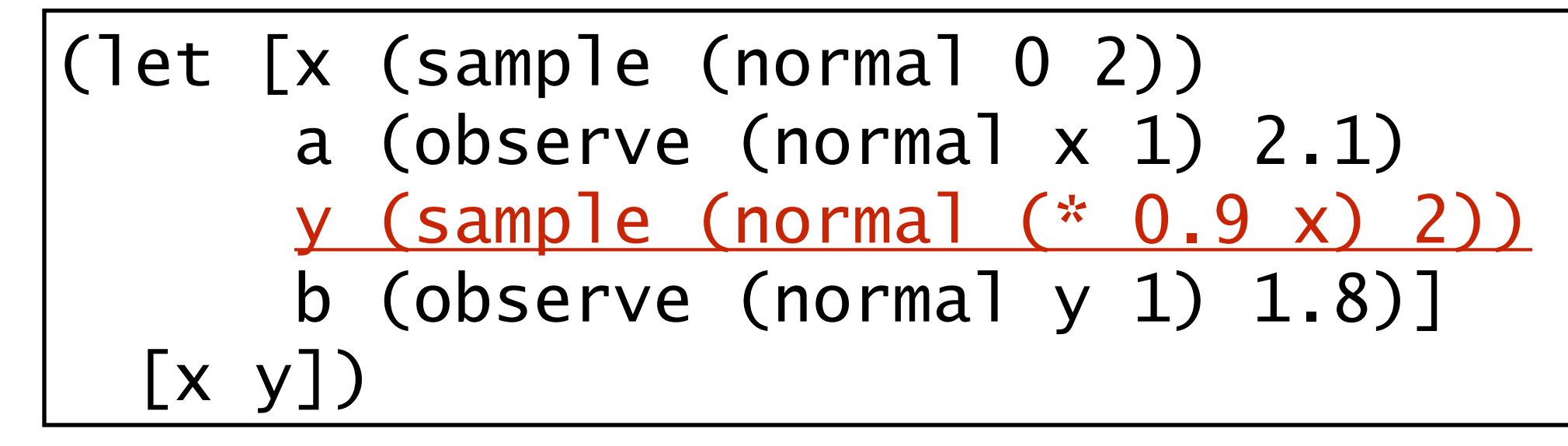

**Sequential** Monte-Carlo algorithm

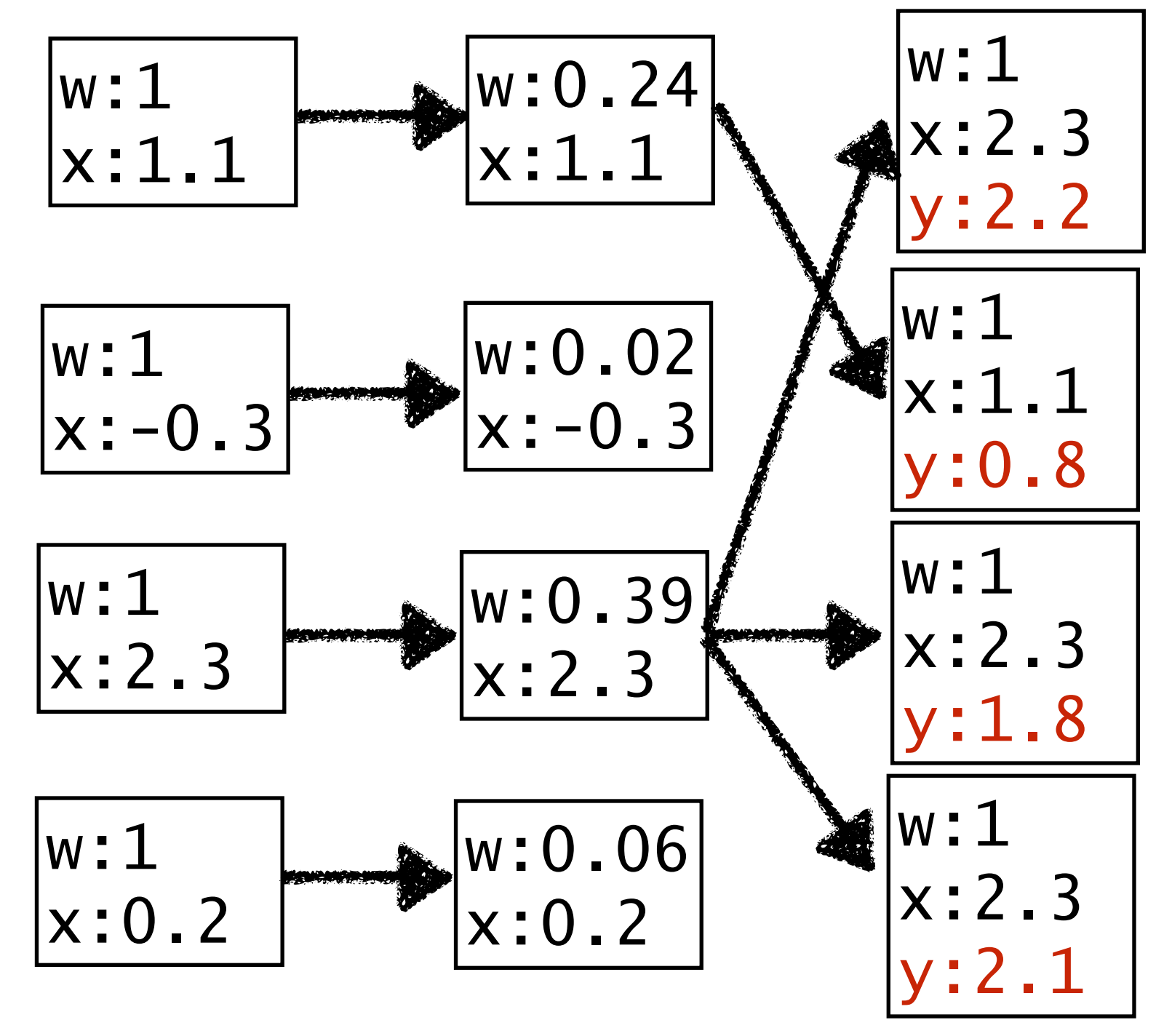
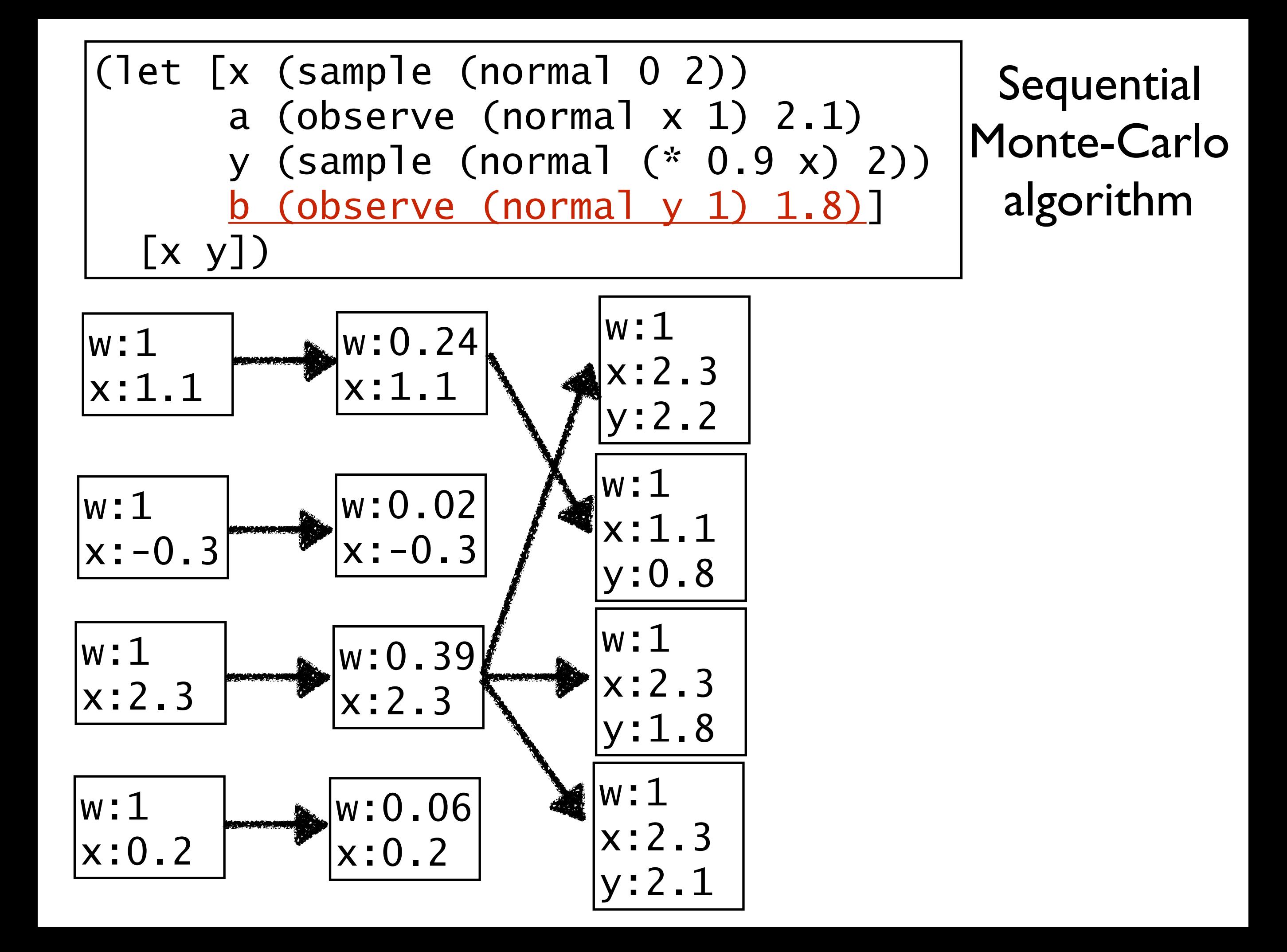

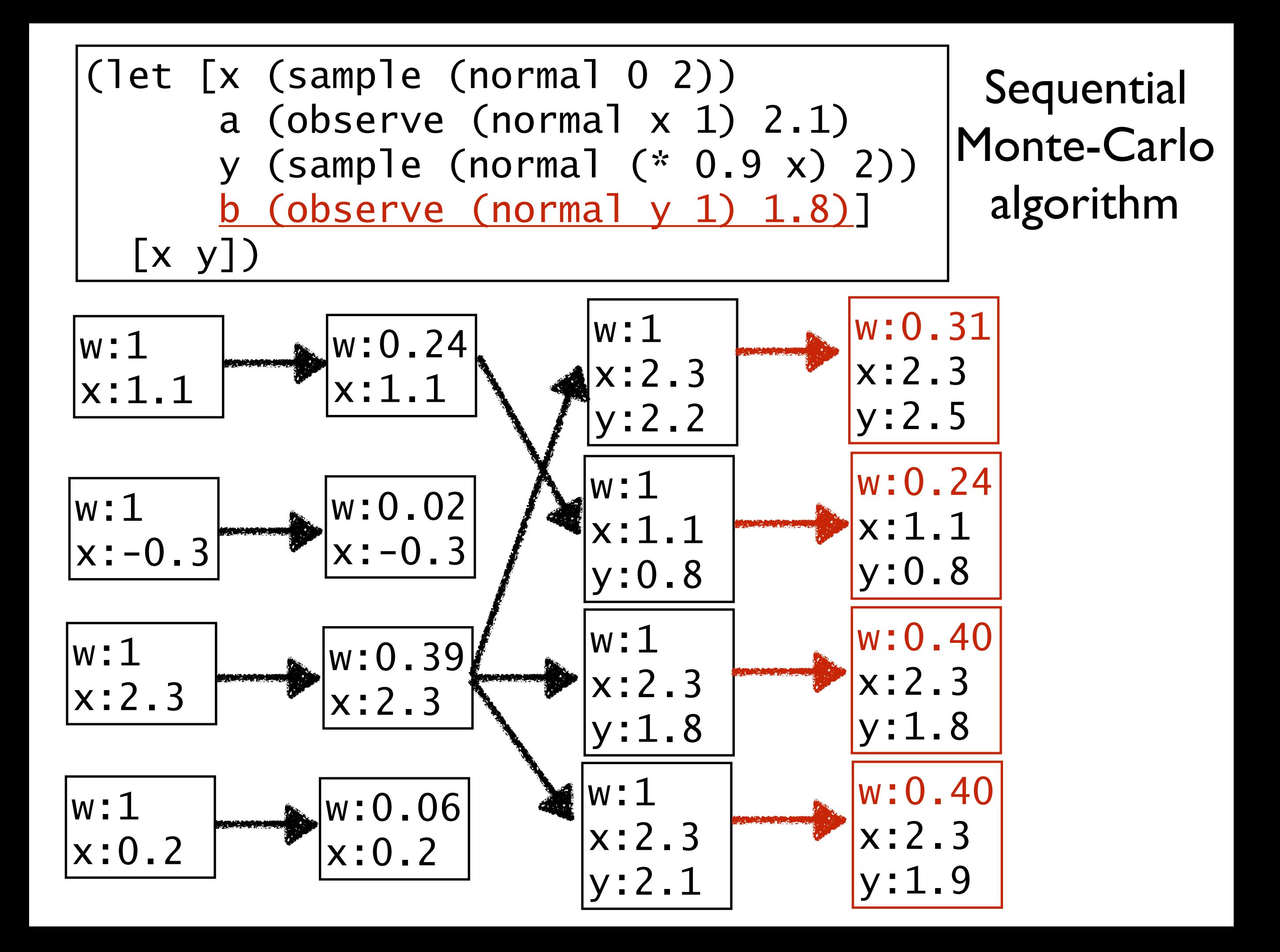

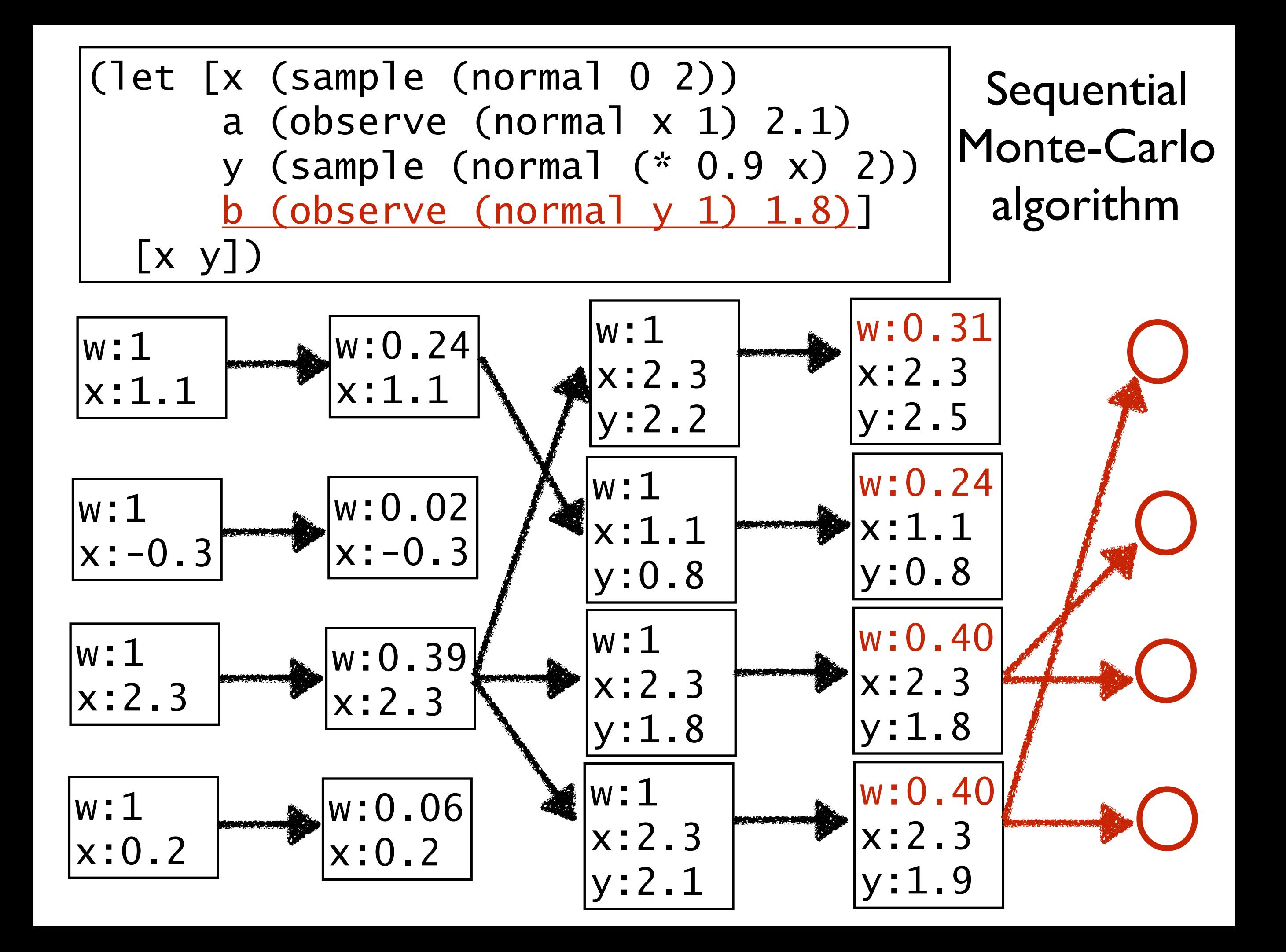

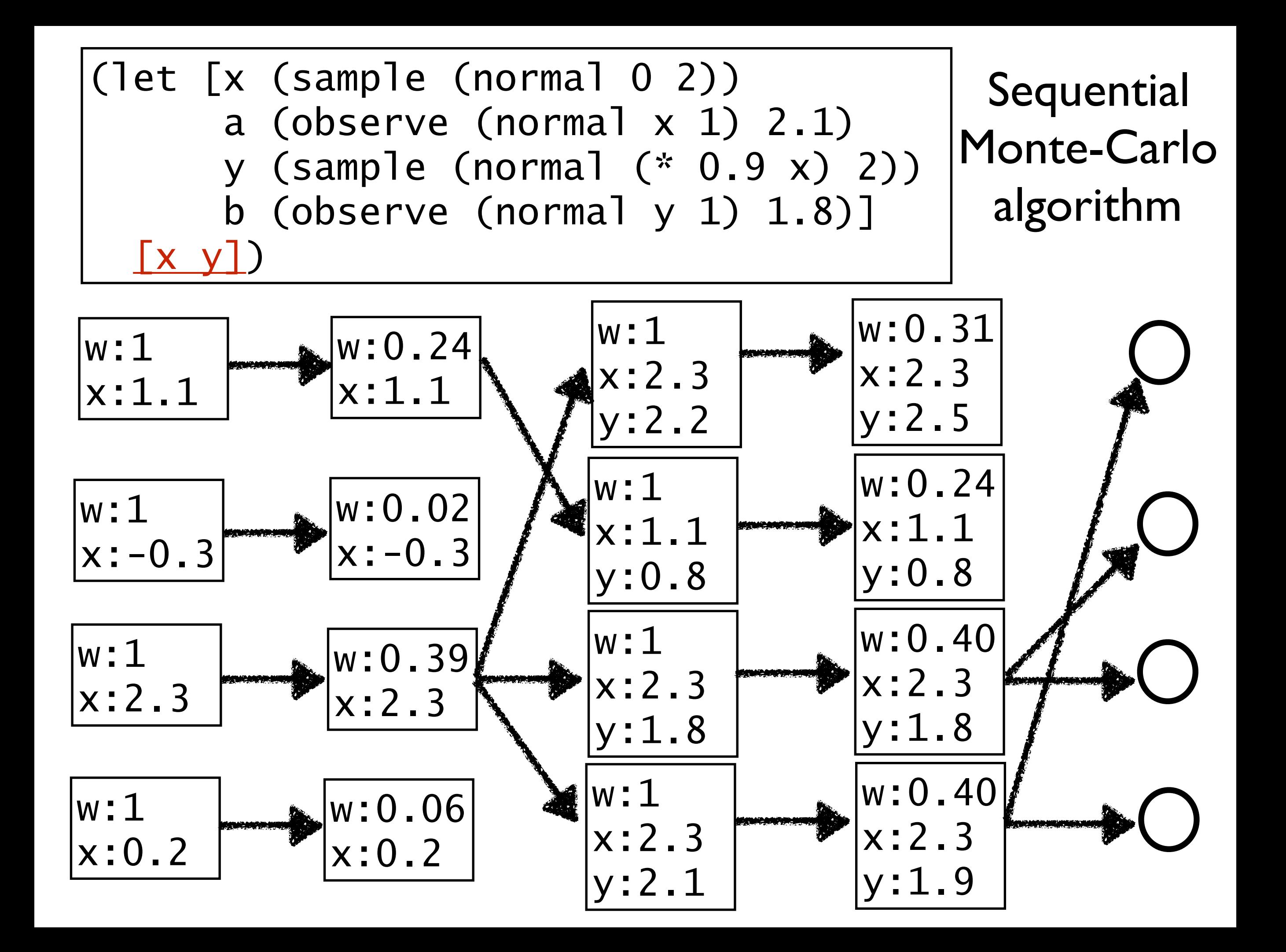

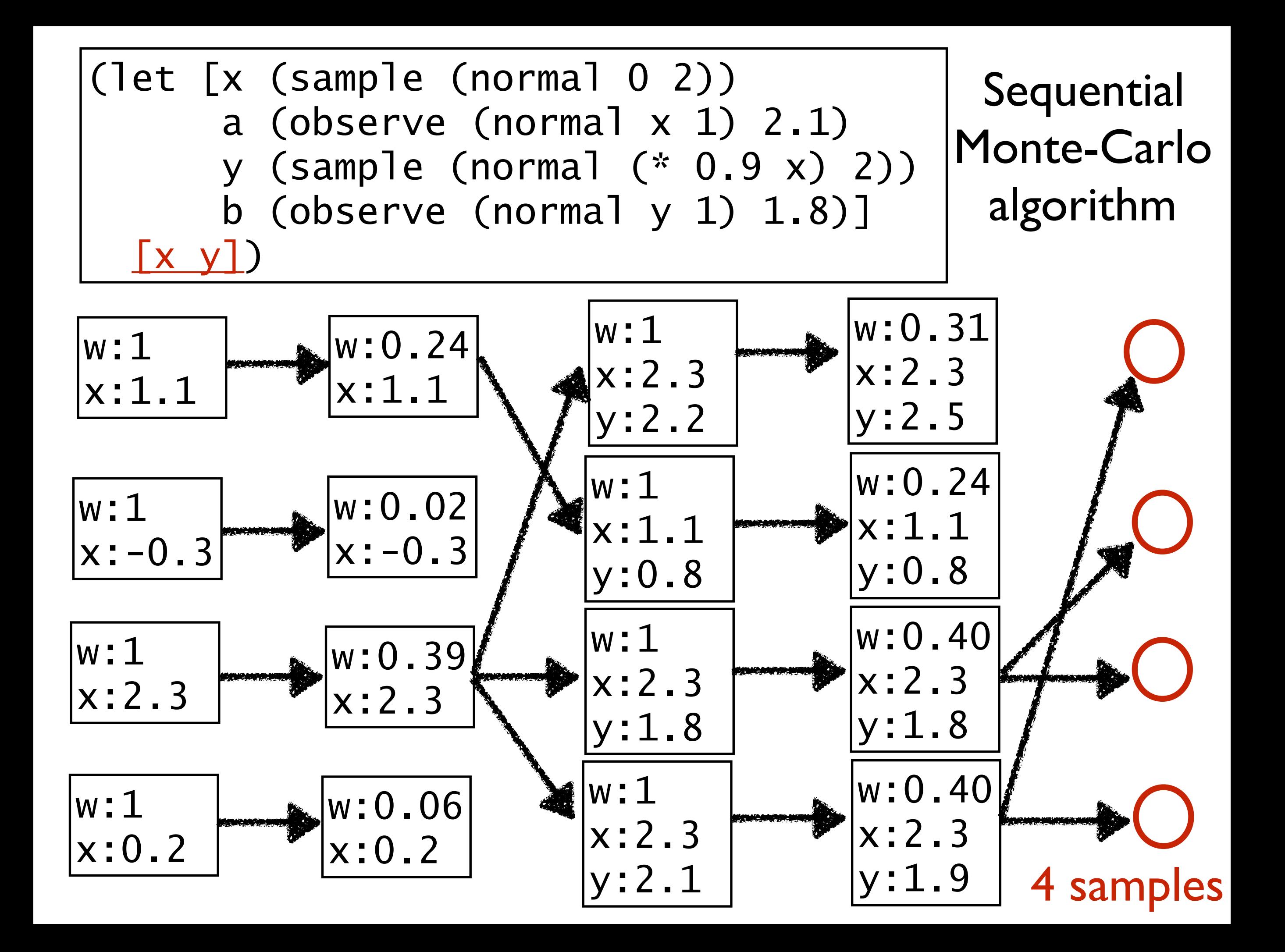

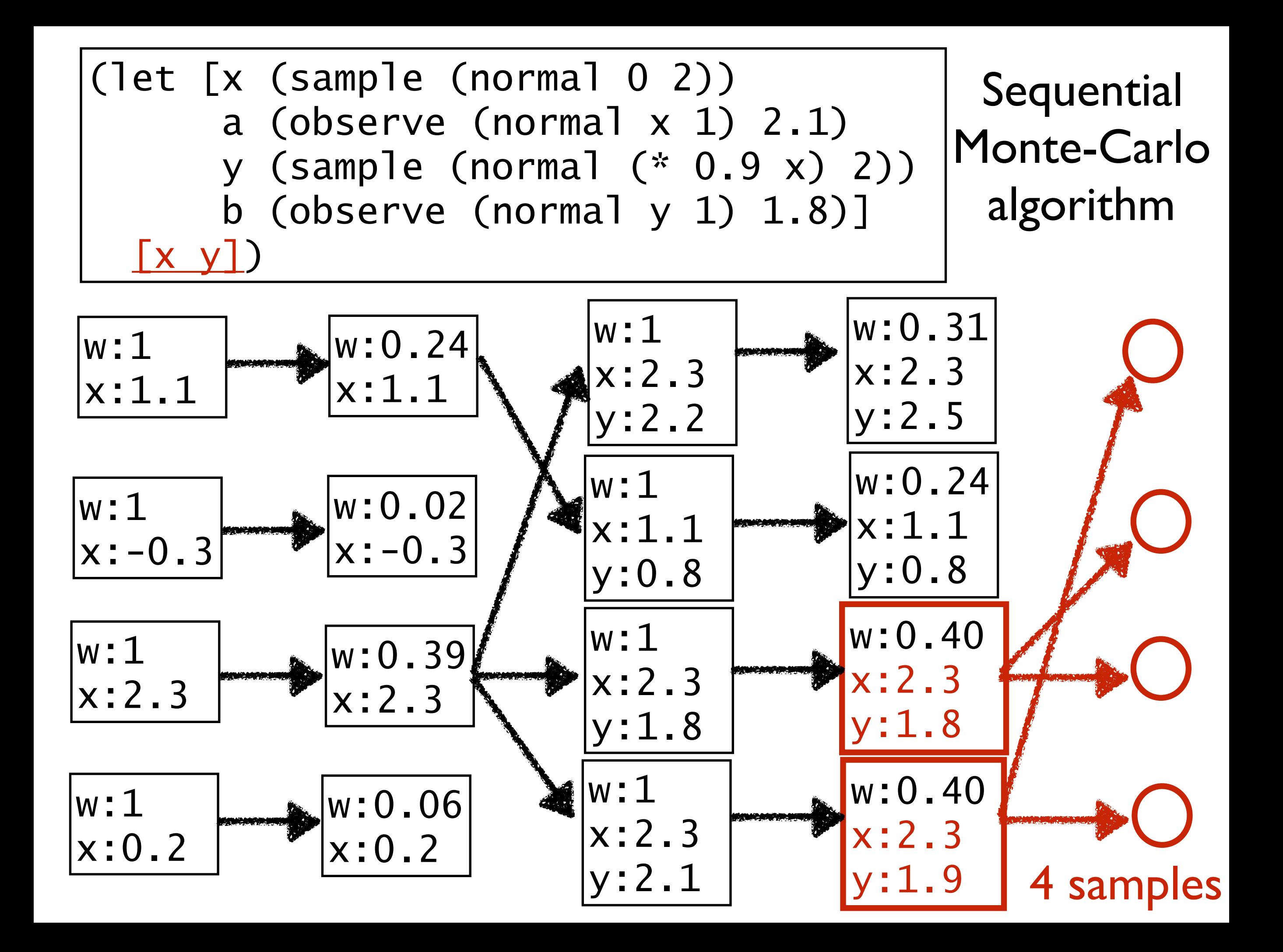

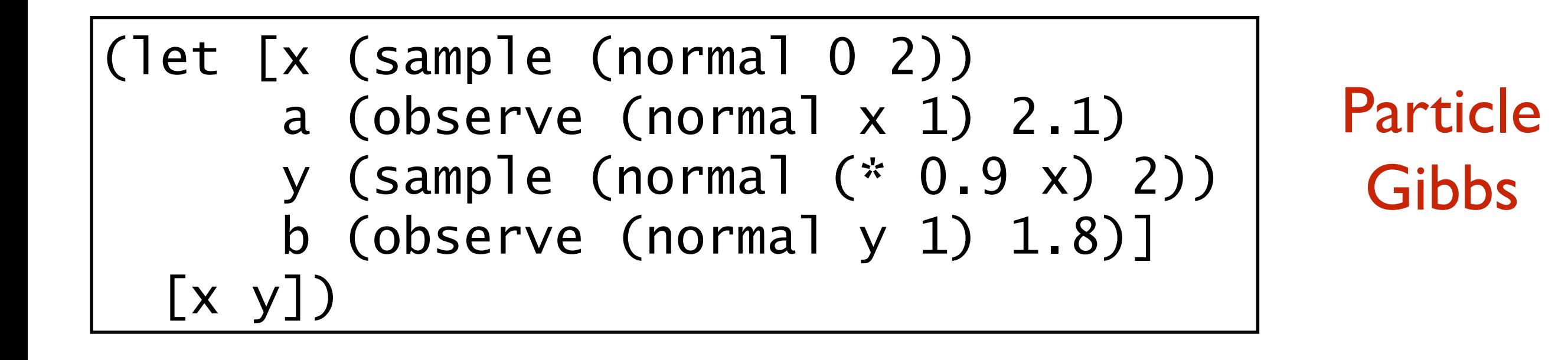

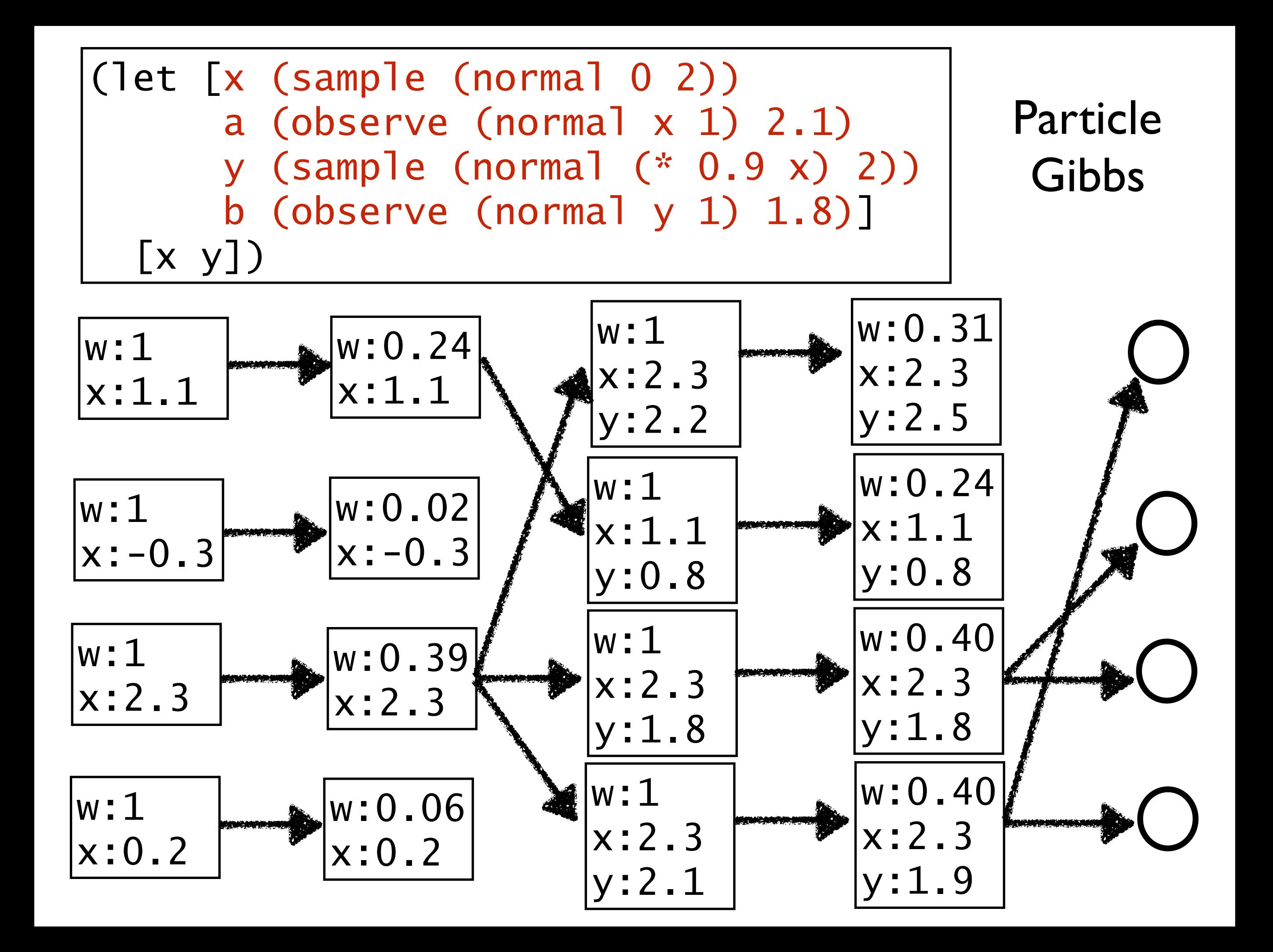

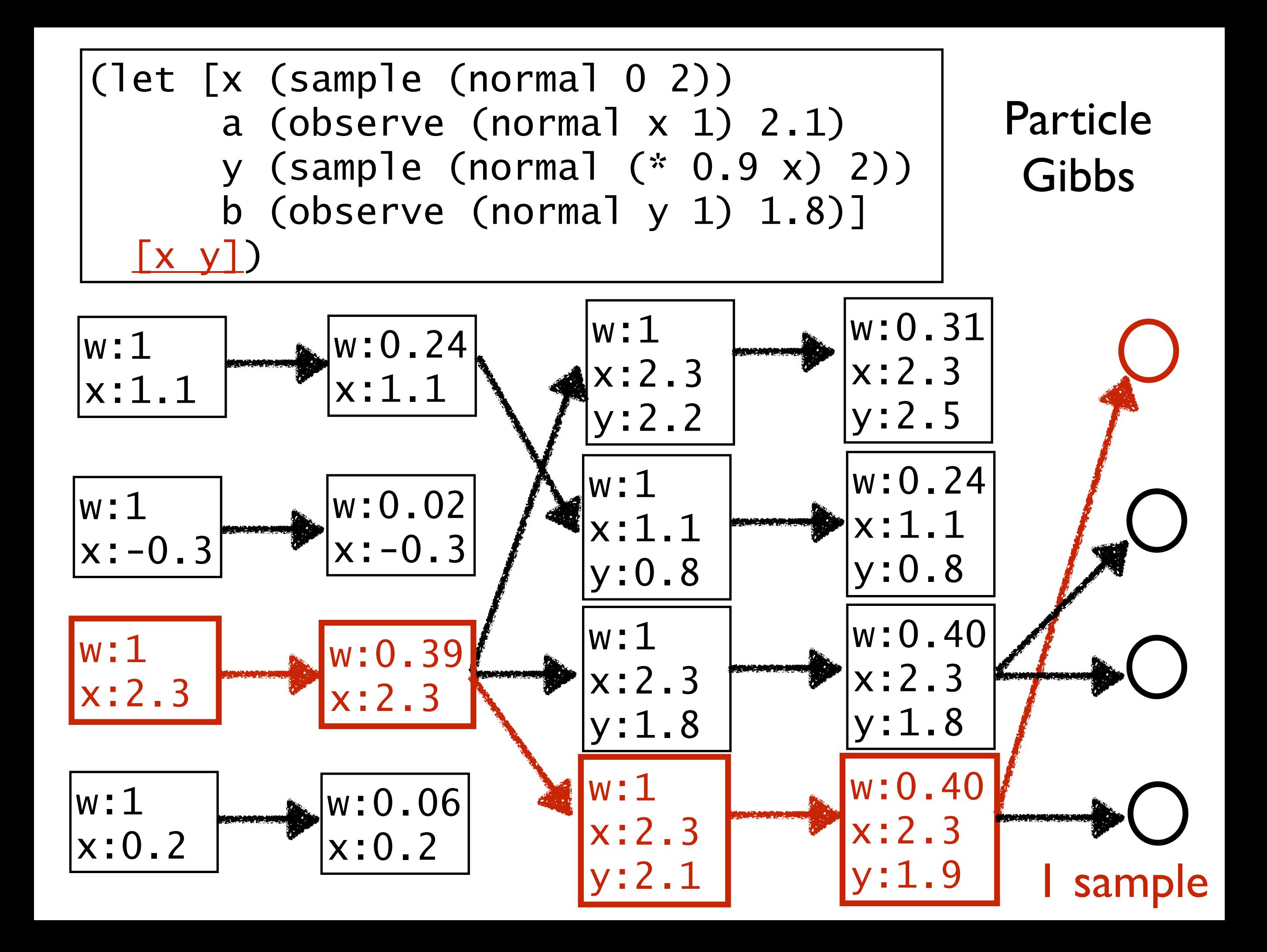

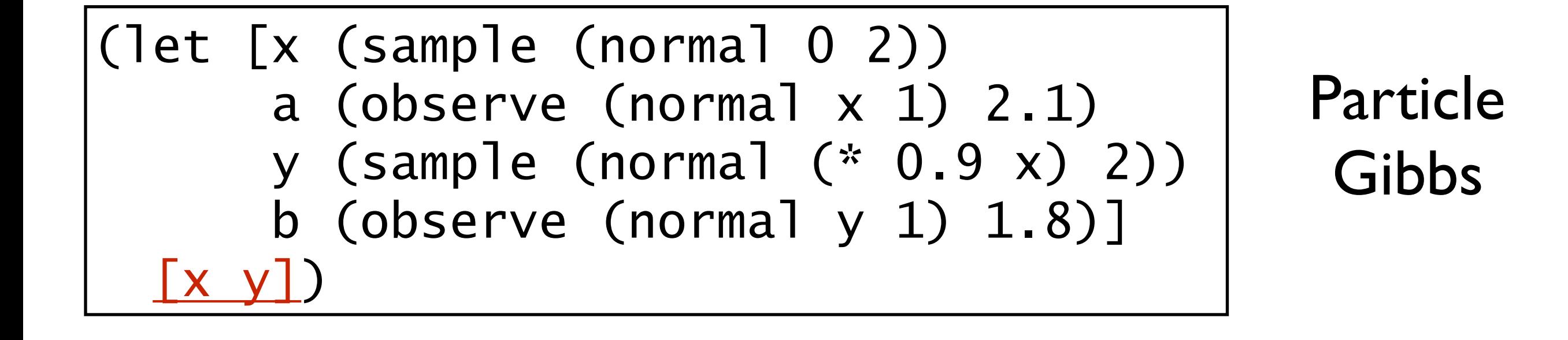

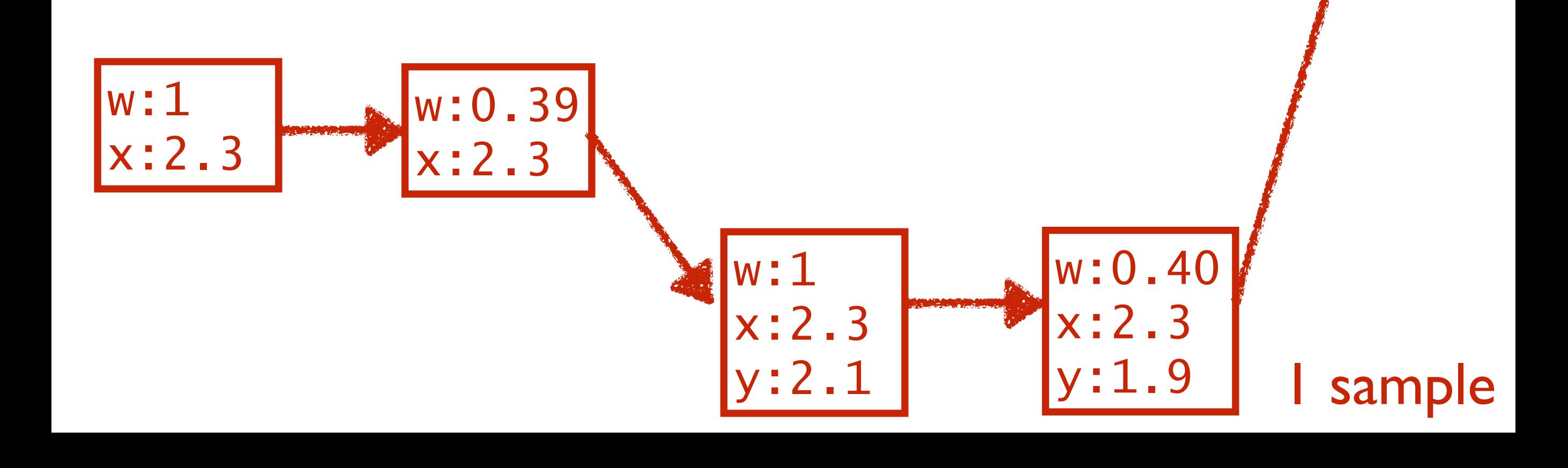

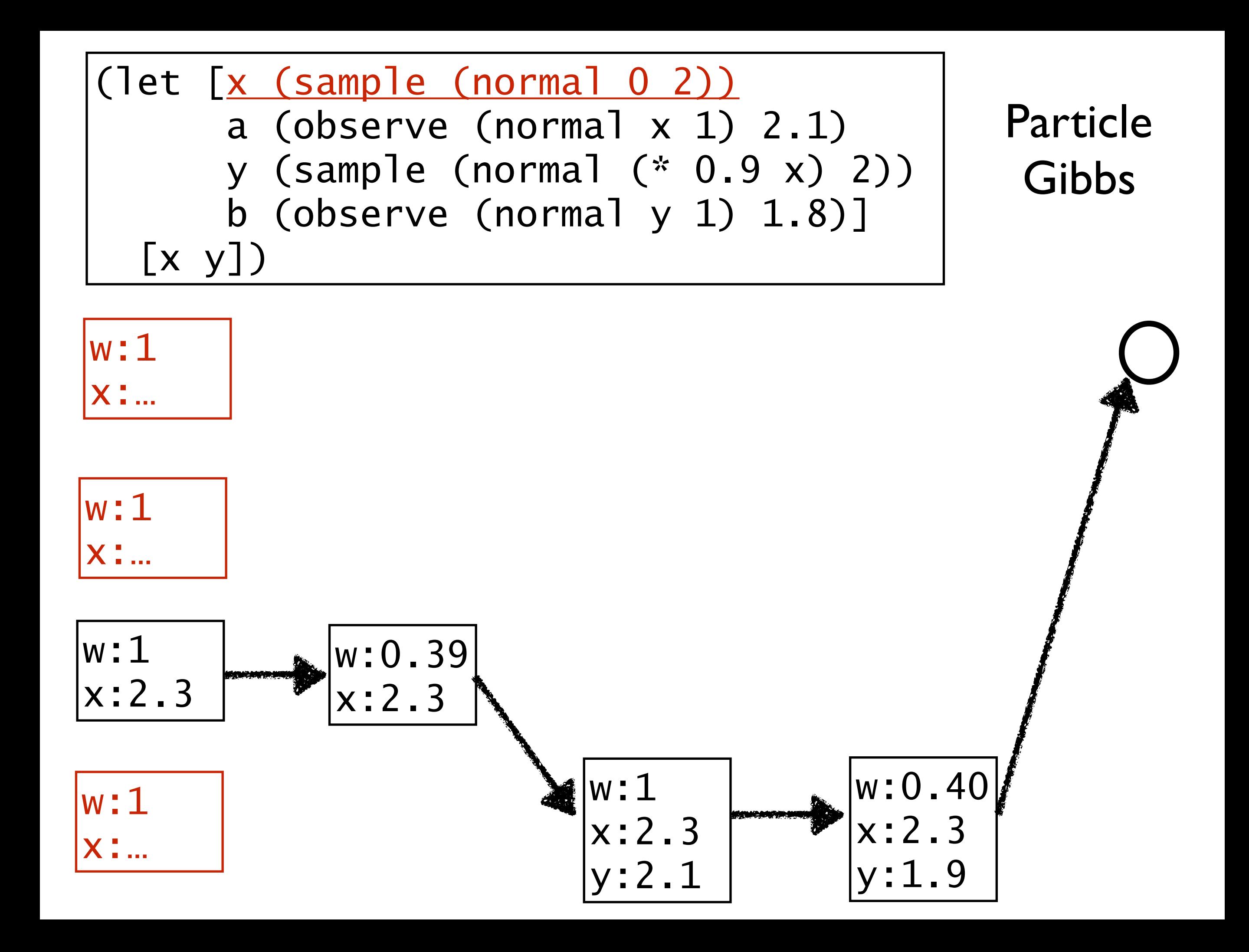

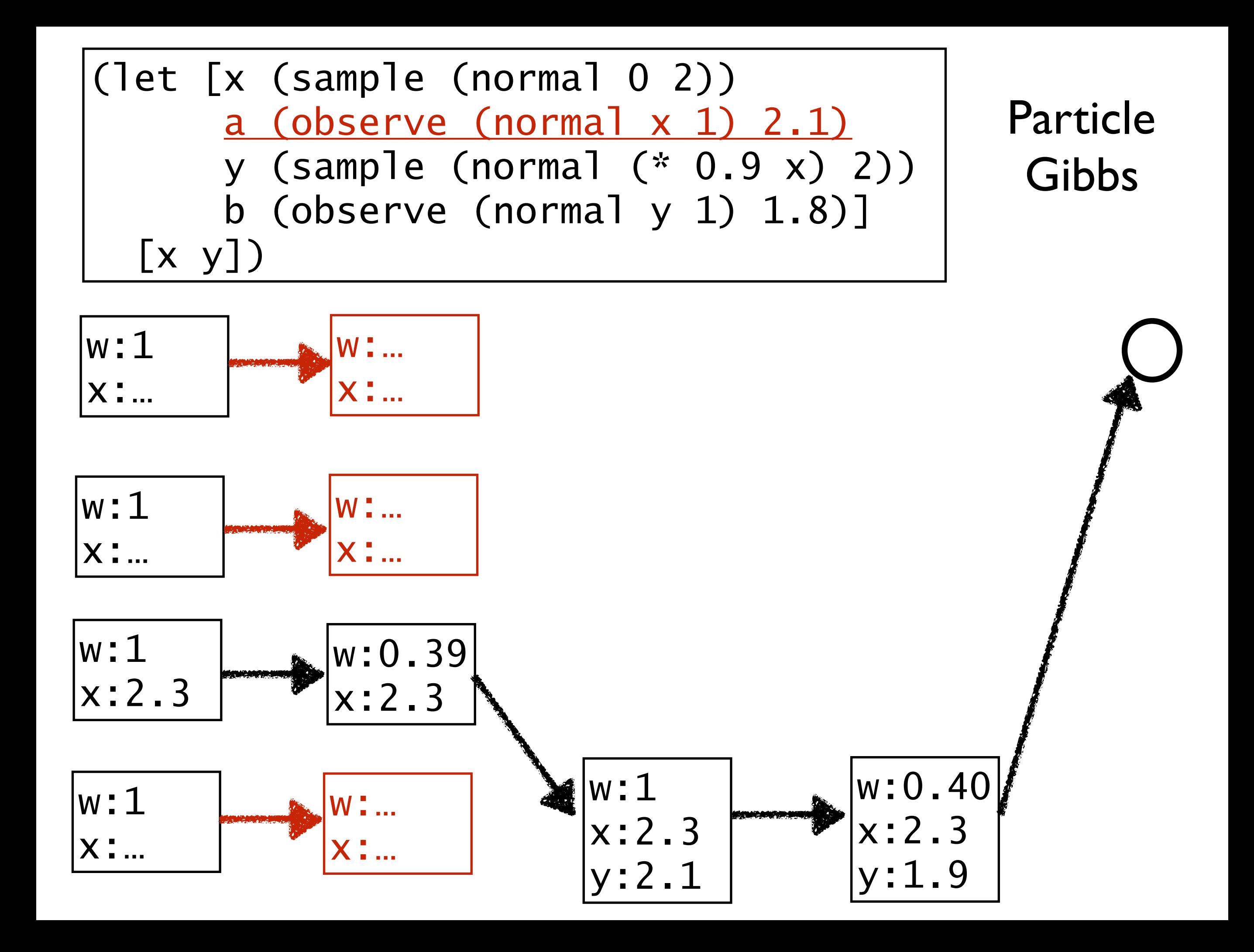

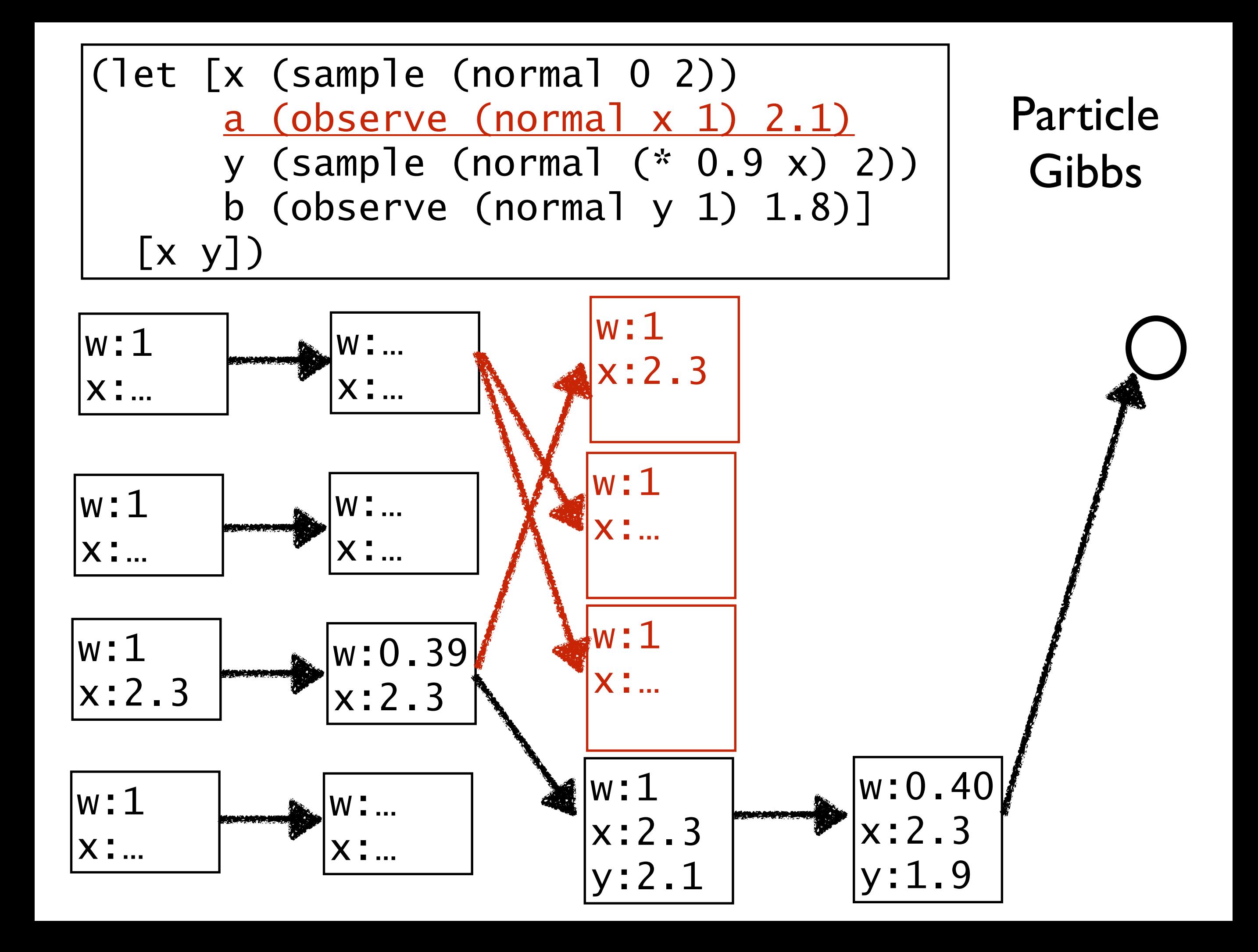

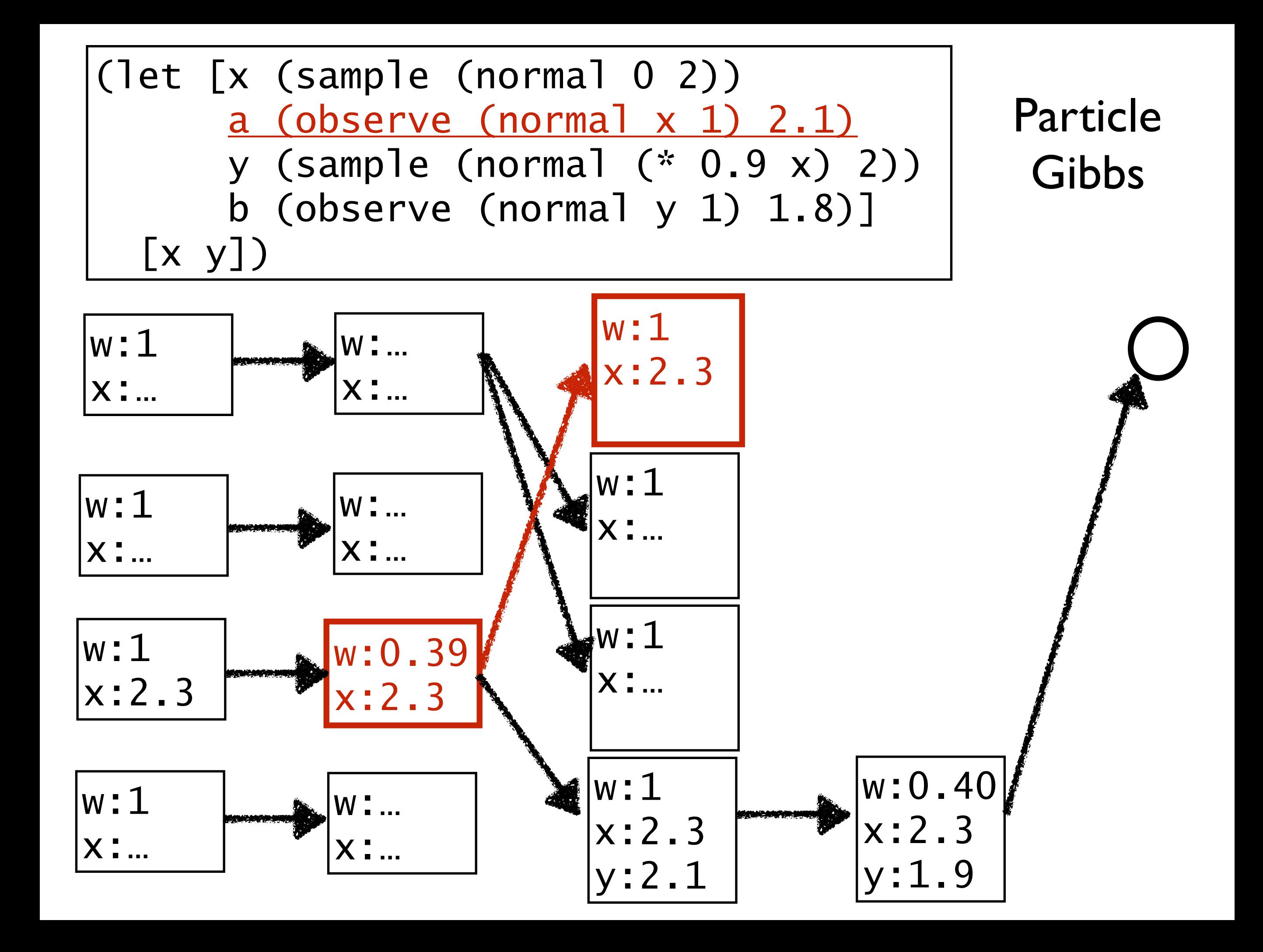

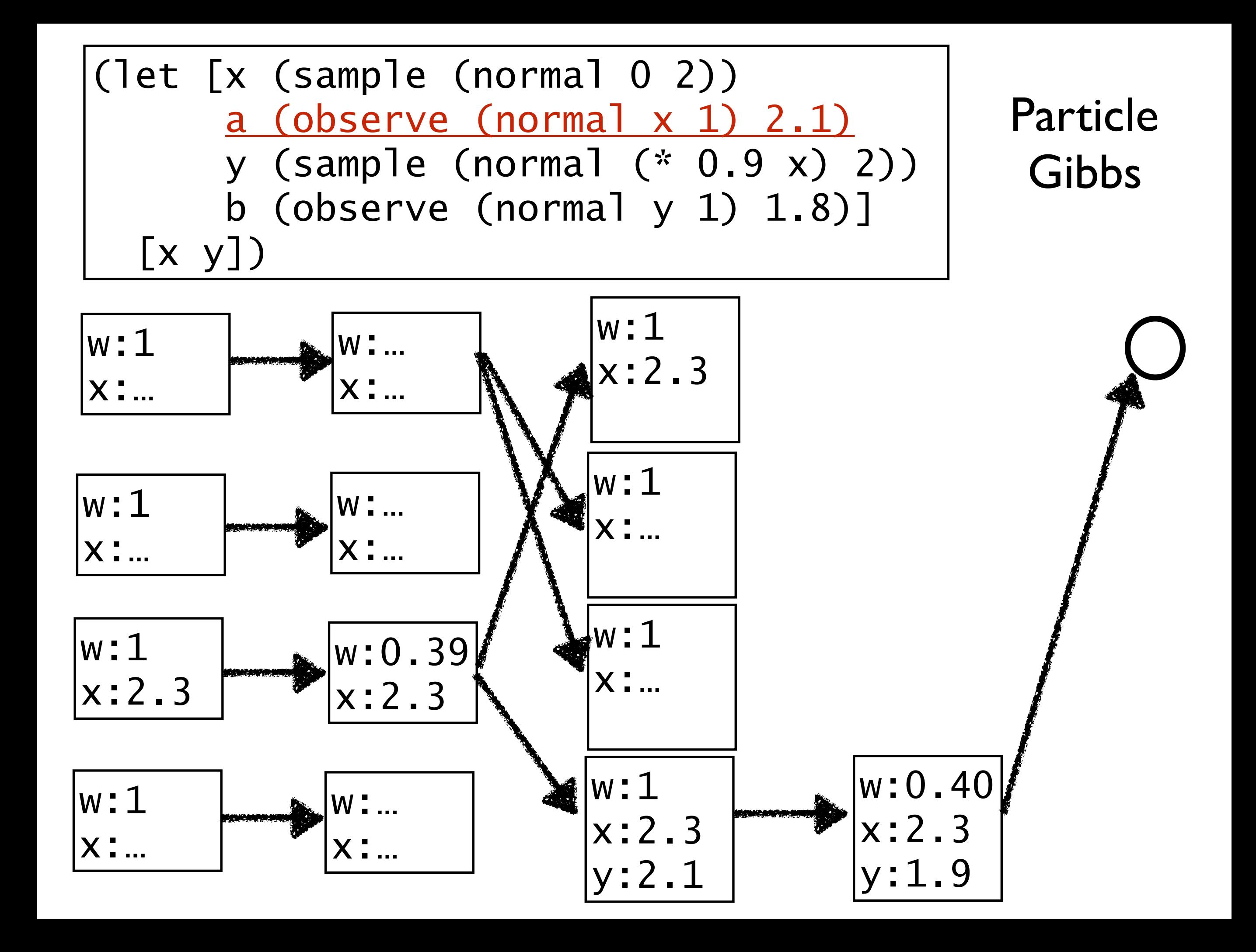

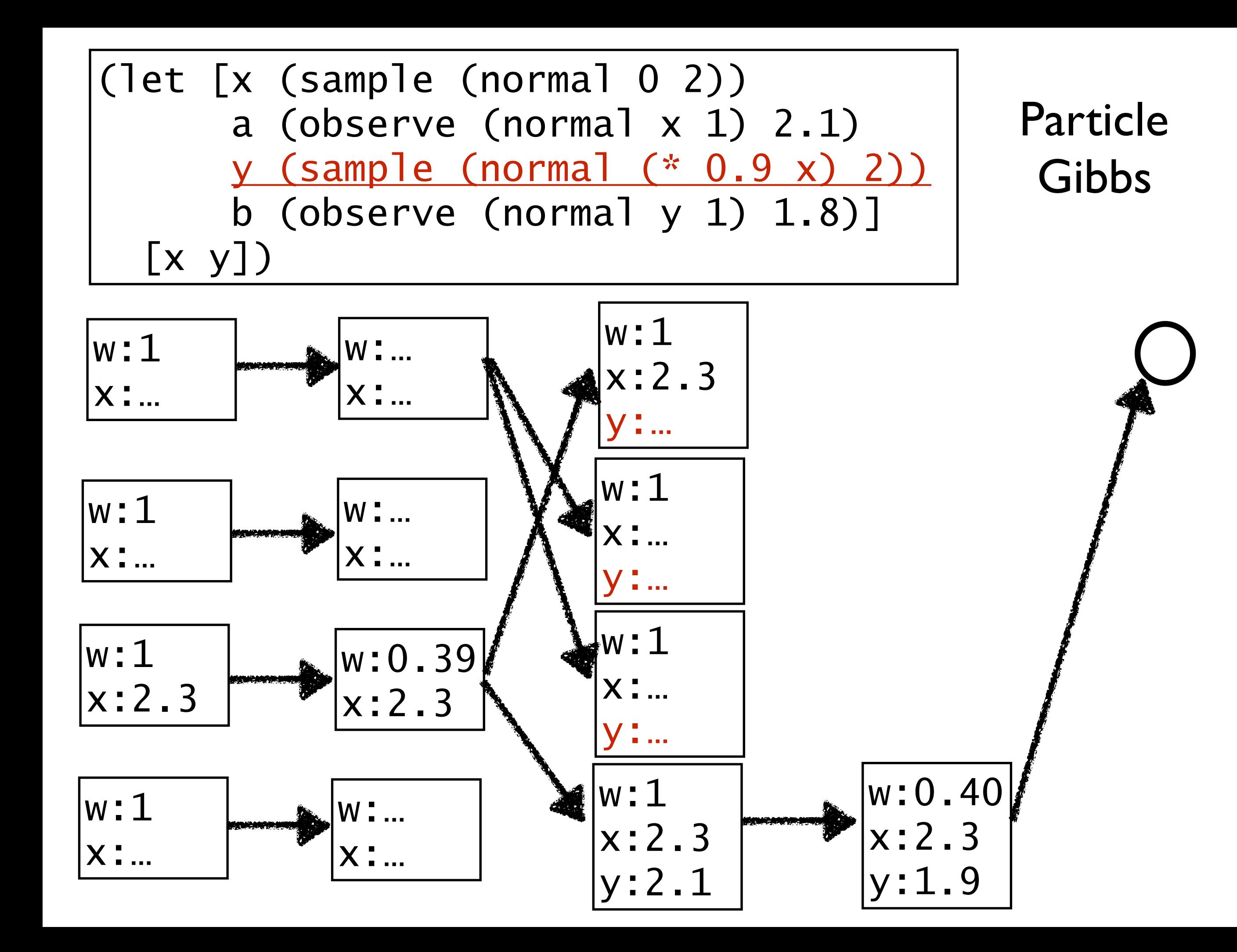

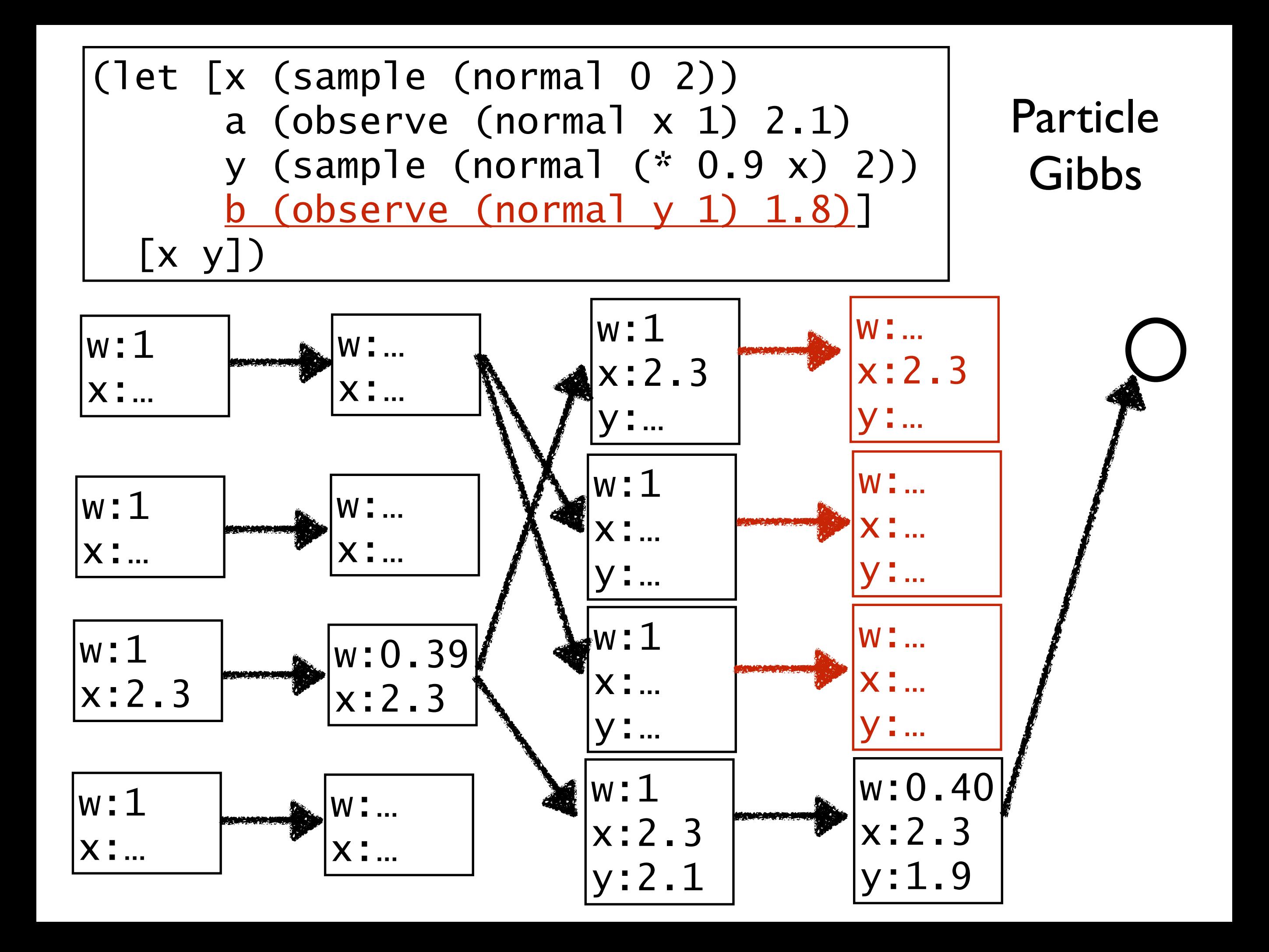

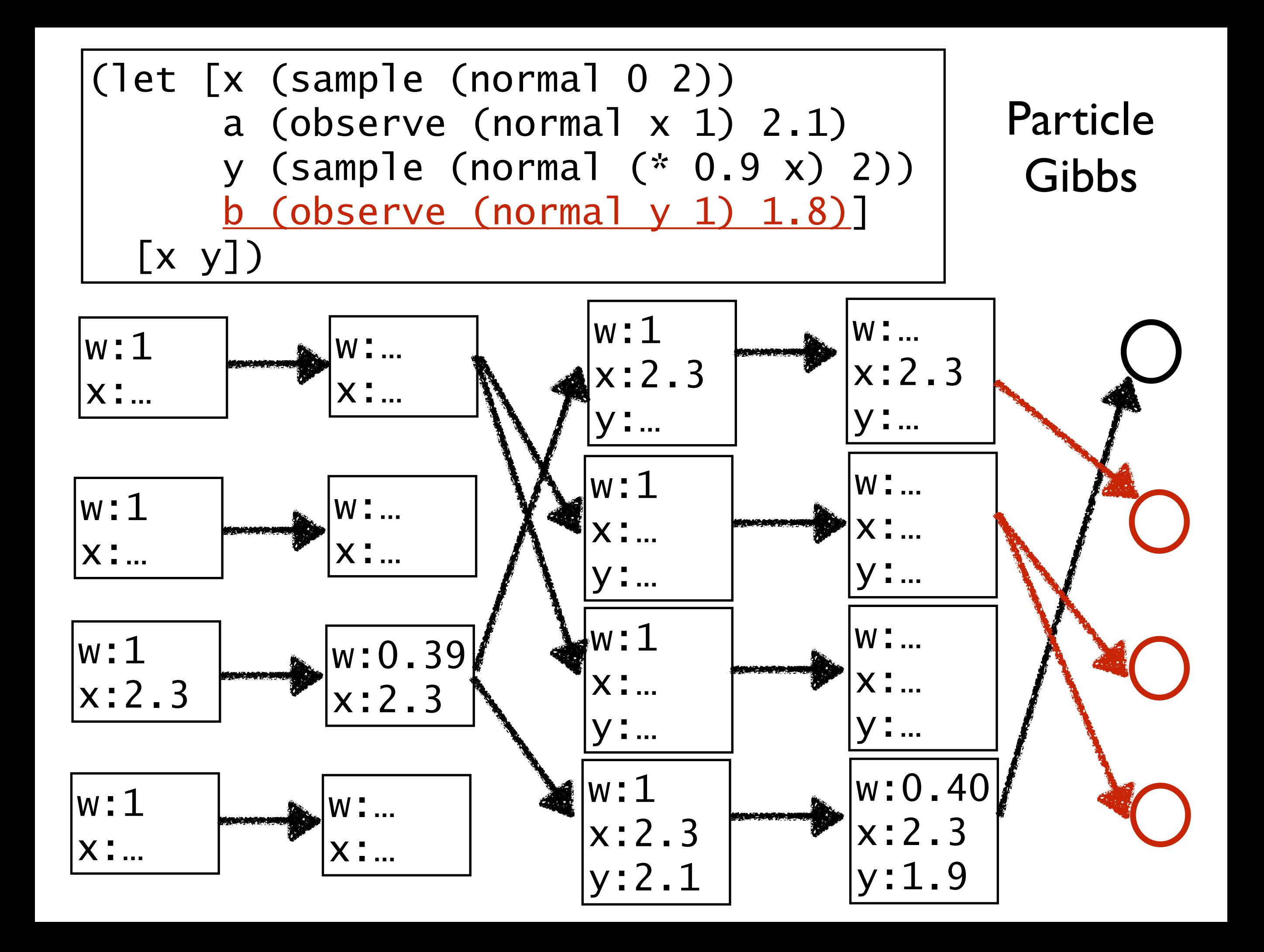

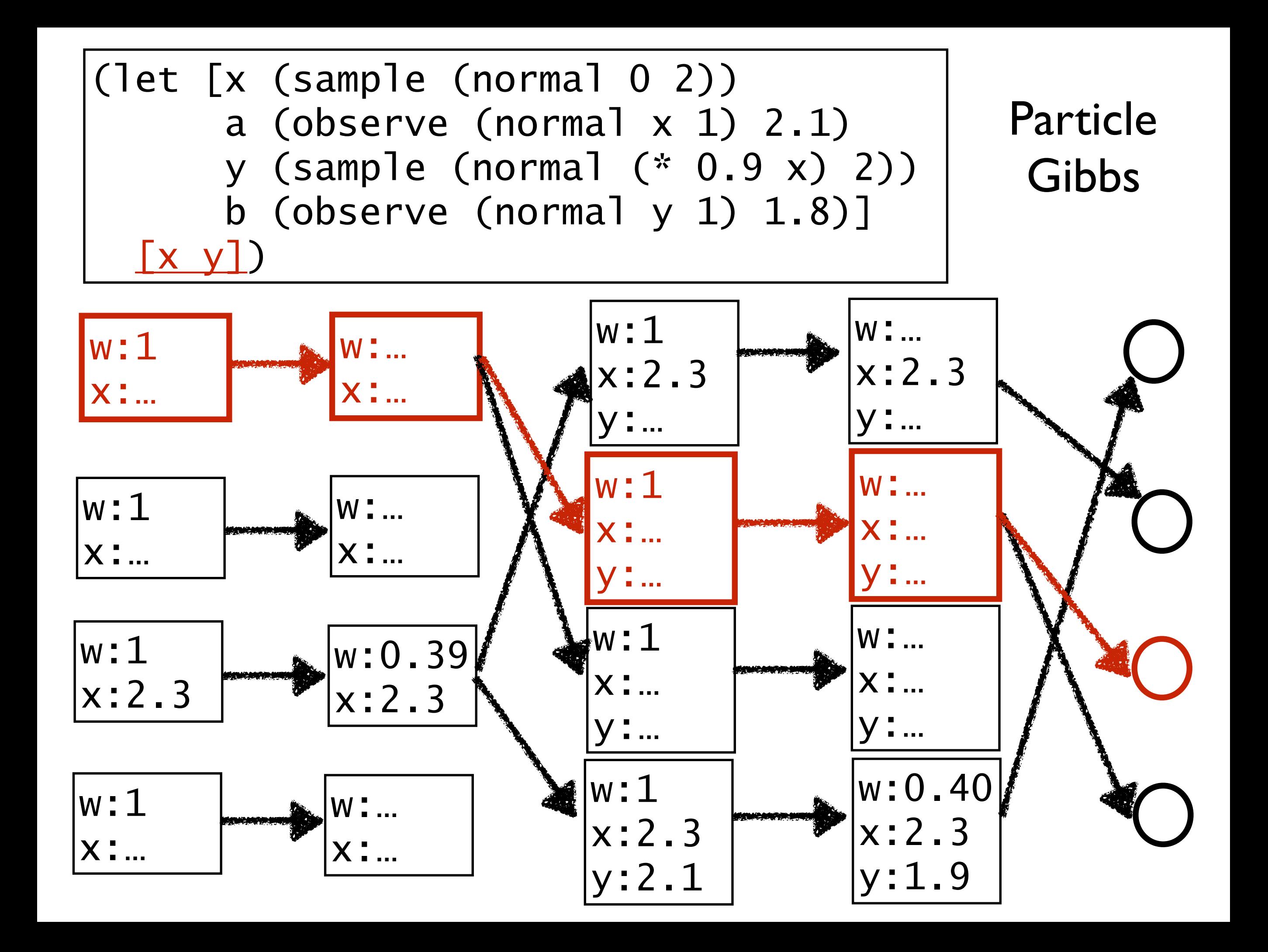

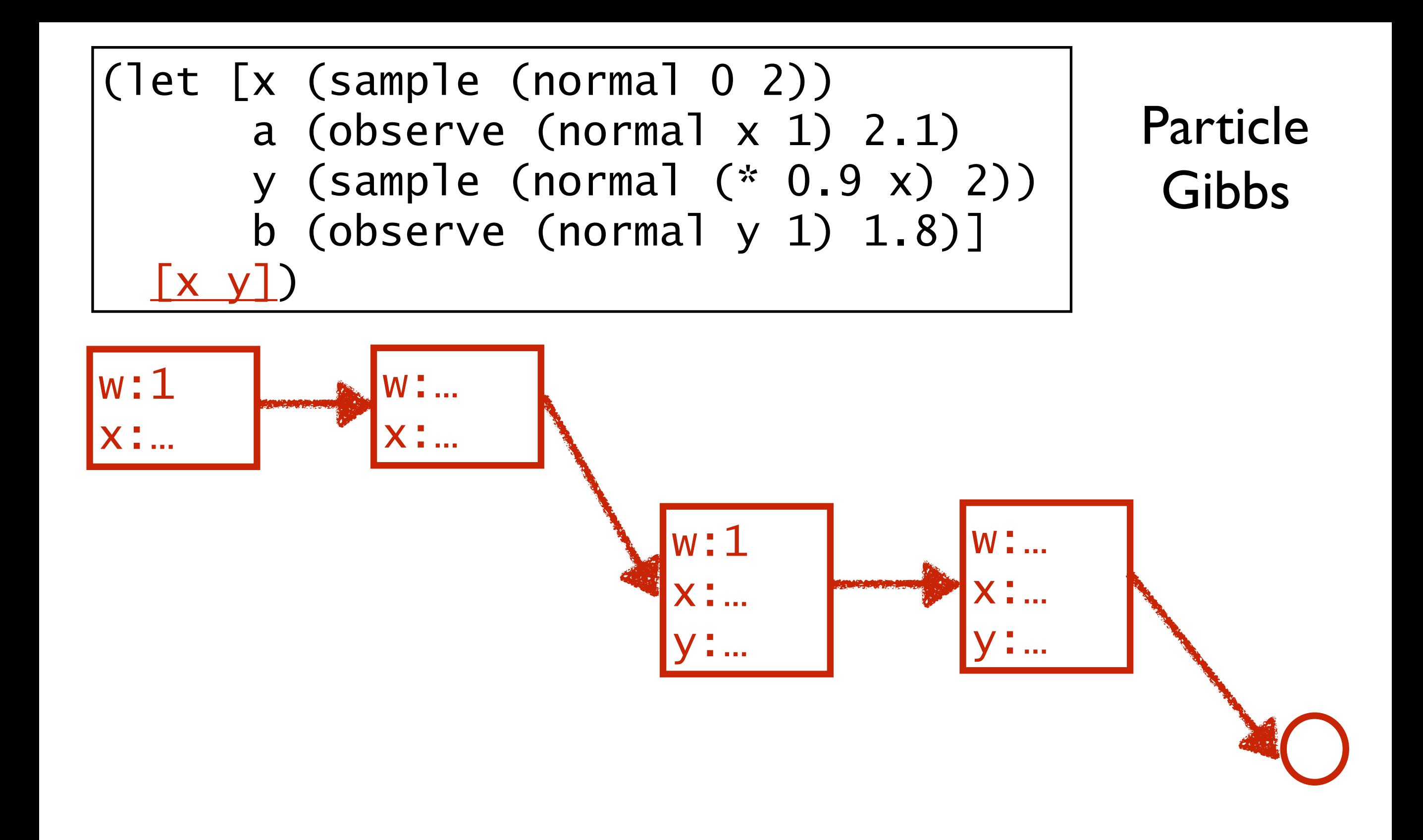

#### Inference algorithms for Anglican

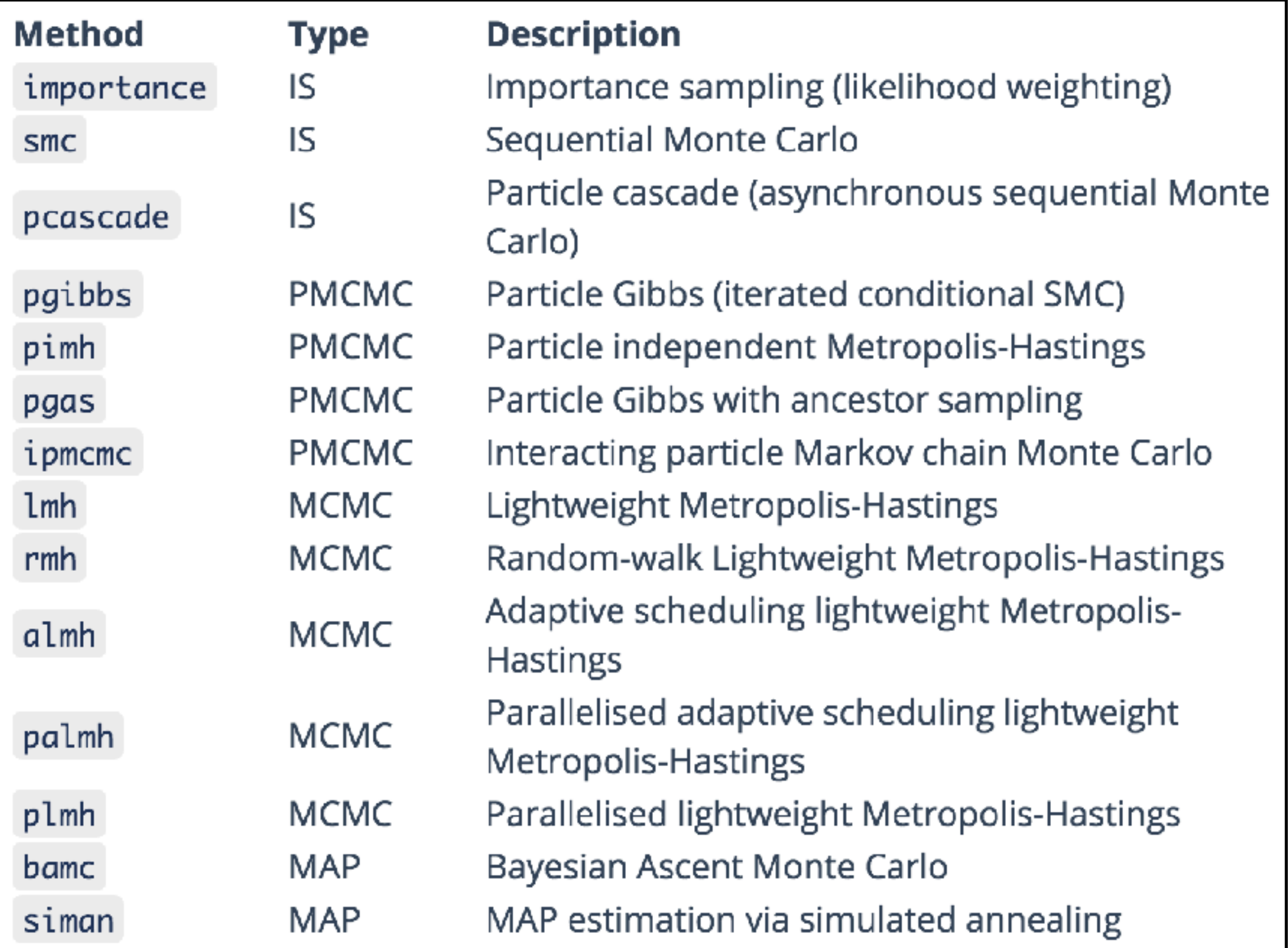

#### Inference algorithms for Anglican

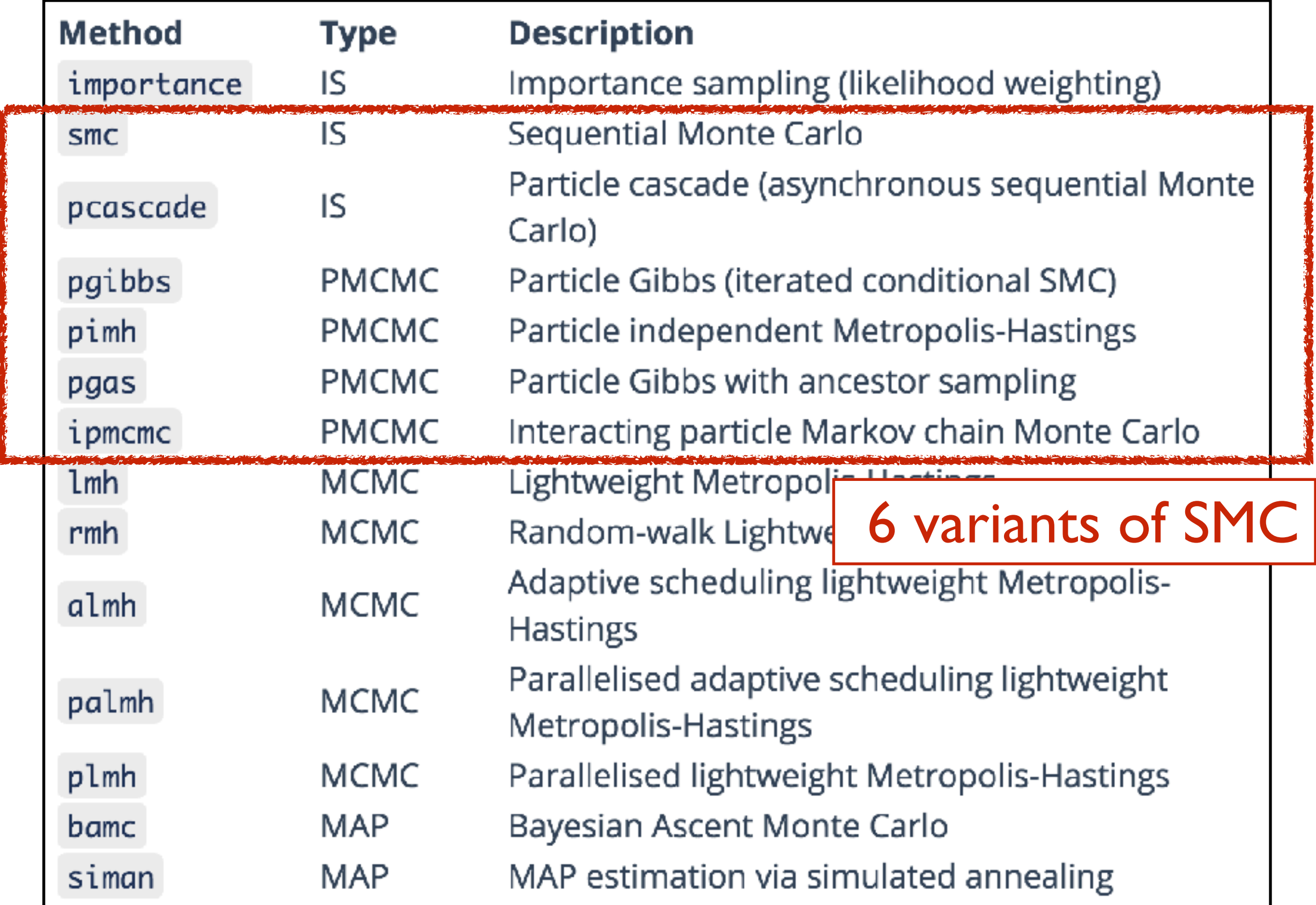

### Key question

How to reason about prob. programs under such concurrent non-standard approximate semantics?

#### Concrete question 1: Correctness

[Q] Are these algo. correct for prob. programs? Usually proved for  $\mathbb{R}^n$  or simple cases. Challenge 1: Expressiveness of prob. PLs. Challenge 2: Subtle notion of correctness.

#### Concrete question 1: Correctness

[Q] Are these algo. correct for prob. programs? Usually proved for  $\mathbb{R}^n$  or simple cases. Challenge 1: Expressiveness of prob. PLs. Challenge 2: Subtle notion of correctness.

Seq. Monte Carlo gives a right answer (weak convergence) as the # of threads goes to  $\infty$ .

Programs may be semantically equivalent but some are easy for these algo., and some hard.

[Q] Capture this difference by an algo.-specific refinement ⊑. Develop proof rules for ⊑.

Programs may be semantically equivalent but some are easy for these algo., and some hard.

[Q] Capture this difference by an algo.-specific refinement ⊑. Develop proof rules for ⊑.

Progl (let [x (sample (normal 0 2)) a (observe (normal x 1) 2.1) y (sample (normal (\* 0.9 x) 2)) b (observe (normal  $y$  1)  $1.8$ ]  $[x \ y]$ 

Programs may be semantically equivalent but some are easy for these algo., and some hard.

[Q] Capture this difference by an algo.-specific refinement ⊑. Develop proof rules for ⊑.

(let [x (sample (normal 0 2)) a (observe (normal x 1) 2.1) y (sample (normal (\* 0.9 x) 2)) b (observe (normal  $y$  1)  $1.8$ ]  $[x \ y]$ Progl (let [x (sample (normal 0 2)) Prog2

Programs may be semantically equivalent but some are easy for these algo., and some hard.

[Q] Capture this difference by an algo.-specific refinement ⊑. Develop proof rules for ⊑.

(let [x (sample (normal 0 2)) a (observe (normal  $x$  1) 2.1) y (sample (normal  $(* 0.9 x) 2)$ ) b (observe (normal  $y$  1)  $1.8$ ]  $[x \ y]$ Progl (let [x (sample (normal 0 2)) Prog2

Prog2 ⊑ Prog1

Concrete question 3: Good sublanguages

[Q1] Find a sublanguage that drops the time complexity of an inference algorithm.

[Q2] Find a sublanguage that allows a GPUbased implementation of an inference algo.

# Reason 2: Probabilistic PLs raise new semantic issues.

```
(let [F (fn [] 
      (let [s (sample (normal 0 2)) 
            b (sample (normal 0 6))]
         (fn [x] (+ (* s x) b)))) 
  f (add-change-points F 0 6)] 
(observe (normal (f 0) .5) .6) 
(observe (normal (f 1) .5) .7) 
(observe (normal (f 2) .5) 1.2) 
(observe (normal (f 3) .5) 3.2) 
(observe (normal (f 4) .5) 6.8) 
(observe (normal (f 5) .5) 8.2) 
(observe (normal (f 6) .5) 8.4)
```
f)

(let [F (fn [] (let [s (sample (normal 0 2)) b (sample (normal  $0$  6))] (fn [x] (+ (\* s x) b)))) f (add-change-points F 0 6)] (observe (normal (f 0) .5) .6) (observe (normal (f 1) .5) .7) (observe (normal (f 2) .5) 1.2) (observe (normal (f 3) .5) 3.2) (observe (normal (f 4) .5) 6.8) (observe (normal (f 5) .5) 8.2) (observe (normal (f 6) .5) 8.4)

#### f) 1. Higher-order functions.

## Issue 1: Higher-order functions

Measure theory provides a standard foundation of probability theory.

But it doesn't support HO fns well.

$$
ev: (\mathbb{R} \rightarrow_{m} \mathbb{R}) \times \mathbb{R} \rightarrow \mathbb{R}, \qquad ev(f,x) = f(x).
$$

[Aumann 61] ev is not measurable no matter which  $\sigma$ -algebra is used for  $\mathbb{R} \rightarrow_{m} \mathbb{R}$ .

```
(let [F (fn [] 
      (let [s (sample (normal 0 2)) 
            b (sample (normal 0 6))]
        (fn [x] (+ (* s x) b)))) f (add-change-points F 0 6)] 
(observe (normal (f 0) .5) .6) 
(observe (normal (f 1) .5) .7) 
(observe (normal (f 2) .5) 1.2) 
(observe (normal (f 3) .5) 3.2) 
(observe (normal (f 4) .5) 6.8) 
(observe (normal (f 5) .5) 8.2) 
(observe (normal (f 6) .5) 8.4)
```
f)

#### 1. Higher-order functions.

```
(let [F (fn [] 
      (let [s (sample (normal 0 2)) 
            b (sample (normal 0 6))]
         (fn [x] (+ (* s x) b)))) 
  f (add-change-points F 0 6)] 
(observe (normal (f 0) .5) .6) 
(observe (normal (f 1) .5) .7) 
(observe (normal (f 2) .5) 1.2) 
(observe (normal (f 3) .5) 3.2) 
(observe (normal (f 4) .5) 6.8) 
(observe (normal (f 5) .5) 8.2) 
(observe (normal (f 6) .5) 8.4)
```
f)

1. Higher-order functions. 2. Conditioning and prog. eqs.
# Issue 2: Conditioning and prog. eqs  $\left[\left[$  e:real  $\right]$   $\in$  M(R)

- M should model prob. computations.
- M should validate equations from statistics.
- M should be commutative.
- Difficult to find such M due to conditioning.

## Issue 2: Conditioning and prog. eqs only certain measures ⟦ e:real ⟧ <sup>∈</sup> M(ℝ)nonfinite measures

- M should model prob. computations.
- M should validate equations from statistics
- M should be commutative.
- Difficult to find such M due to conditioning.

#### Issue 2: Conditioning and prog. eqs nearly-finite measures ⟦ e:real ⟧ <sup>∈</sup> M(ℝ)nonfinite measures

- M should model prob. computations.
- M should validate equations from statistics
- M should be commutative.
- Difficult to find such M due to conditioning.

#### Issue 3:

#### Meta-programming features

My ML colleagues are very much interested in probabilistic models for programs.

They express such models using quote & eval.

[Q] How to interpret meta-programming features in Anglican/Church/Venture?

# My research\*: Address issues 1&2 with Quasi-Borel spaces.

\* based on Heunen et al.'s LICS'17

# Big picture 1: Extend measure theory using category theory.

1. Higher-order fns. 2. Conditioning, prog. eqs. 1. Higher-order fns. 2. Conditioning, prog. eqs.

#### **Meas**B

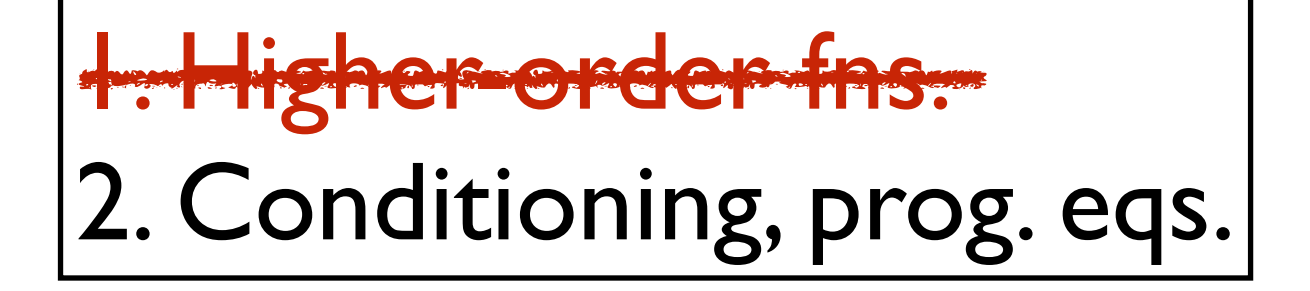

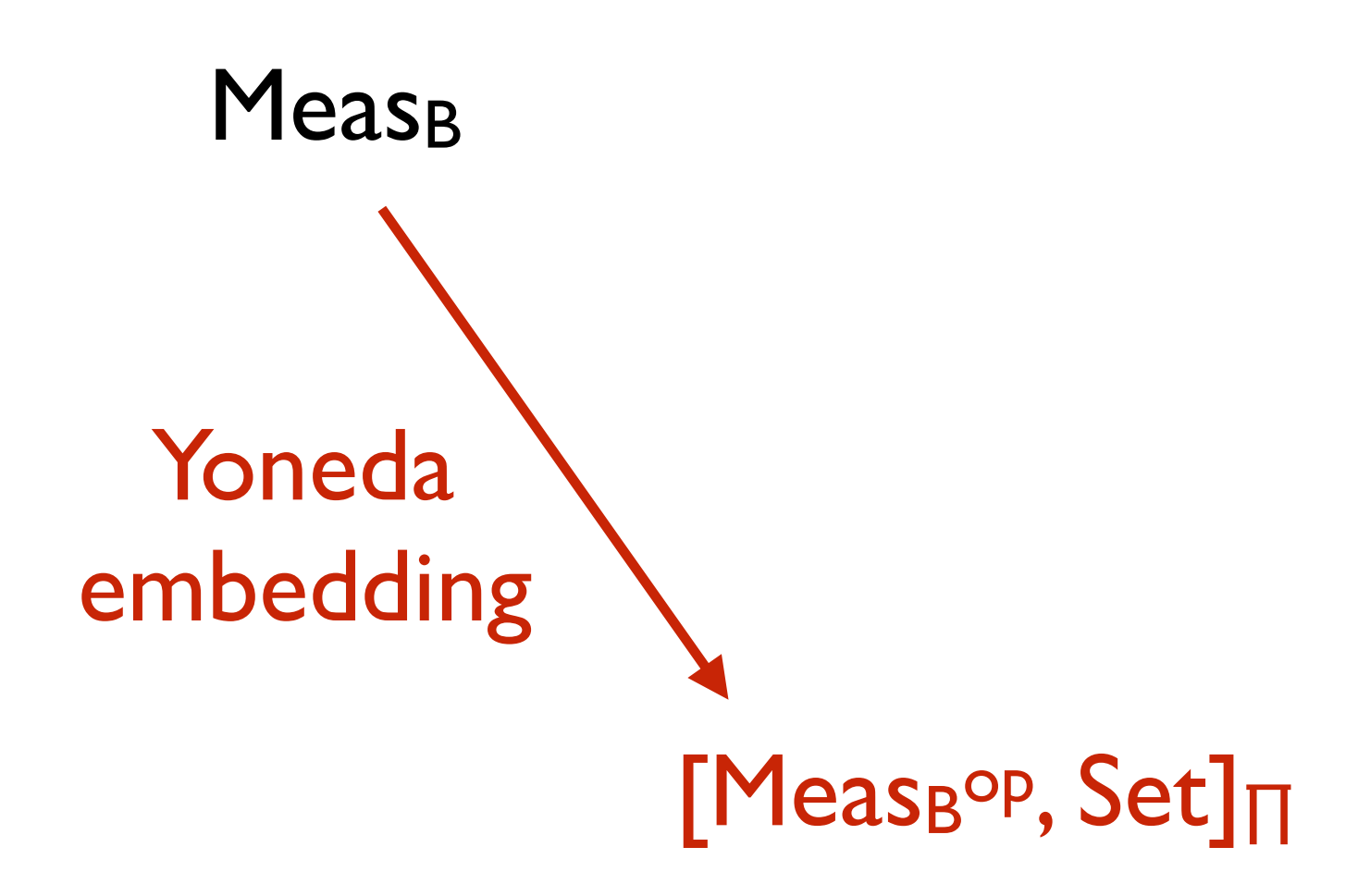

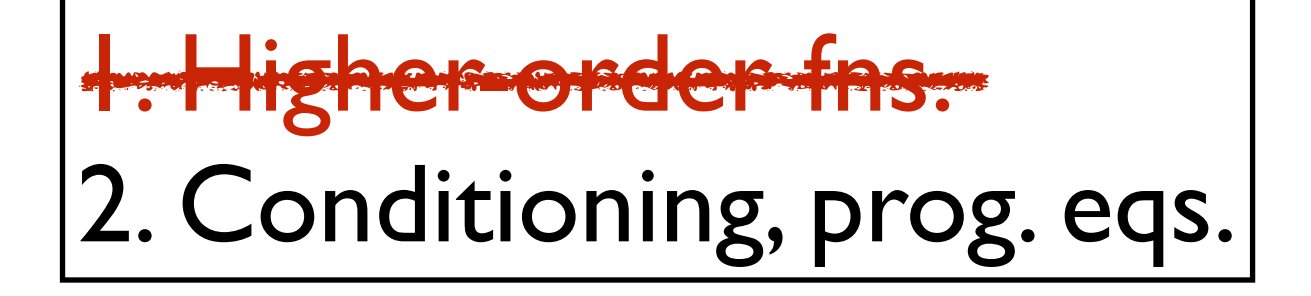

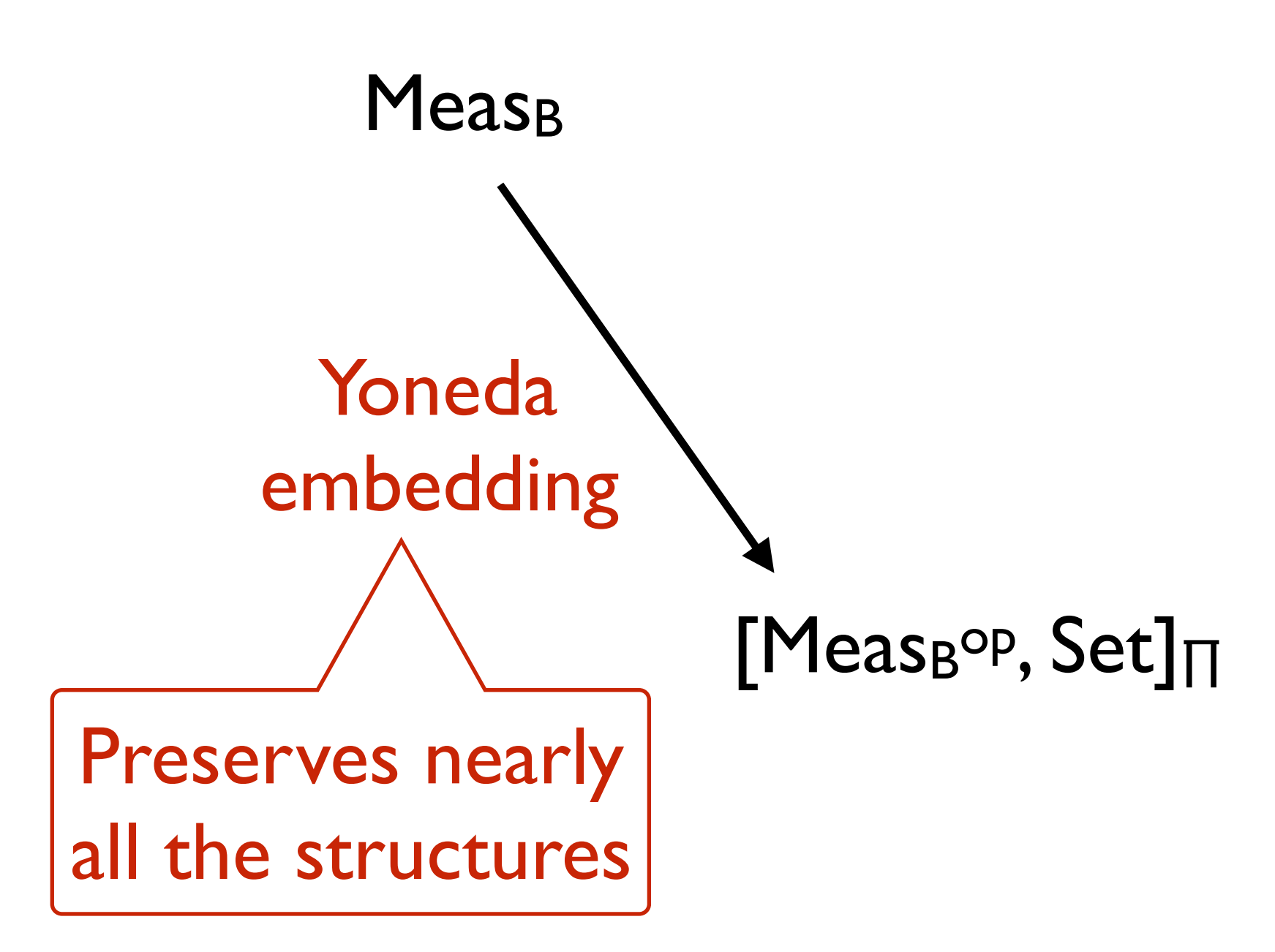

T. THEACK OKE 2. Conditioning, prog. eqs.

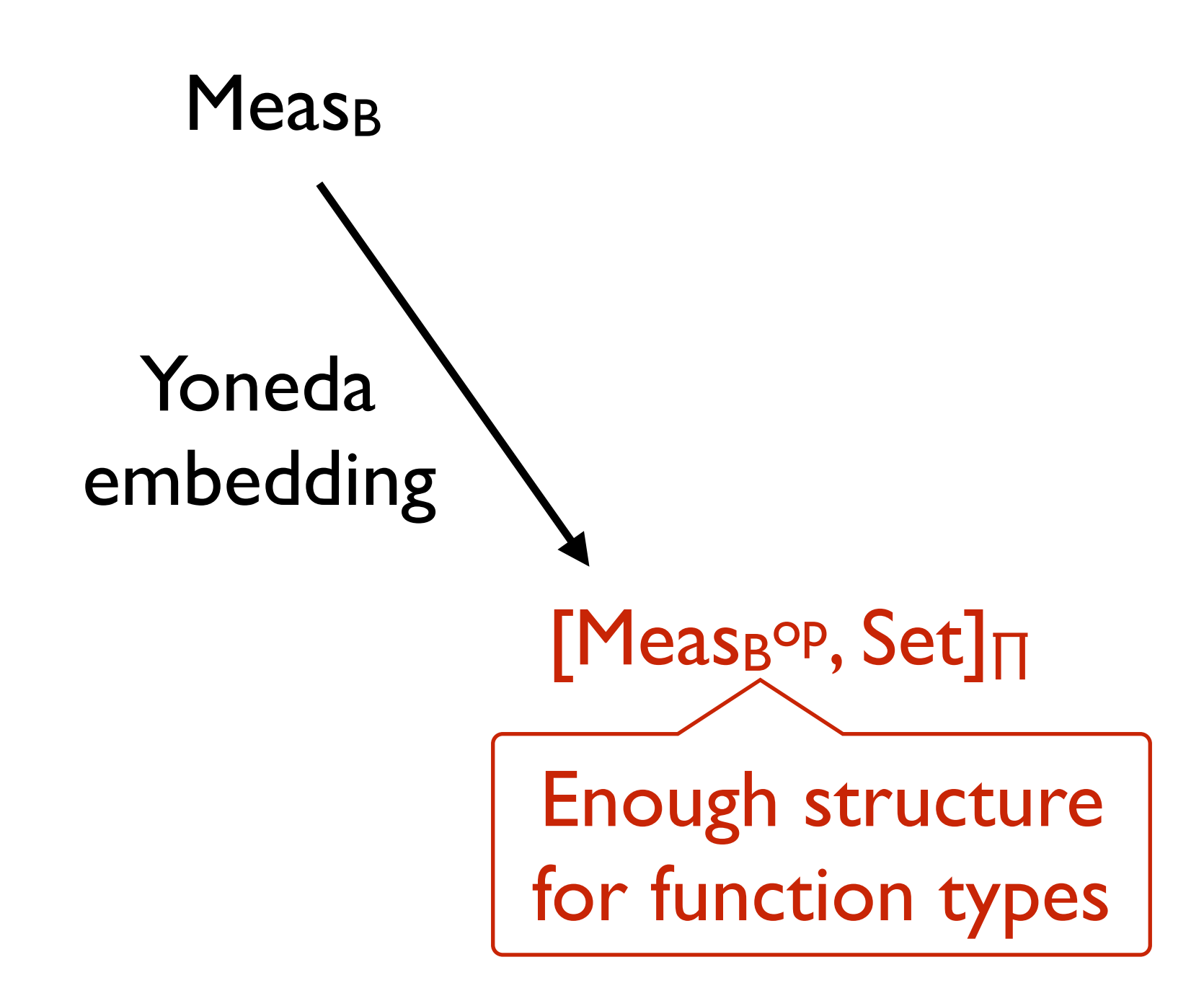

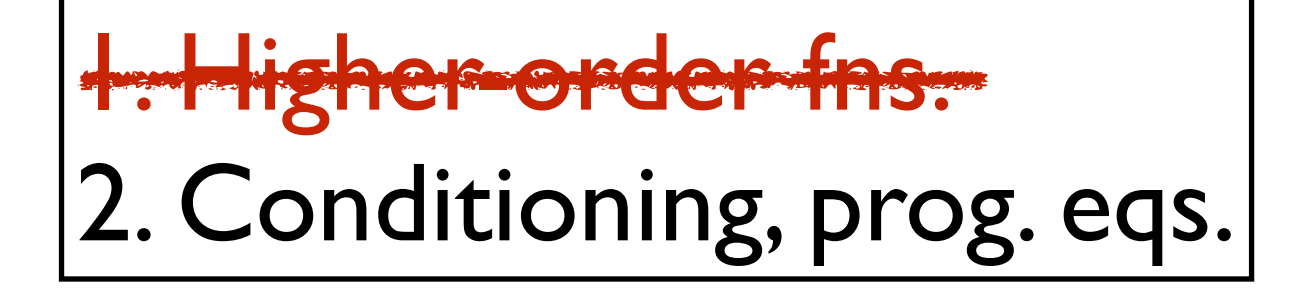

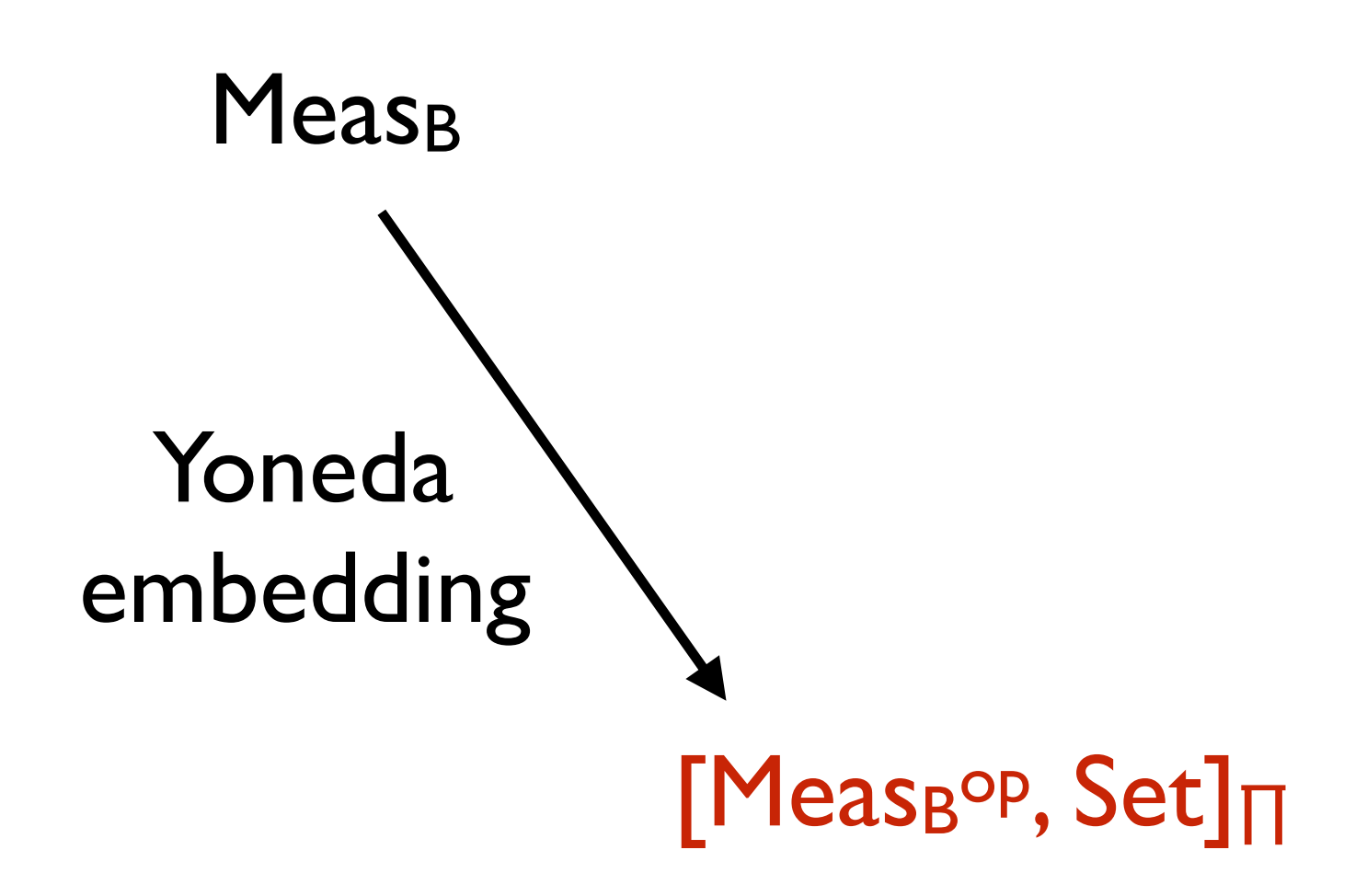

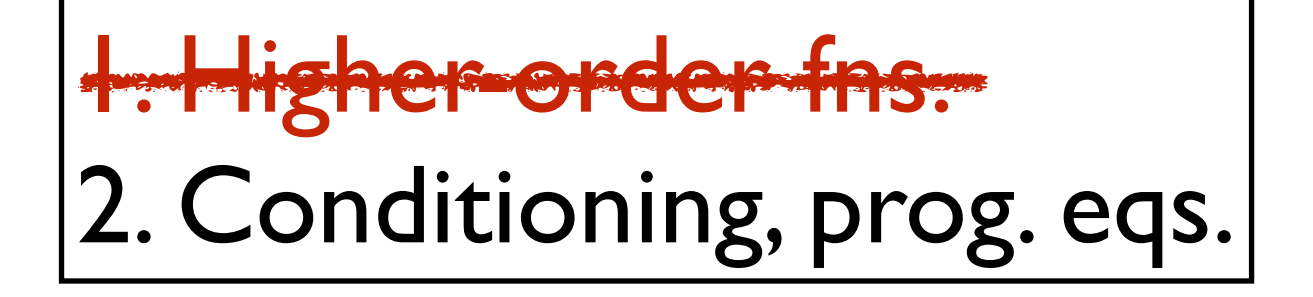

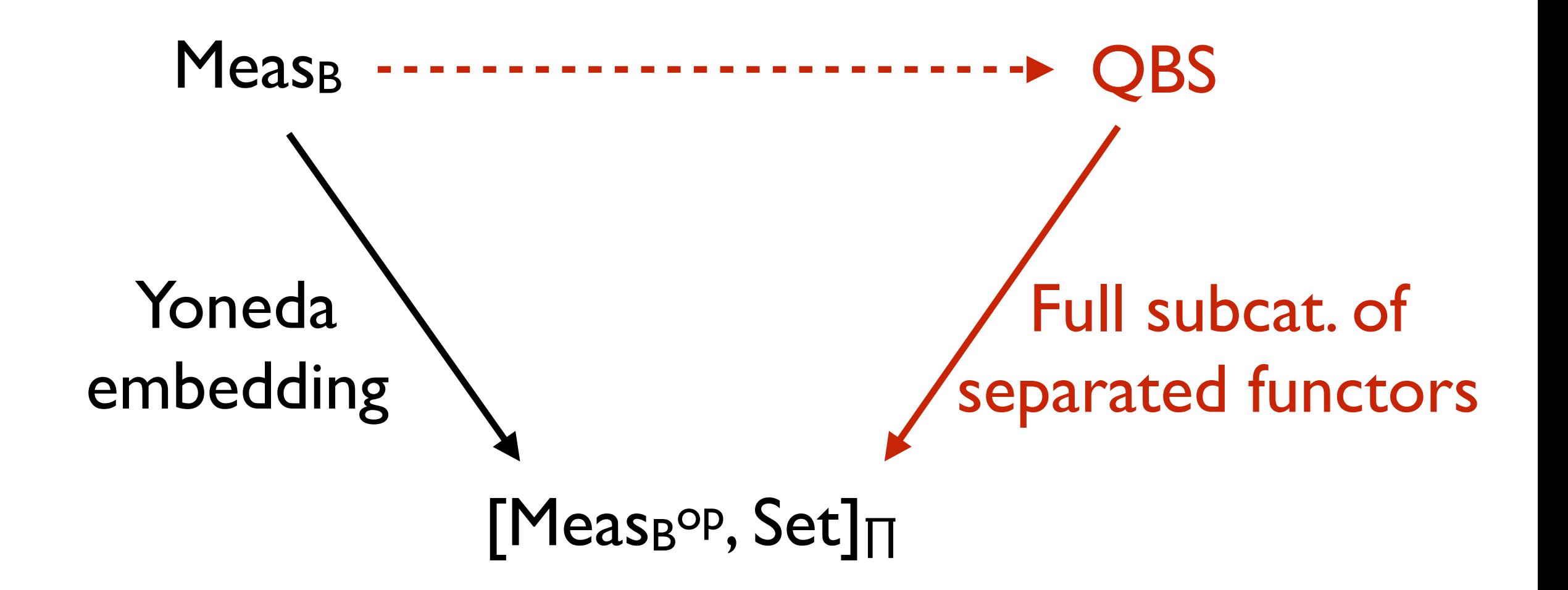

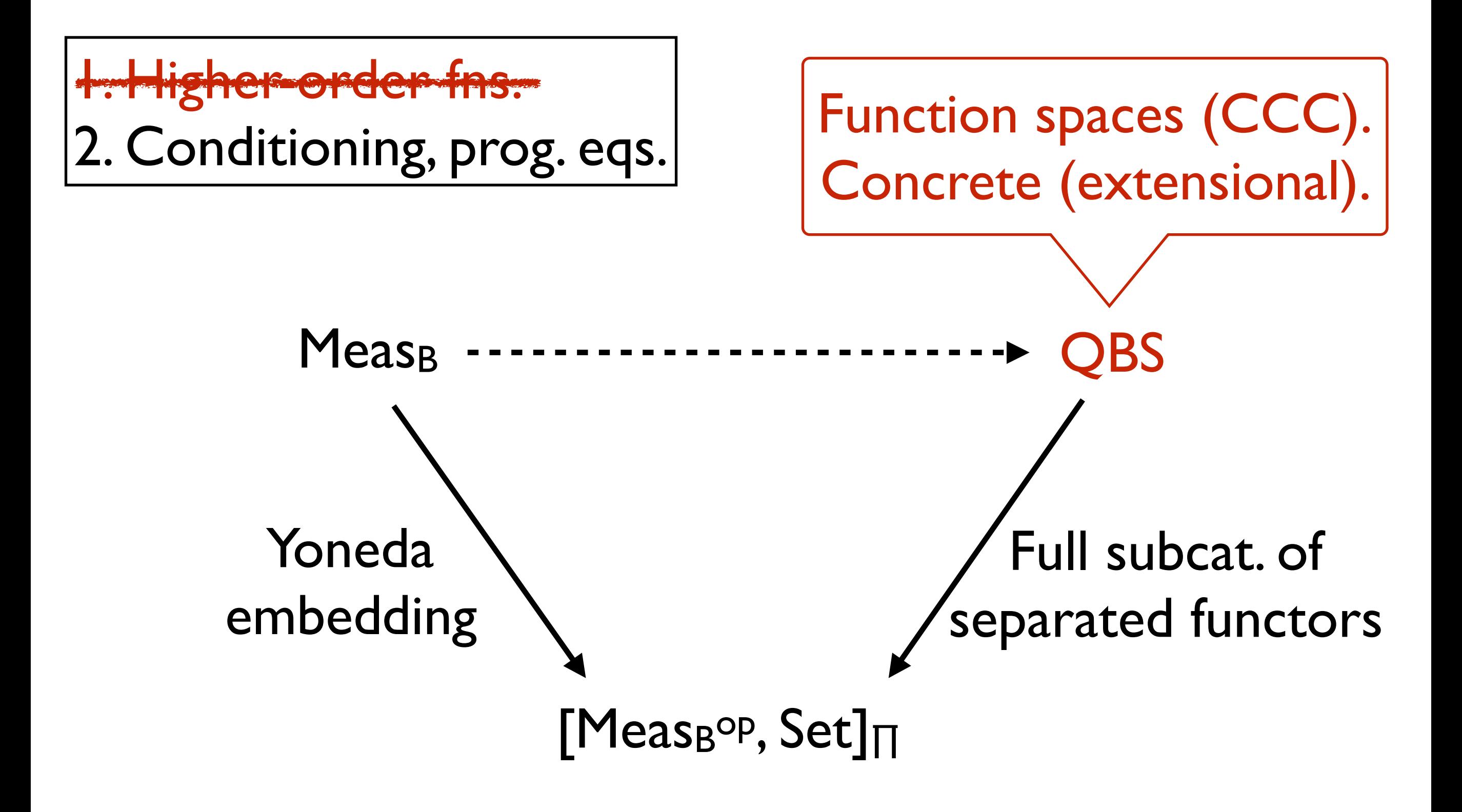

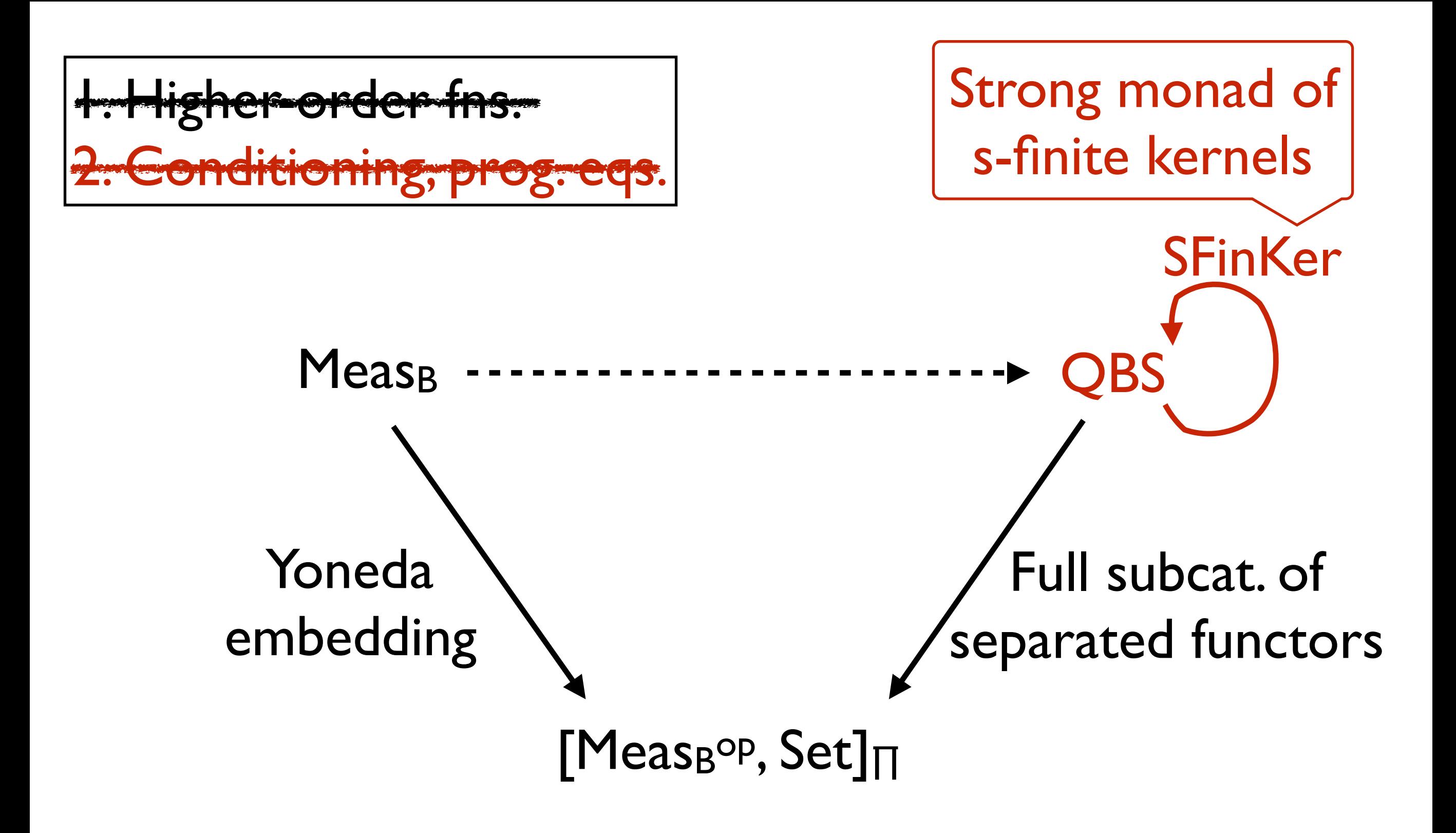

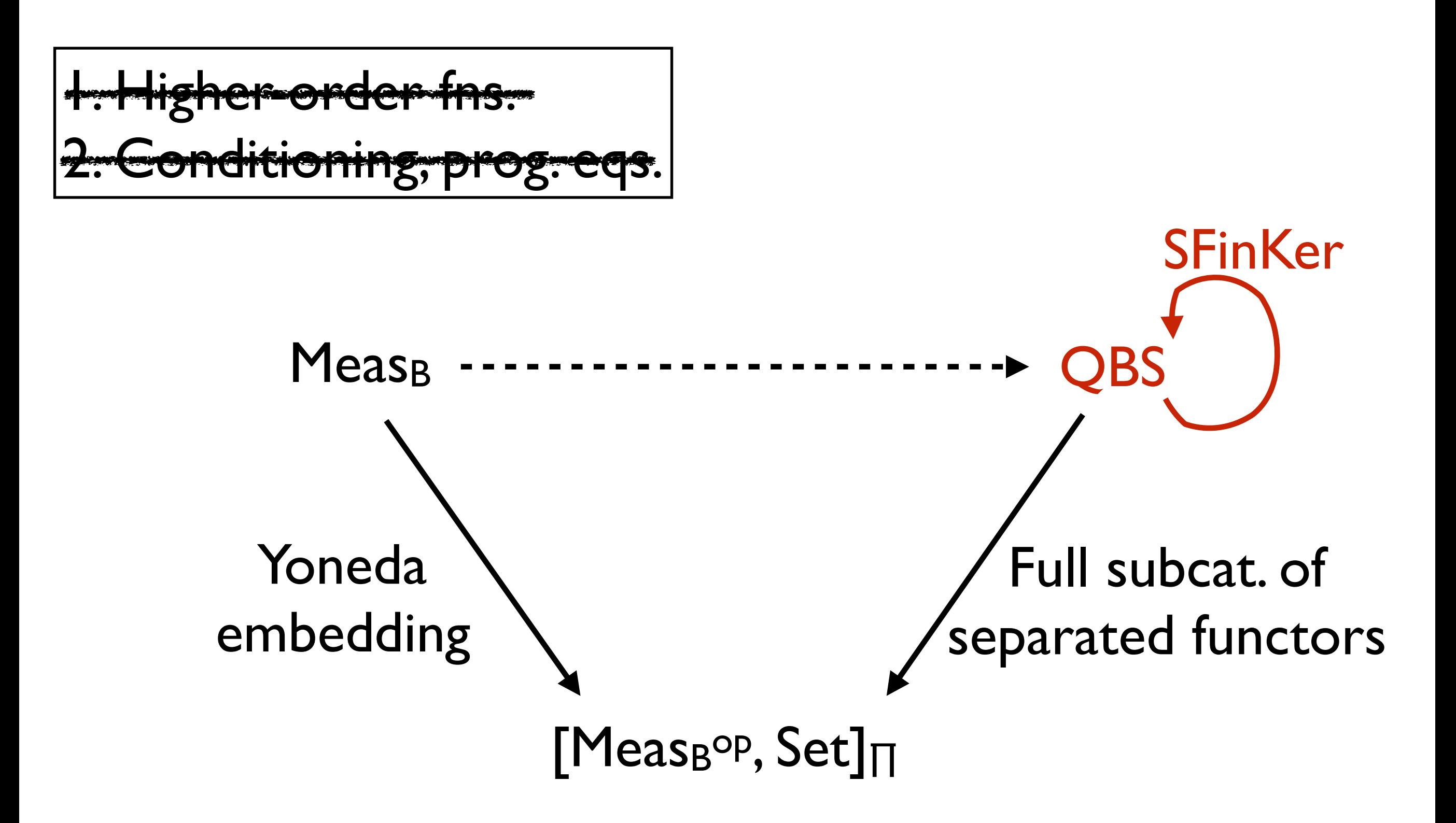

# Big picture 2: Random element first.

#### Random element α in X

#### Random element α in X

 $\alpha : \Omega \rightarrow X$ 

- $X$  set of values.
- $\bullet$   $\Omega$  set of random seeds.
- Random seed generator.

 $\alpha : \Omega \to X$ 

- X set of values.
- $\bullet$   $\Omega$  set of random seeds.
- Random seed generator.

 $\alpha : \Omega \to X$ 

- X set of values.
- $\bullet$   $\Omega$  set of random seeds.
- Random seed generator.

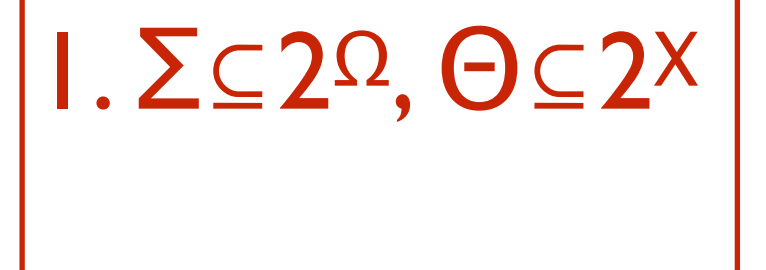

 $\alpha : \Omega \to X$ 

- $X$  set of values.
- $\bullet$   $\Omega$  set of random seeds.
- Random seed generator.

1. Σ⊆2<sup>Ω</sup> , Θ⊆2<sup>Χ</sup>  $2. \mu : \Sigma \rightarrow [0,1]$ 

 $\alpha$  :  $\Omega \rightarrow X$  is a random element if  $\alpha$ <sup>-1</sup>(A)∈Σ for all A∈ $\Theta$ 

- X set of values.
- $\bullet$   $\Omega$  set of random seeds.
- Random seed generator.

$$
1. \Sigma \subseteq 2^{\Omega}, \Theta \subseteq 2^{\chi}
$$
  

$$
2. \mu : \Sigma \rightarrow [0,1]
$$

#### Random element α in X

 $\alpha : \Omega \rightarrow X$ 

- $X$  set of values.
- $\bullet$   $\Omega$  set of random seeds.
- Random seed generator.

 $\alpha$  :  $\Omega \rightarrow X$ 

- $X$  set of values.
- $\bullet$   $\Omega$  set of random seeds.
- Random seed generator.

 $\alpha : \mathbb{R} \to X$ 

- $\bullet$  X set of values.
- $\mathbb{R}$  set of random seeds.
- Random seed generator.

1. ℝ as random source 2. Borel subsets <sup>\$</sup>8⊆2R

 $\alpha : \mathbb{R} \to X$ 

- $\bullet$  X set of values.
- $\mathbb{R}$  set of random seeds.
- Random seed generator.

1. ℝ as random source

2. Borel subsets  $\mathfrak{B} \subseteq 2^{\mathbb{R}}$ 

 $\alpha : \mathbb{R} \to X$ 

- X set of values.
- $\mathbb{R}$  set of random seeds.
- Random seed generator.

1. ℝ as random source 2. Borel subsets  $\mathfrak{B} \subseteq 2^{\mathbb{R}}$ 3. M ⊆ [ℝ→X]

α : ℝ → X is a random variable if  $\alpha \in M$ 

- $\bullet$  X set of values.
- $\mathbb{R}$  set of random seeds.
- Random seed generator.

1. ℝ as random source 2. Borel subsets  $\mathfrak{B} \subseteq 2\mathbb{R}$ 3. M ⊆ [ℝ→X]

- Measure theory:
	- Measurable space (X, Θ⊆2Χ).
	- Random element is an induced concept.
- QBS:
	- Quasi-Borel space (X, M⊆[ℝ→X]).
	- M is the set of random elements.

#### Quasi-Borel spaces

- New axiomatisation of probability theory.
- Enabled us to generalise classical results in probability theory such as de Finetti thm.

# Try probabilistic PLs

Anglican: http://www.robots.ox.ac.uk/~fwood/anglican/ WebPPL: http://webppl.org/